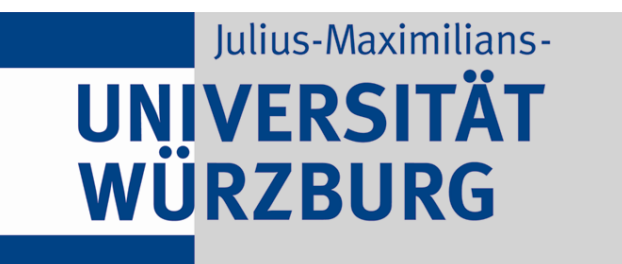

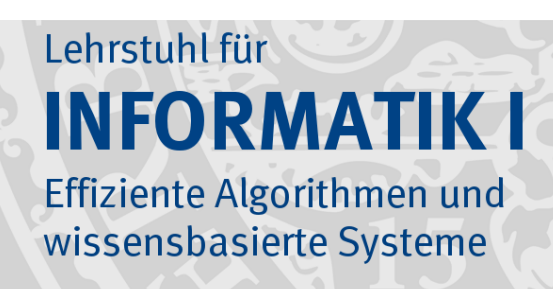

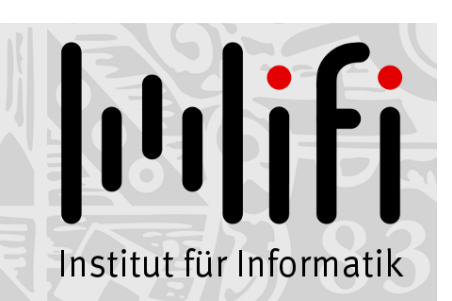

# Algorithmen und Datenstrukturen

#### Wintersemester 2019/20 19. Vorlesung

# Kürzeste Wege & Dijkstras Algorithmus

Prof. Dr. Alexander Wolff

Lehrstuhl für Informatik I

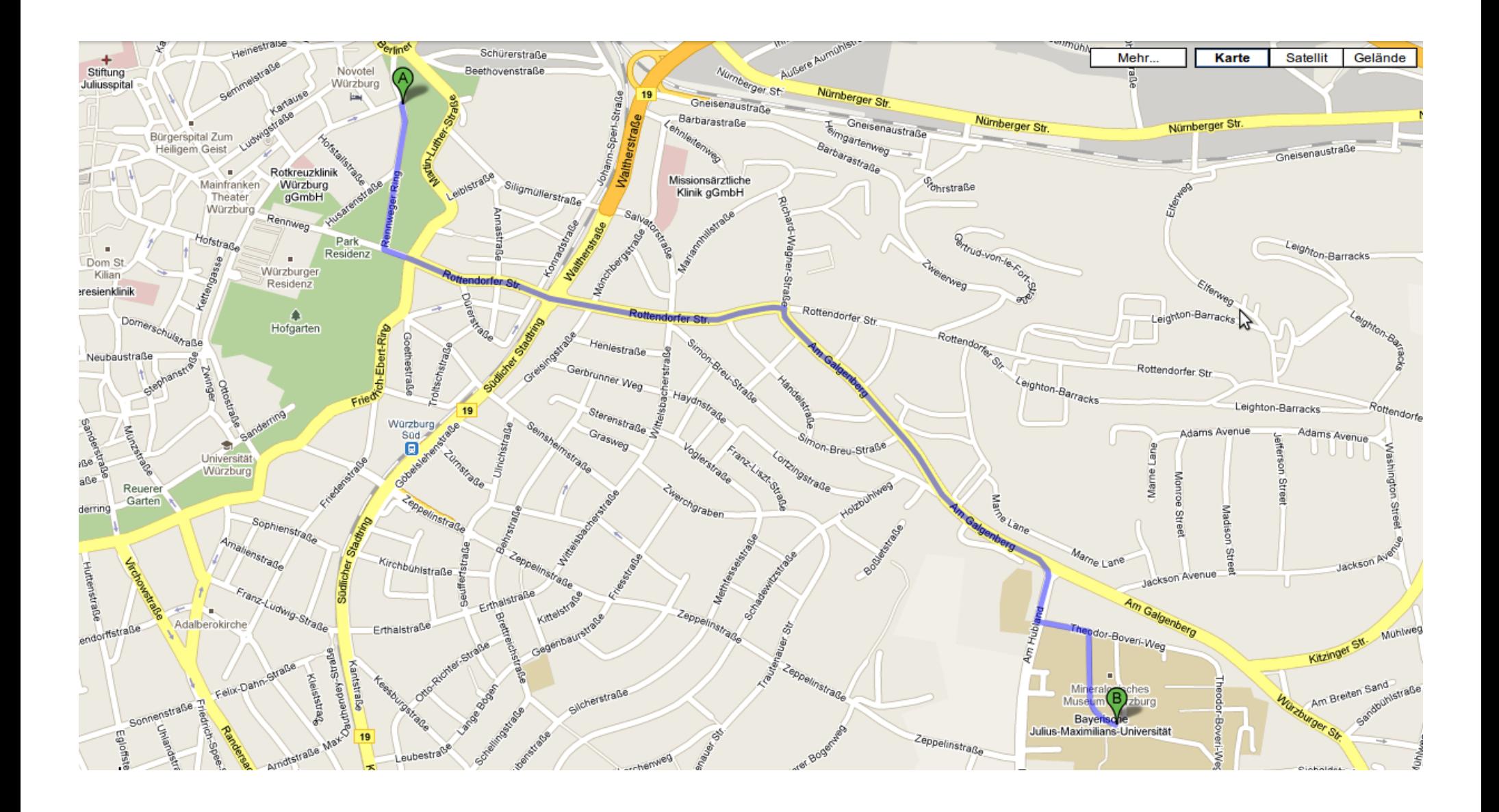

Straßenkreuzung  $\rightarrow$ 

Straßenabschnitt  $\rightarrow$ 

 $Einbahnstraßenabschnitt \rightarrow$ 

Fahrtzeit für Abschnitt  $e \rightarrow$ 

 $Strabennetz \rightarrow$ 

Start  $\rightarrow$ 

Ziel  $\rightarrow$ 

 $Straben$ kreuzung  $\rightarrow$  Knoten

Straßenabschnitt  $\rightarrow$ 

 $Einbahnstraßenabschnitt \rightarrow$ 

Fahrtzeit für Abschnitt  $e \rightarrow$ 

 $Strabennetz \rightarrow$ 

Start  $\rightarrow$ 

Ziel  $\rightarrow$ 

 $Straben$ kreuzung  $\rightarrow$  Knoten

Straßenabschnitt  $\rightarrow$  zwei entgegengerichtete Kanten

 $Einbahnstraßenabschnitt \rightarrow$ 

Fahrtzeit für Abschnitt  $e \rightarrow$ 

 $Strabennetz \rightarrow$ 

Start  $\rightarrow$ 

Ziel  $\rightarrow$ 

 $Strabenkreuzung \rightarrow Knoten$ 

Straßenabschnitt  $\rightarrow$  zwei entgegengerichtete Kanten

Einbahnstraßenabschnitt  $\rightarrow$  in Fahrtrichtung gerichtete Kante

Fahrtzeit für Abschnitt  $e \rightarrow$ 

 $Strabennetz \rightarrow$ 

Start  $\rightarrow$ 

Ziel  $\rightarrow$ 

 $Strabenkreuzung \rightarrow Knoten$ 

Straßenabschnitt  $\rightarrow$  zwei entgegengerichtete Kanten

Einbahnstraßenabschnitt  $\rightarrow$  in Fahrtrichtung gerichtete Kante

Fahrtzeit für Abschnitt  $e \rightarrow$  Kantengewicht  $w(e) \geq 0$ 

 $Strabennetz \rightarrow$ 

Start  $\rightarrow$ Ziel  $\rightarrow$ 

 $Strabenkreuzung \rightarrow Knoten$ 

Straßenabschnitt  $\rightarrow$  zwei entgegengerichtete Kanten

Einbahnstraßenabschnitt  $\rightarrow$  in Fahrtrichtung gerichtete Kante

Fahrtzeit für Abschnitt  $e \rightarrow$  Kantengewicht  $w(e) \geq 0$ 

Straßennetz  $\rightarrow$  gerichteter, gewichteter und zusammenhängender Graph  $G = (V, E)$ 

$$
\mathsf{Start} \rightarrow
$$

$$
\mathsf{Ziel}\,\to\,
$$

 $Strabenkreuzung \rightarrow Knoten$ 

Straßenabschnitt  $\rightarrow$  zwei entgegengerichtete Kanten

Einbahnstraßenabschnitt  $\rightarrow$  in Fahrtrichtung gerichtete Kante

Fahrtzeit für Abschnitt  $e \rightarrow$  Kantengewicht  $w(e) \geq 0$ 

Straßennetz  $\rightarrow$  gerichteter, gewichteter und zusammenhängender Graph  $G = (V, E)$ 

Start  $\rightarrow$  Knoten  $s \in V$ 

Ziel  $\rightarrow$  Knoten  $t \in V$ 

 $Strabenkreuzung \rightarrow Knoten$ 

Straßenabschnitt  $\rightarrow$  zwei entgegengerichtete Kanten

Einbahnstraßenabschnitt  $\rightarrow$  in Fahrtrichtung gerichtete Kante

Fahrtzeit für Abschnitt  $e \rightarrow$  Kantengewicht  $w(e) \geq 0$ 

Straßennetz  $\rightarrow$  gerichteter, gewichteter und zusammenhängender Graph  $G = (V, E)$ 

Start  $\rightarrow$  Knoten  $s \in V$ 

Ziel  $\rightarrow$  Knoten  $t \in V$ 

Start-Ziel-Route  $\rightarrow$  s-t-Weg, d.h. Folge von Kanten  $(s, v_1), (v_1, v_2), \ldots, (v_k, t)$  in  $G$ 

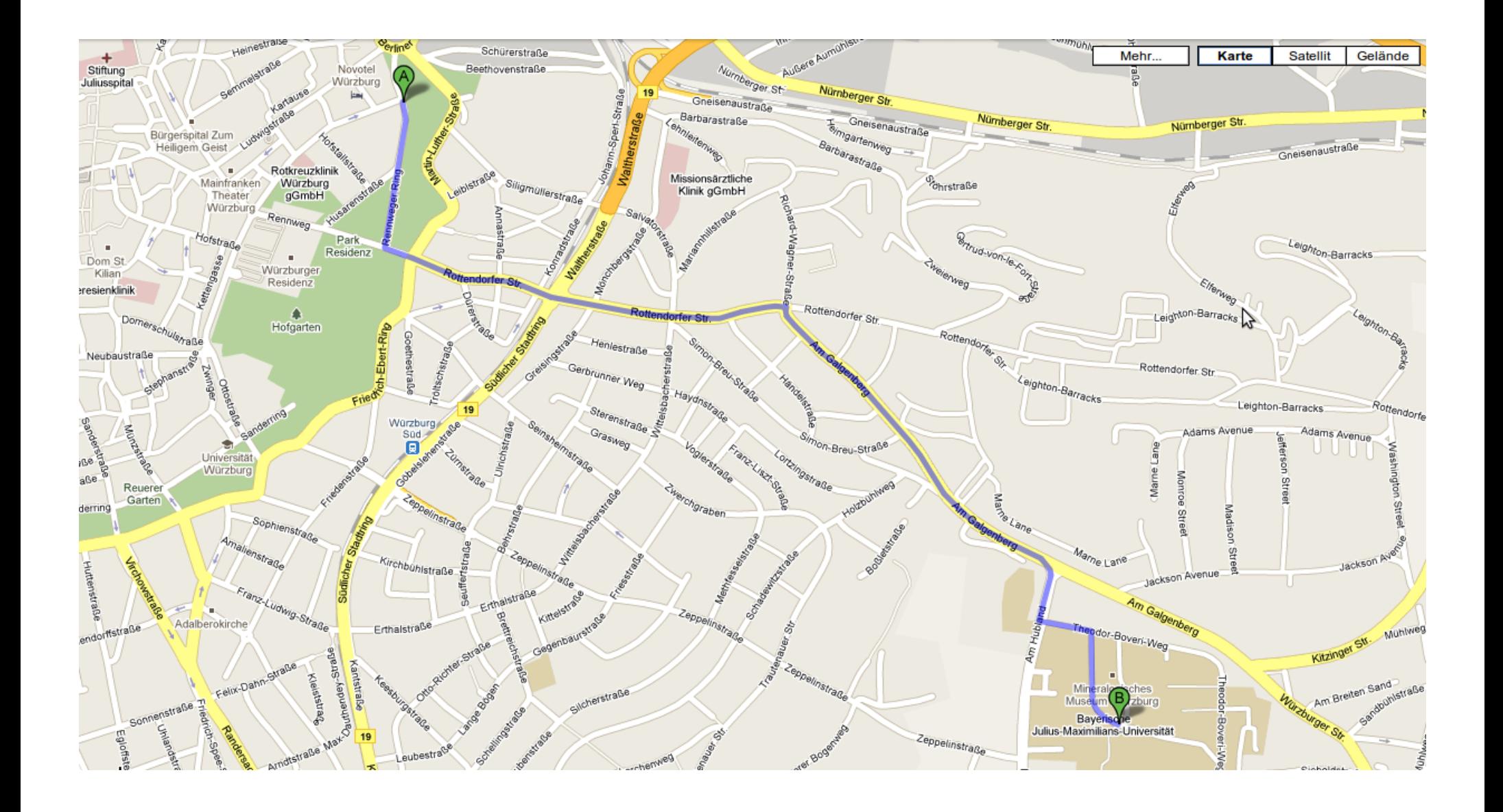

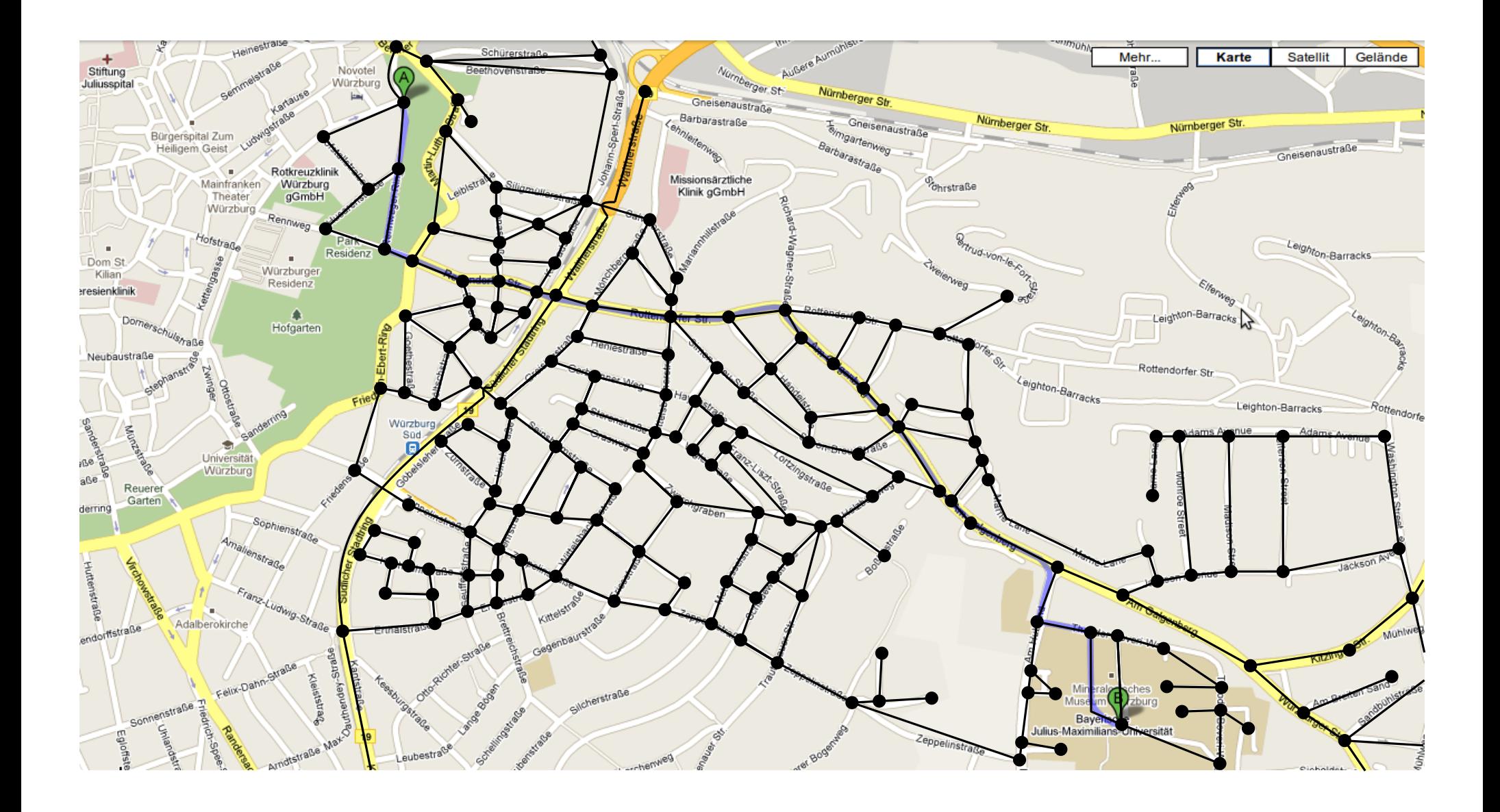

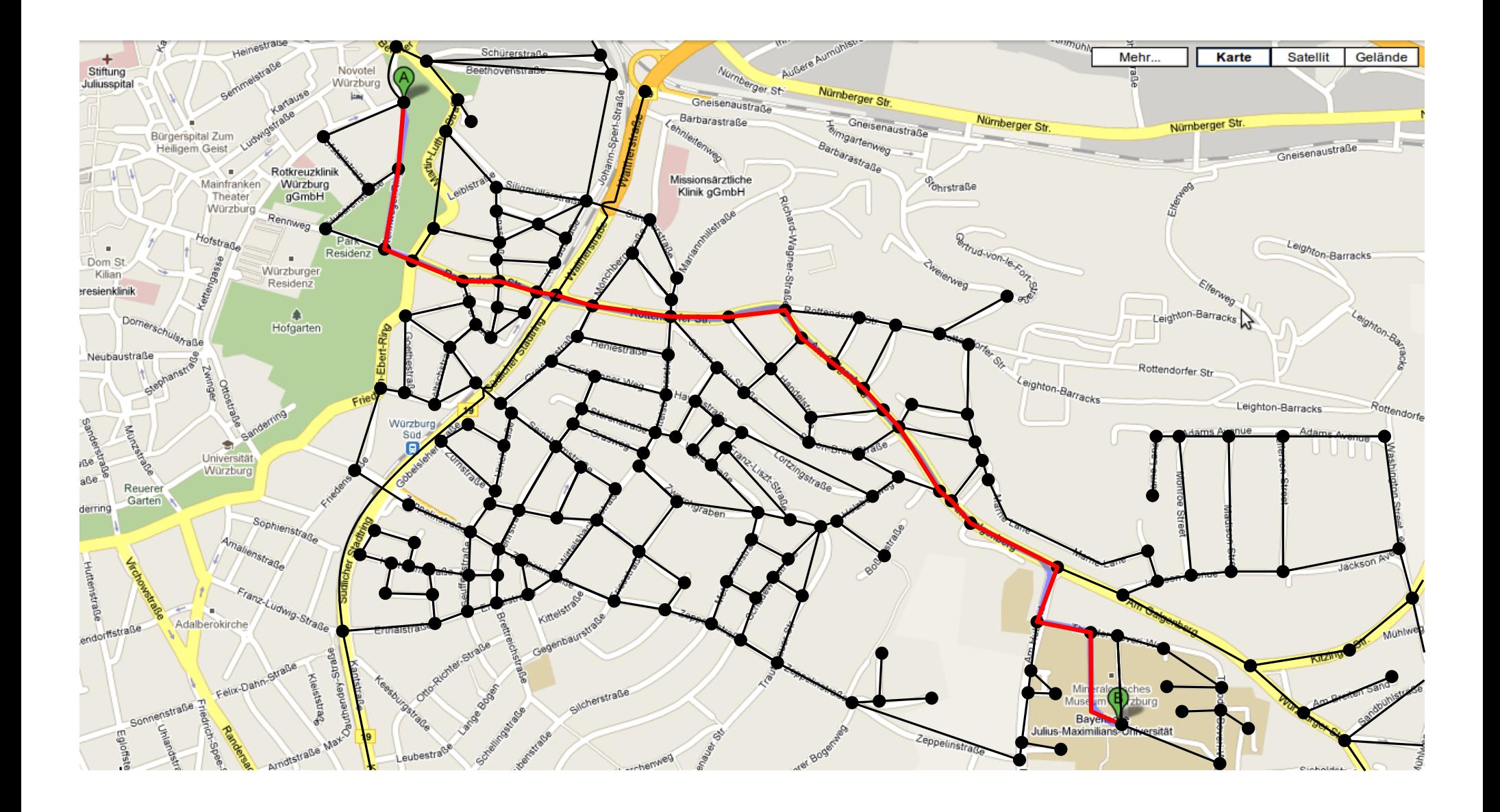

# Wozu kürzeste Wege? (II)

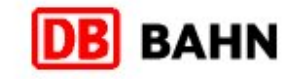

Kontakt | Hilfe | Sitemap a a<sup>+</sup> a<sup>++</sup>

Frage oder Suchbegriff eingeben ...

Suchen

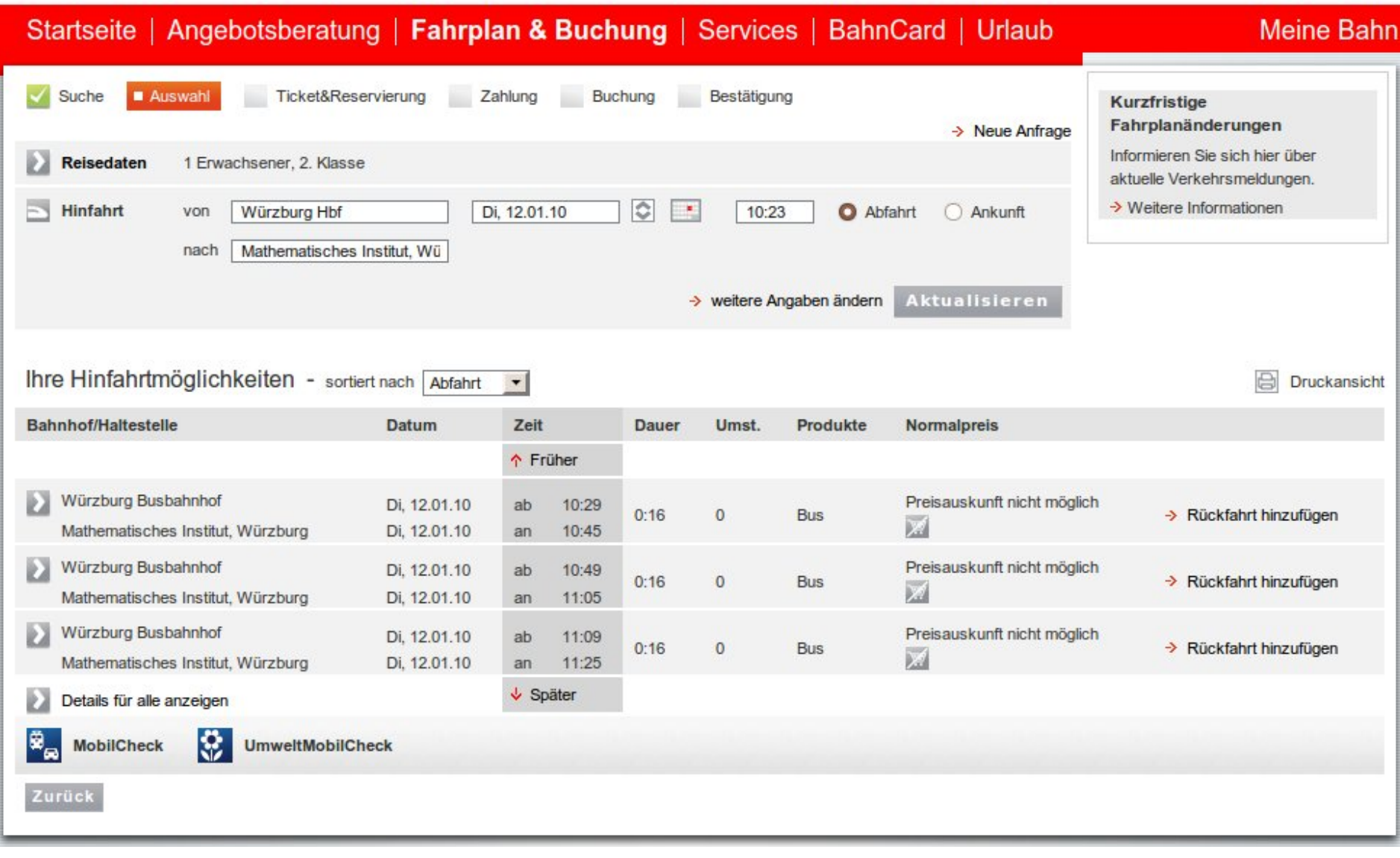

#### Eingabe:

• gerichteter, zusammenhängender Graph  $G = (V, E)$ mit nicht-negativen Kantengewichten  $w: E \rightarrow \mathbb{Q}_0^+$  $_{\rm 0}^{+}$  ,

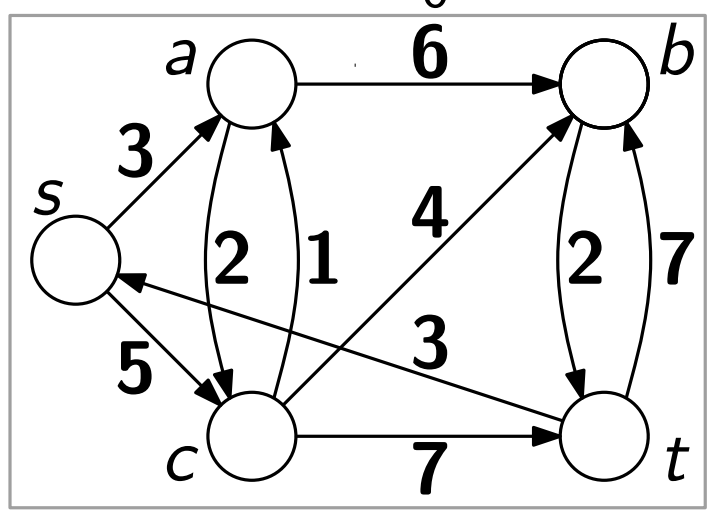

#### Eingabe:

- gerichteter, zusammenhängender Graph  $G = (V, E)$ mit nicht-negativen Kantengewichten  $w: E \rightarrow \mathbb{Q}_0^+$  $_{\rm 0}^{+}$  ,
- Knoten *s* und *t*

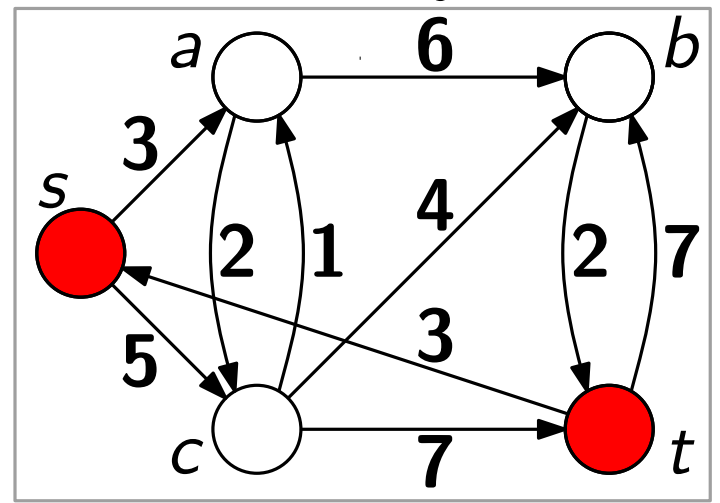

#### Eingabe:

- gerichteter, zusammenhängender Graph  $G = (V, E)$ mit nicht-negativen Kantengewichten  $w: E \rightarrow \mathbb{Q}_0^+$  $_{\rm 0}^{+}$  ,
- Knoten s und t

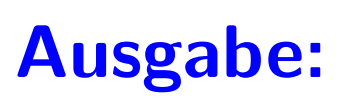

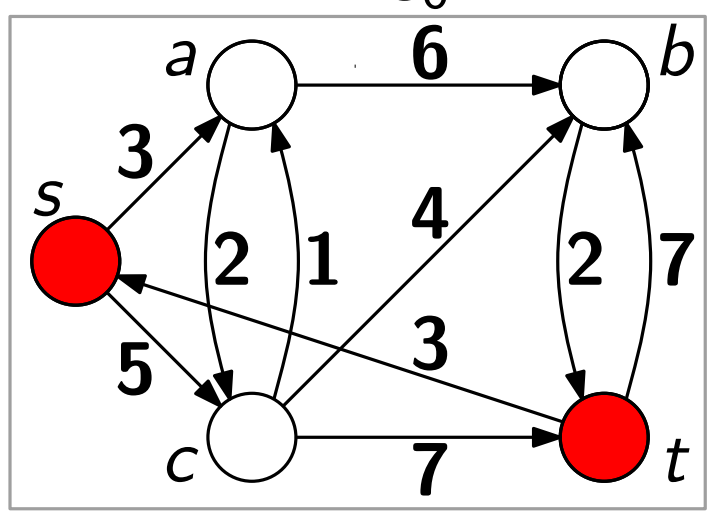

• kürzester s-t-Weg W in G, d.h.  $\sum_{e \in W} w(e)$  minimal. Darstellung durch Vorgänger-Zeiger  $\pi$ : für jeden Knoten v sei  $\pi(v) \in V \cup \{nil\}$  Vorgänger von v auf kürzestem s-v-Weg.

#### Eingabe:

- gerichteter, zusammenhängender Graph  $G = (V, E)$ mit nicht-negativen Kantengewichten  $w: E \rightarrow \mathbb{Q}_0^+$  $_{\rm 0}^{+}$  ,
- Knoten s und t

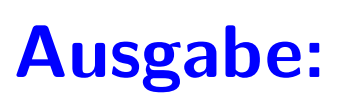

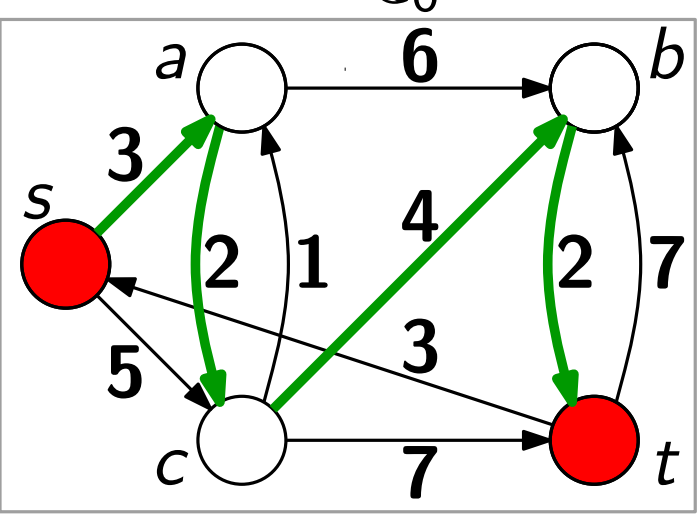

• kürzester s-t-Weg W in G, d.h.  $\sum_{e \in W} w(e)$  minimal. Darstellung durch Vorgänger-Zeiger  $\pi$ : für jeden Knoten v sei  $\pi(v) \in V \cup \{nil\}$  Vorgänger von v auf kürzestem s-v-Weg.

#### Eingabe:

• gerichteter, zusammenhängender Graph  $G = (V, E)$ mit nicht-negativen Kantengewichten  $w: E \rightarrow \mathbb{Q}_0^+$  $_{\rm 0}^{+}$  ,

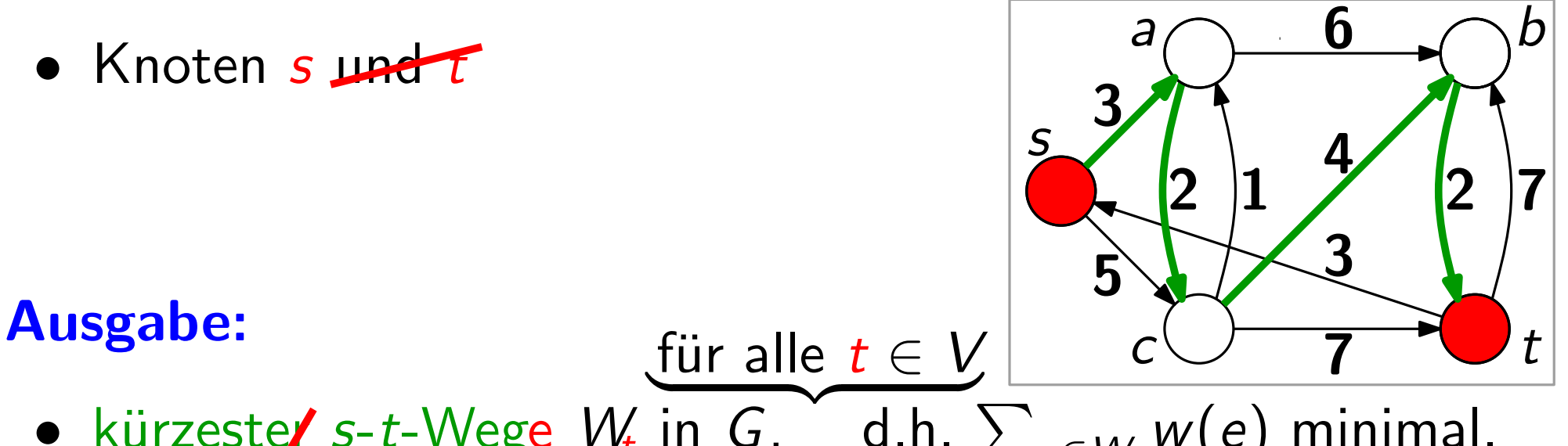

• kürzeste∕ *s*-*t*-Wege *W*<sub>t</sub> in *G*, d.h.  $\sum_{e \in W} w(e)$  minimal.<br>Darstellung durch Vorgänger-Zeiger π: für jeden Knoten *v* se<br> $\pi(v) \in V \cup \{nil\}$  Vorgänger von *v* auf kürzestem *s*-*v*-Weg. Darstellung durch Vorgänger-Zeiger  $\pi$ : für jeden Knoten v sei

#### Eingabe:

• gerichteter, zusammenhängender Graph  $G = (V, E)$ mit nicht-negativen Kantengewichten  $w: E \rightarrow \mathbb{Q}_0^+$  $_{\rm 0}^{+}$  ,

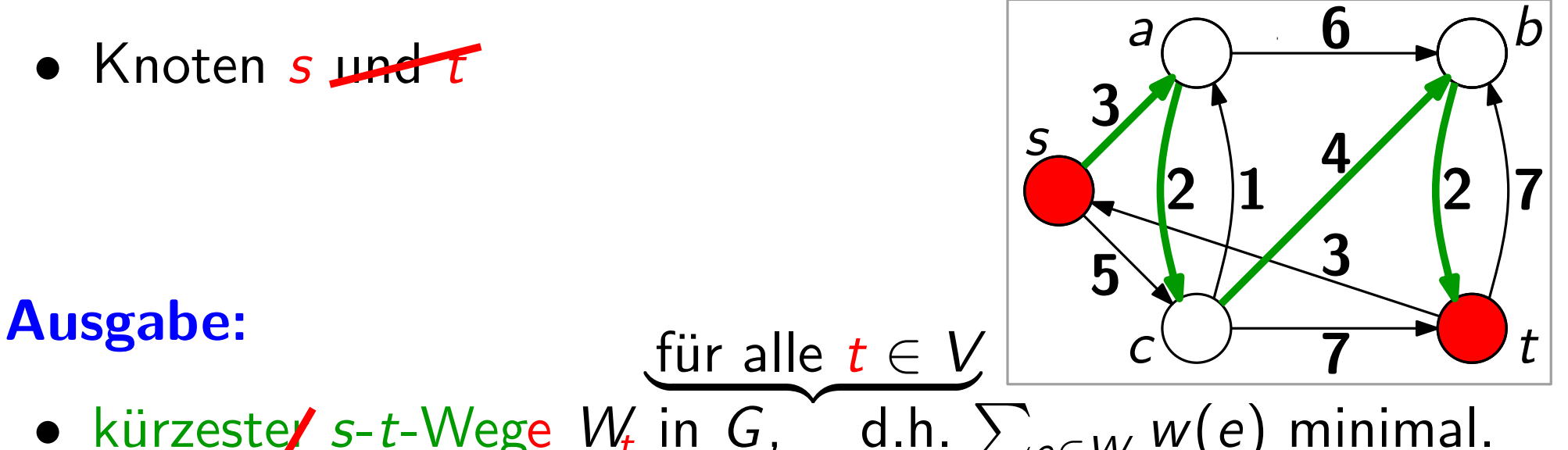

• kürzeste/ s-t-Wege  $W_t$  in  $G$ , d.h.  $\sum_{e \in W} w(e)$  minimal.<br>
Darstellung durch Vorgänger-Zeiger  $\pi$ : für jeden Knoten v<br>  $\pi(v) \in V \cup \{nil\}$  Vorgänger von v auf kürzestem s-v-We<br>
Nebenbemerkung: Analoge Berechnungsverfahr Darstellung durch Vorgänger-Zeiger  $\pi$ : für jeden Knoten v sei  $\pi(v) \in V \cup \{nil\}$  Vorgänger von v auf kürzestem s-v-Weg.

```
Dijkstra(WeightedGraph G = (V, E; w), Vertex s)
```
 $7 -$ 

Dijkstra(WeightedGraph  $G = (V, E; w)$ , Vertex s)

BFS(Graph G, Vertex s) Initialize $(G, s)$  $Q =$  new Queue() Q.Enqueue(s) while not Q.Empty() do  $u = Q$ . Dequeue() foreach  $v \in Adj[u]$  do if  $v \text{.} color == white$  then  $v \cdot color = gray$  $v.d = u.d + 1$  $v.\pi = u$ Q.Enqueue(v)  $u_{i}color = black$ 

```
Initialize(G, s)Q = new PriorityQueue(V, d) BFS(Graph G, Vertex s)
  while not Q. Empty() do
       u = Q. Extract Min()
       foreach v \in Adj[u] do
         | Relax(u, v; w)Dijkstra(WeightedGraph G = (V, E; w), Vertex s)<br>
Initialize(G, s) // Gewichtung<br>
Q = \textbf{new} PriorityQueue(V, d) BFS(Graph G, Vert<br>
while not Q.Empty() do Initialize(G, s)<br>
u = Q.ExtractMin() Q = \textbf{new} Queuel<br>
f
                                                    Initialize(G, s)Q = new Queue()
                                                    Q.Enqueue(s)
                                                    while not Q. Empty() do
                                                         u = Q. Dequeue()
                                                         foreach v \in Adj[u] do
                                                              if v \text{.} color == white then
                                                                    v \n<sub>color</sub> = grayv.d = u.d + 1v.\pi = uQ. Enqueue(v)u.color = black// Gewichtung
```

```
Initialize(G, s)Q = new PriorityQueue(V, d) BFS(Graph G, Vertex s)
  while not Q. Empty() do
       u = Q. Extract Min()
       foreach v \in Adj[u] do
            Relax(u, v; w)Dijkstra(WeightedGraph G = (V, E; w), Vertex s)<br>
Initialize(G, s) // Gewichtung<br>
Q = \textbf{new} PriorityQueue(V, d) BFS(Graph G, Vert<br>
while not Q.Empty() do Initialize(G, s)<br>
u = Q.ExtractMin() Q = \textbf{new} Queuel<br>
f
                                                    Initialize(G, s)Q = new Queue()
                                                    Q.Enqueue(s)
                                                    while not Q.Empty() do
                                                         u = Q. Dequeue()
                                                         foreach v \in Adj[u] do
                                                              if v \text{.} color == white then
                                                                    v \n<sub>color</sub> = grayv.d = u.d + 1v.\pi = uQ. Enqueue(v)u.color = black// Gewichtung
```
Initialize $(G, s)$  $Q =$  new PriorityQueue(V, d) BFS(Graph G, Vertex s) while not  $Q$ . Empty() do  $u = Q$ . Extract Min() foreach  $v \in Adj[u]$  do  $Relax(u, v; w)$ Dijkstra(WeightedGraph  $G = (V, E; w)$ , Vertex s)<br>
Initialize( $G, s$ ) // Gewichtung<br>  $Q = \textbf{new}$  PriorityQueue( $V, d$ ) BFS(Graph  $G$ , Vert<br> **while not**  $Q$ .Empty() **do** Initialize( $G, s$ )<br>  $u = Q$ .ExtractMin()  $Q = \textbf{new}$  Queuel<br> **f** Initialize $(G, s)$  $Q =$  new Queue() Q.Enqueue(s) while not Q.Empty() do  $u = Q$ . Dequeue() foreach  $v \in Adj[u]$  do if  $v \text{.} color == white$  then  $v \cdot color = gray$  $v.d = u.d + 1$  $v \pi = u$  $Q$ . Enqueue $(v)$  $u_{i}color = black$ // Gewichtung Was muss in dieser Unterroutine passieren? Relax(*u*, *v*; *w*)<br>Was muss in dieser<br>Unterroutine passier<br>*Schreiben Sie's auf!* 

 $Relax(u, v; w)$ if  $v.d > u.d + w(u, v)$  then  $v{\it .color}=gray$  $v.d = u.d + w(u, v)$  $v.\pi = u$ Q.DecreaseKey(v, v.d) Initialize $(G, s)$  $Q =$  new PriorityQueue(V, d) BFS(Graph G, Vertex s) while not  $Q$ . Empty() do  $u = Q$ . Extract Min() foreach  $v \in Adj[u]$  do  $Relax(u, v; w)$ Dijkstra(WeightedGraph  $G = (V, E; w)$ , Vertex s)<br>
Initialize( $G, s$ ) // Gewichtung<br>  $Q = \textbf{new}$  PriorityQueue( $V, d$ ) BFS(Graph  $G$ , Vert<br> **while not**  $Q$ .Empty() **do** Initialize( $G, s$ )<br>  $u = Q$ .ExtractMin()  $Q = \textbf{new}$  Queuel<br> **f** Initialize $(G, s)$  $Q =$  new Queue() Q.Enqueue(s) while not Q.Empty() do  $u = Q$ . Dequeue() foreach  $v \in Adj[u]$  do if  $v \text{.} color == white$  then  $v \cdot color = gray$  $v.d = u.d + 1$  $v \pi = u$  $Q$ . Enqueue $(v)$  $u<sub>c</sub>olor = black$ // Gewichtung

Initialize $(G, s)$  $Q =$  new PriorityQueue(V, d) while not  $Q$ . Empty() do  $u = Q$ . ExtractMin() foreach  $v \in Adj[u]$  do  $Relax(u, v; w)$ Dijkstra(WeightedGraph *G*, Vertex *s*)<br>
Initialize(*G*, *s*)<br>  $Q = \textbf{new} \text{PriorityQueue}(V, d)$ <br>
while not *Q*.Empty() do<br>  $u = Q$ .ExtractMin()<br>
foreach  $v \in \text{Adj}[u]$  do<br>  $\begin{bmatrix} \textbf{break}(u, v; w) \\ u \cdot color = black \end{bmatrix}$ s  $a \bigcap 1 \bigcap t$ c 8  $\mathcal{P}$ 6 9 4 1 2 3 b 5  $\text{Relax}(u, v; w)$ if  $v.d > u.d + w(u, v)$  then  $v \cdot color = gray$  $v.d = u.d + w(u, v)$  $v.\pi = u$ Q.DecreaseKey(v, v.d)  $\left|$ Initialize(Graph G, Vertex s) foreach  $u \in V$  do  $u<sub>c</sub> color = white$  $u.d = \infty$  $u.\pi = nil$  $s.color = gray$  $s.d = 0$ 

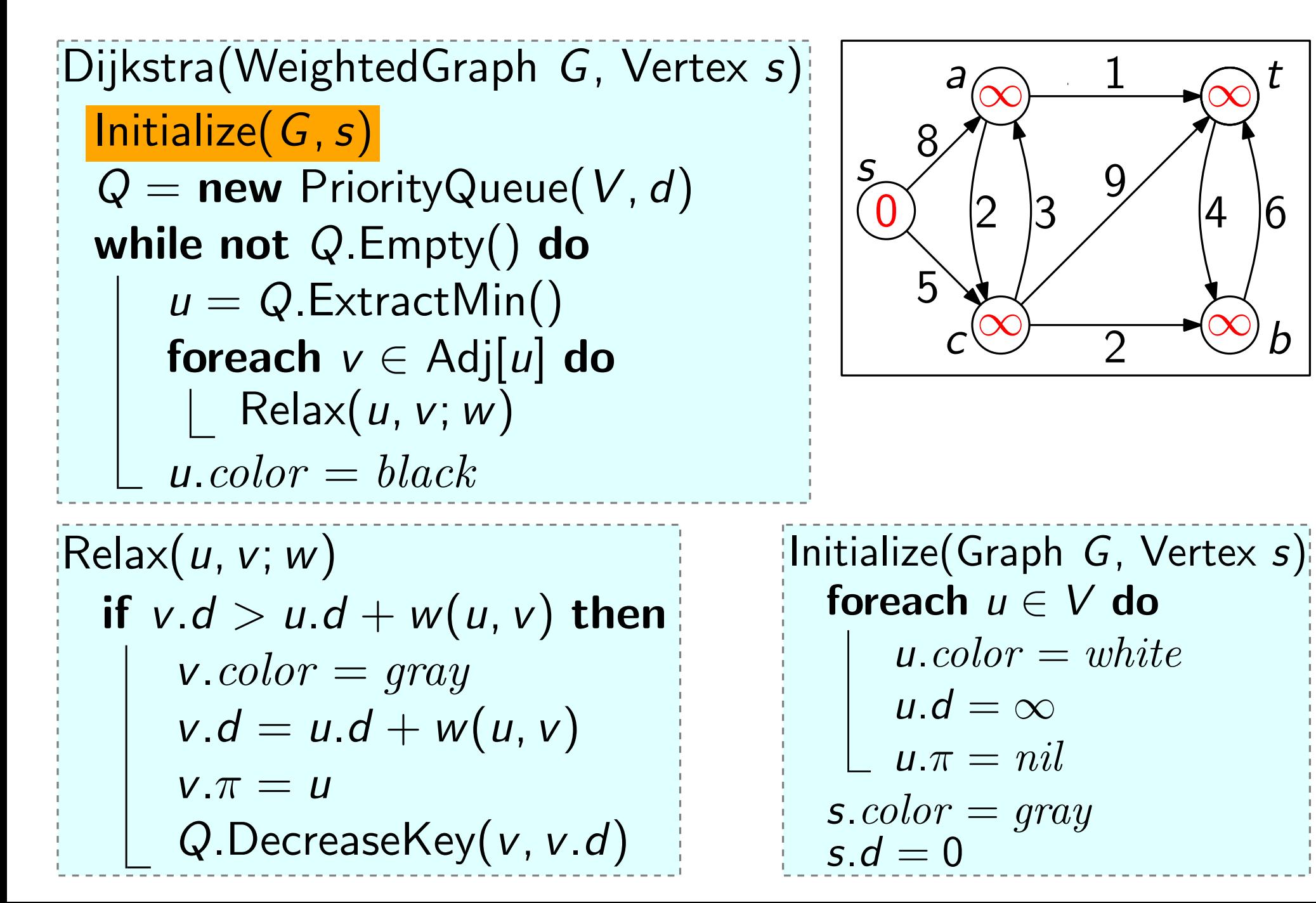

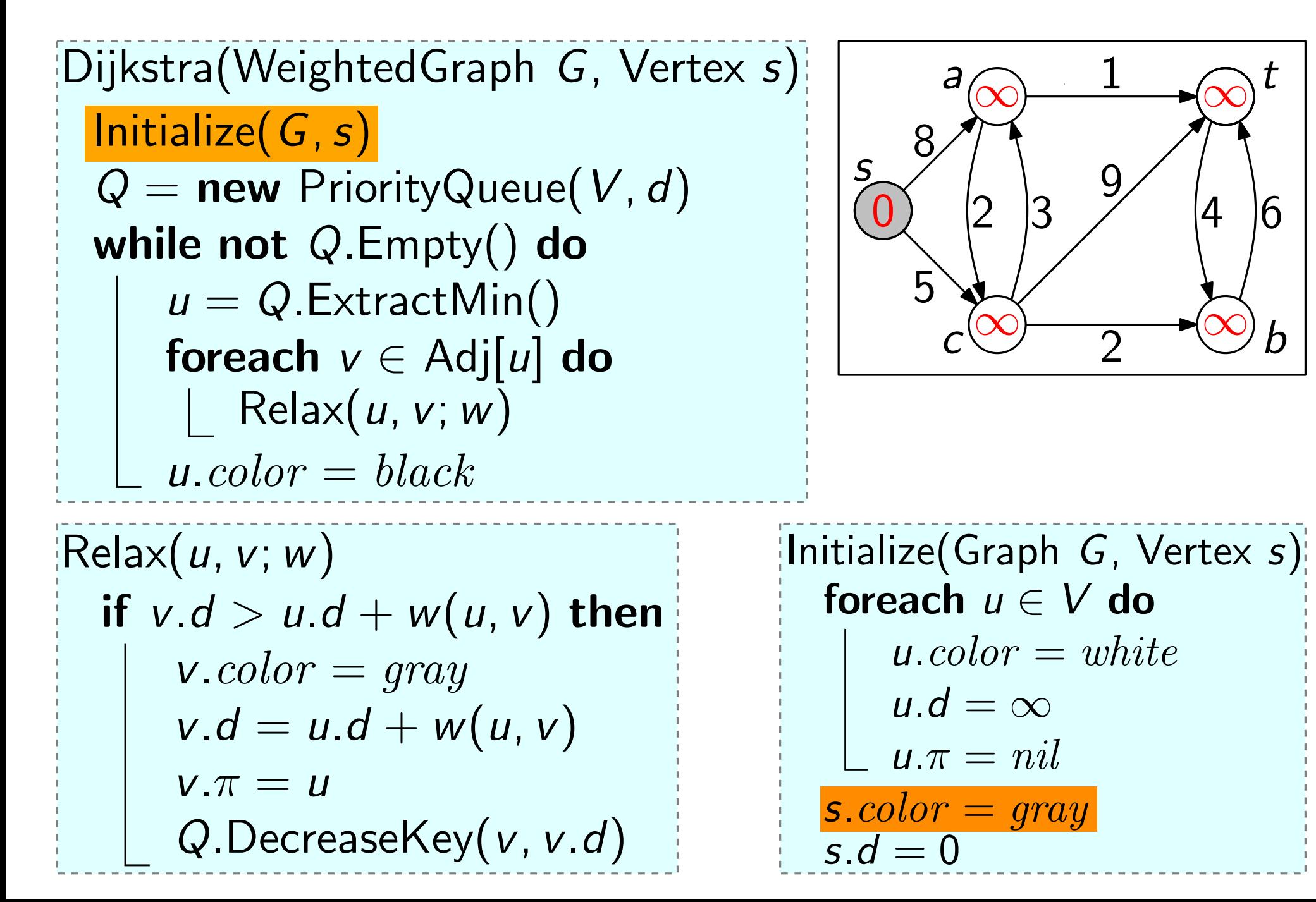

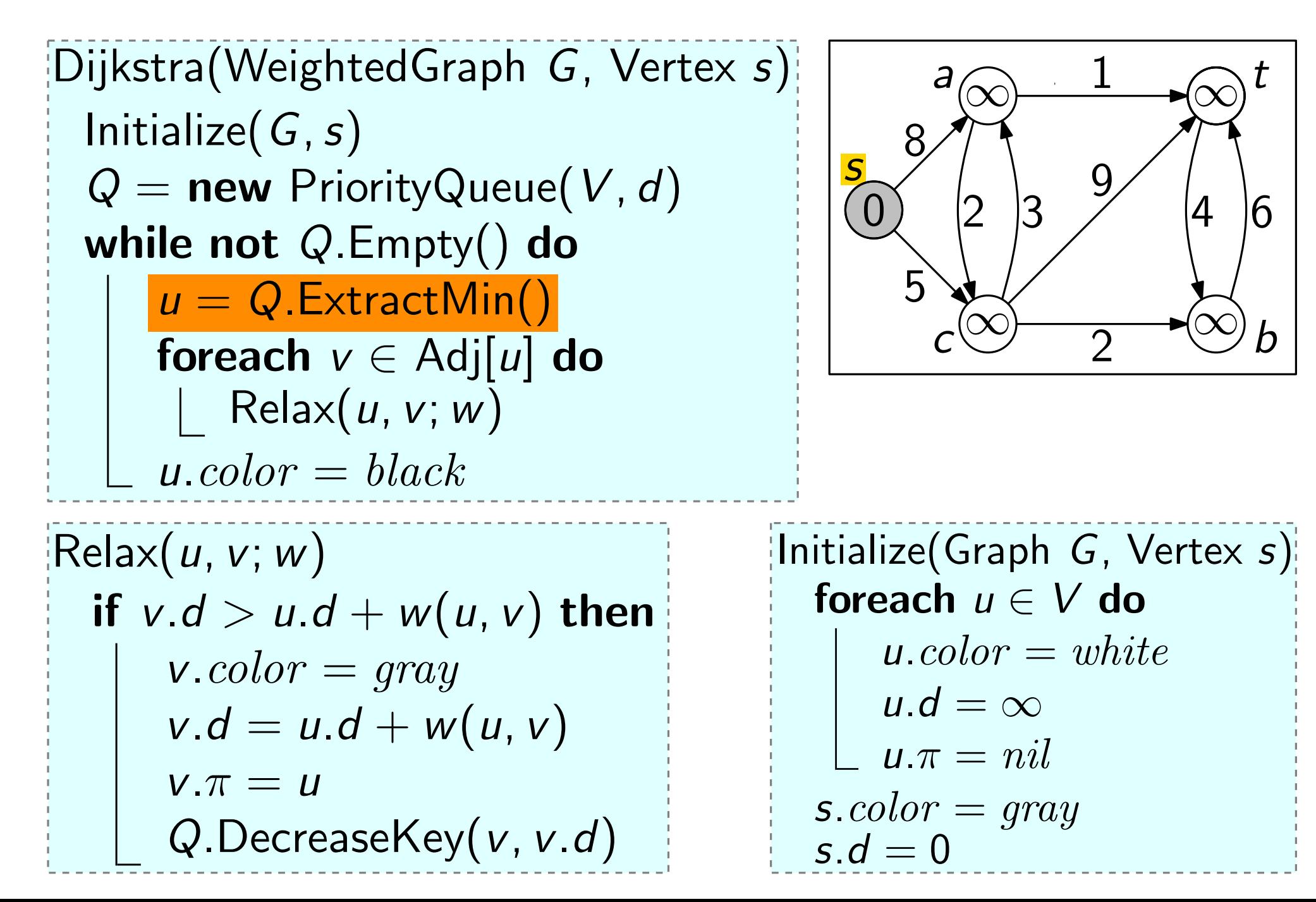

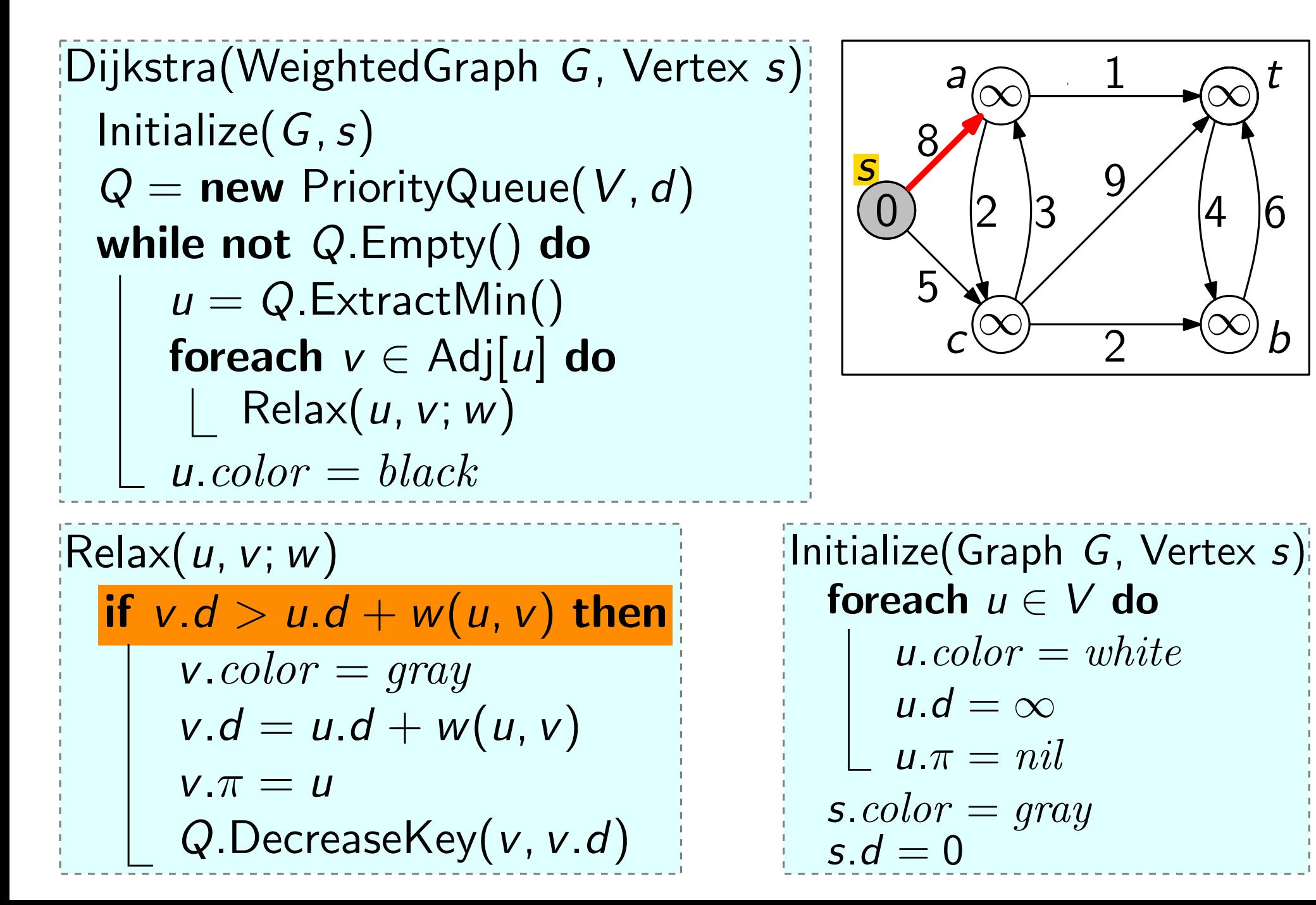

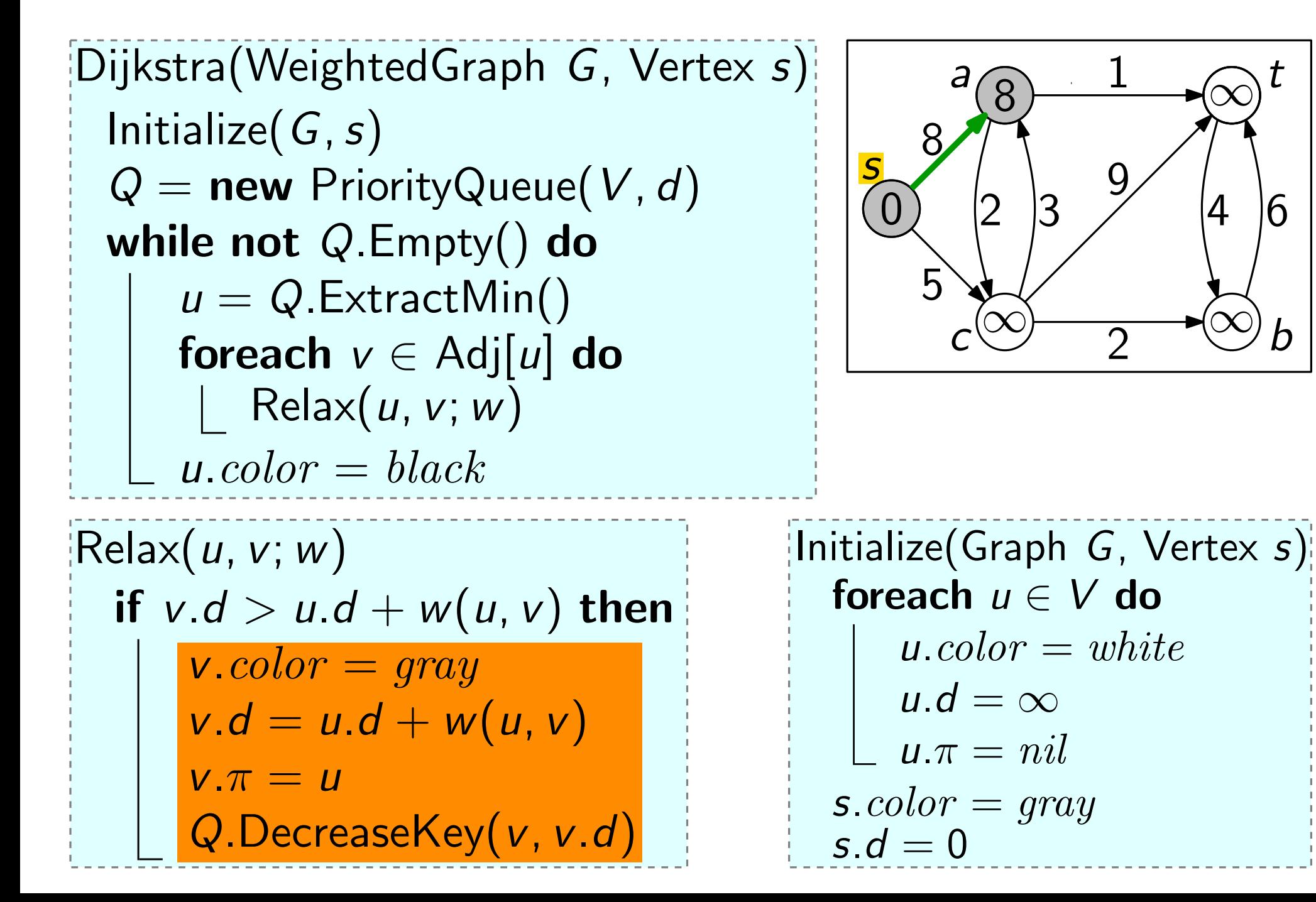

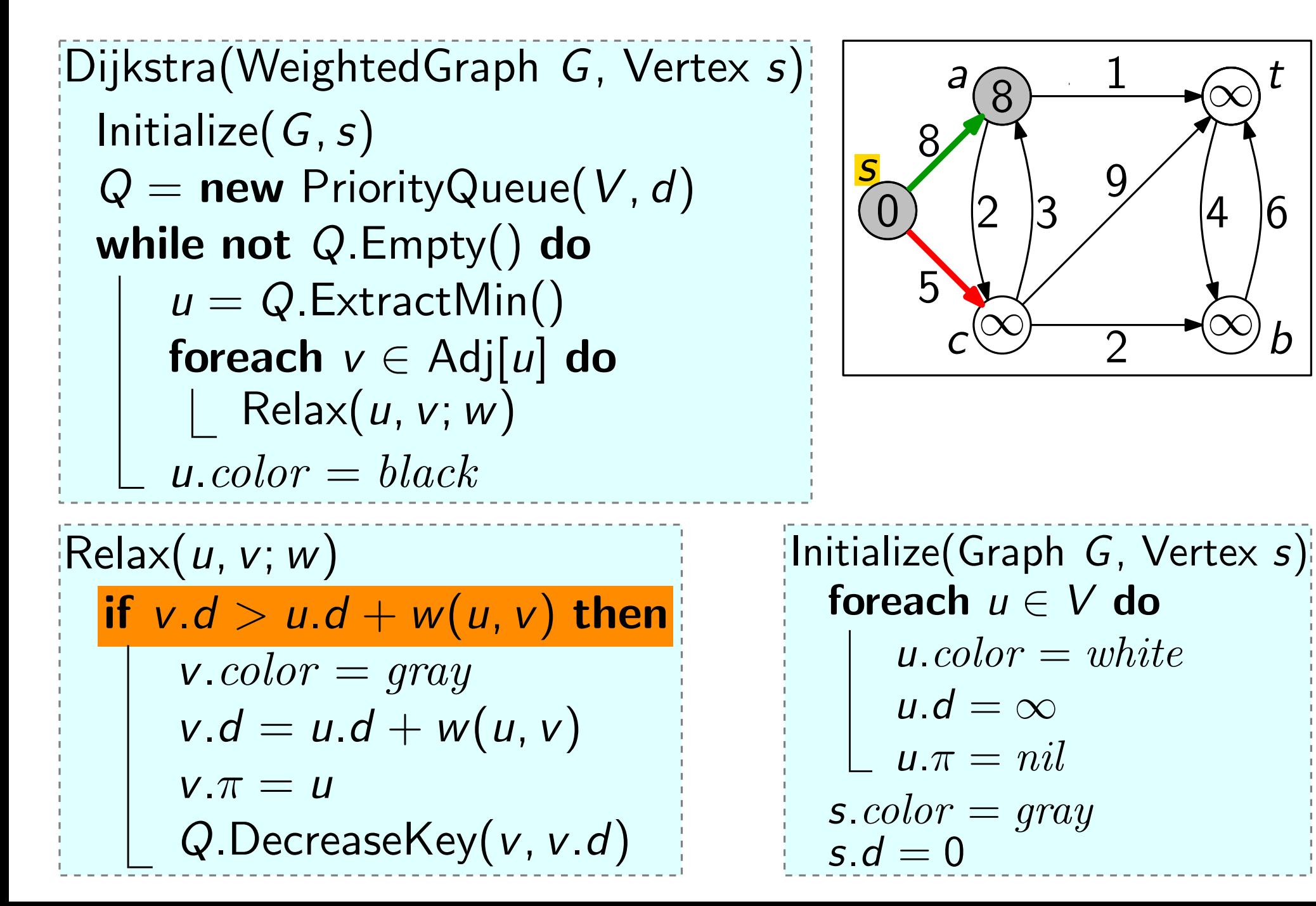

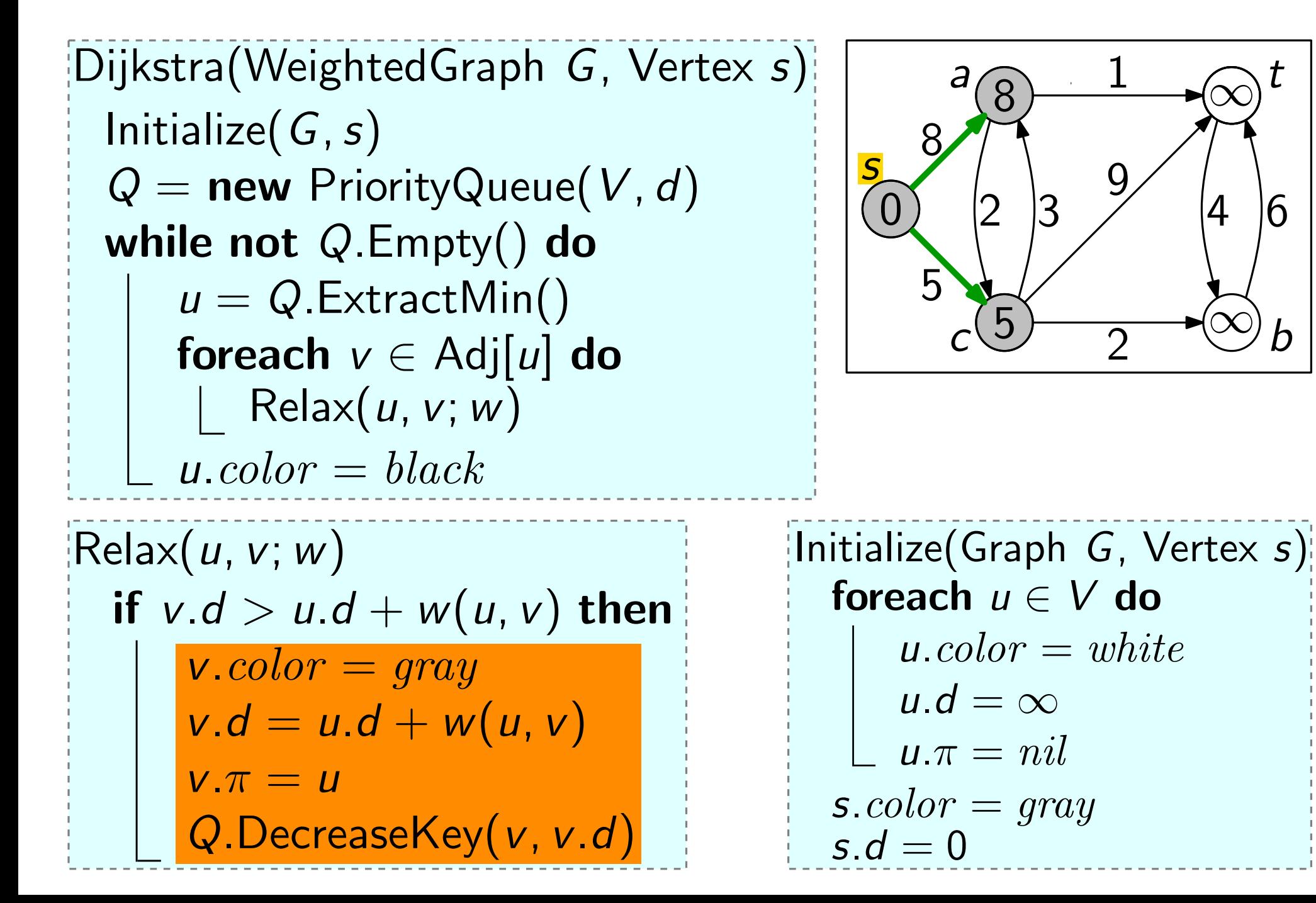

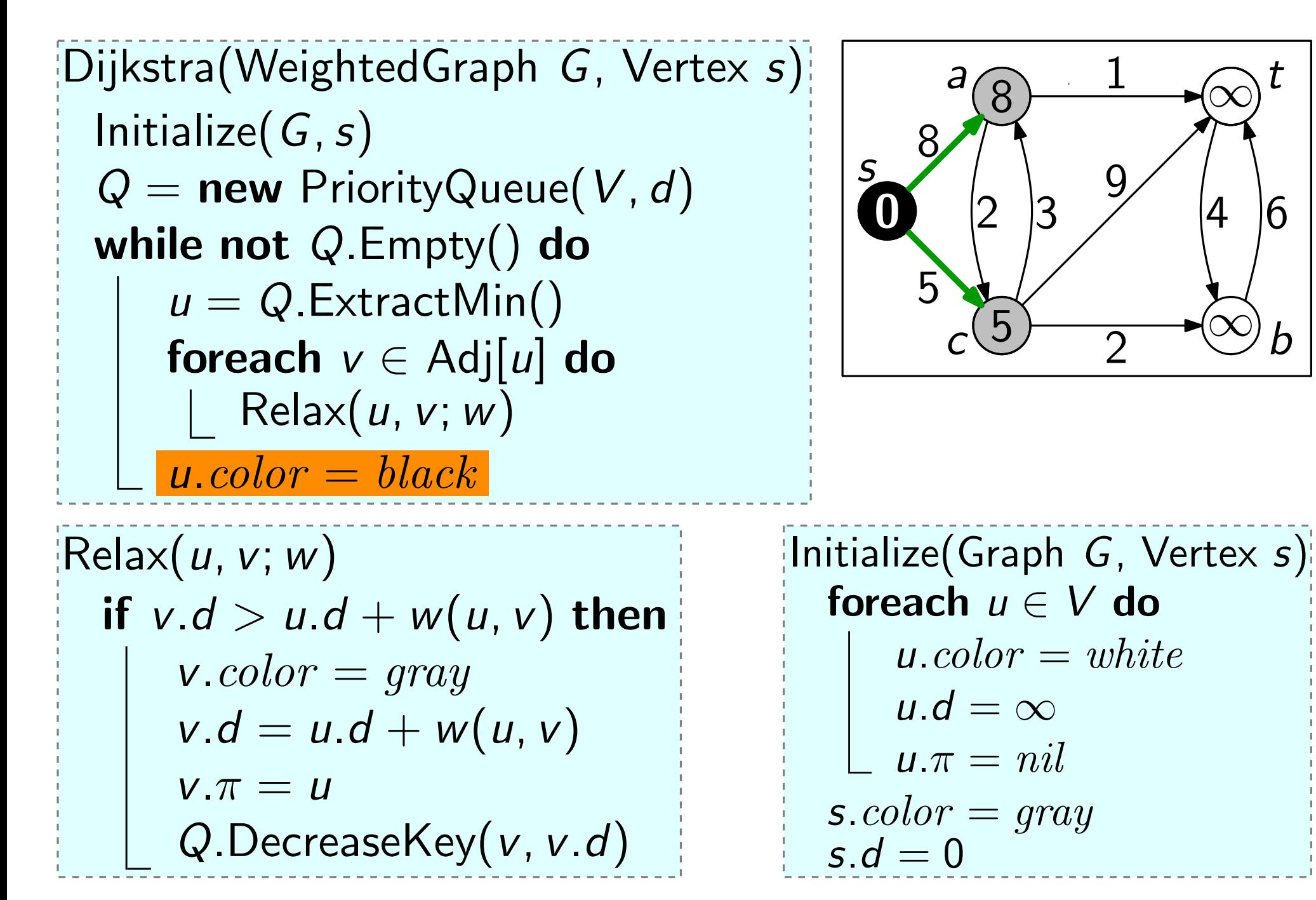

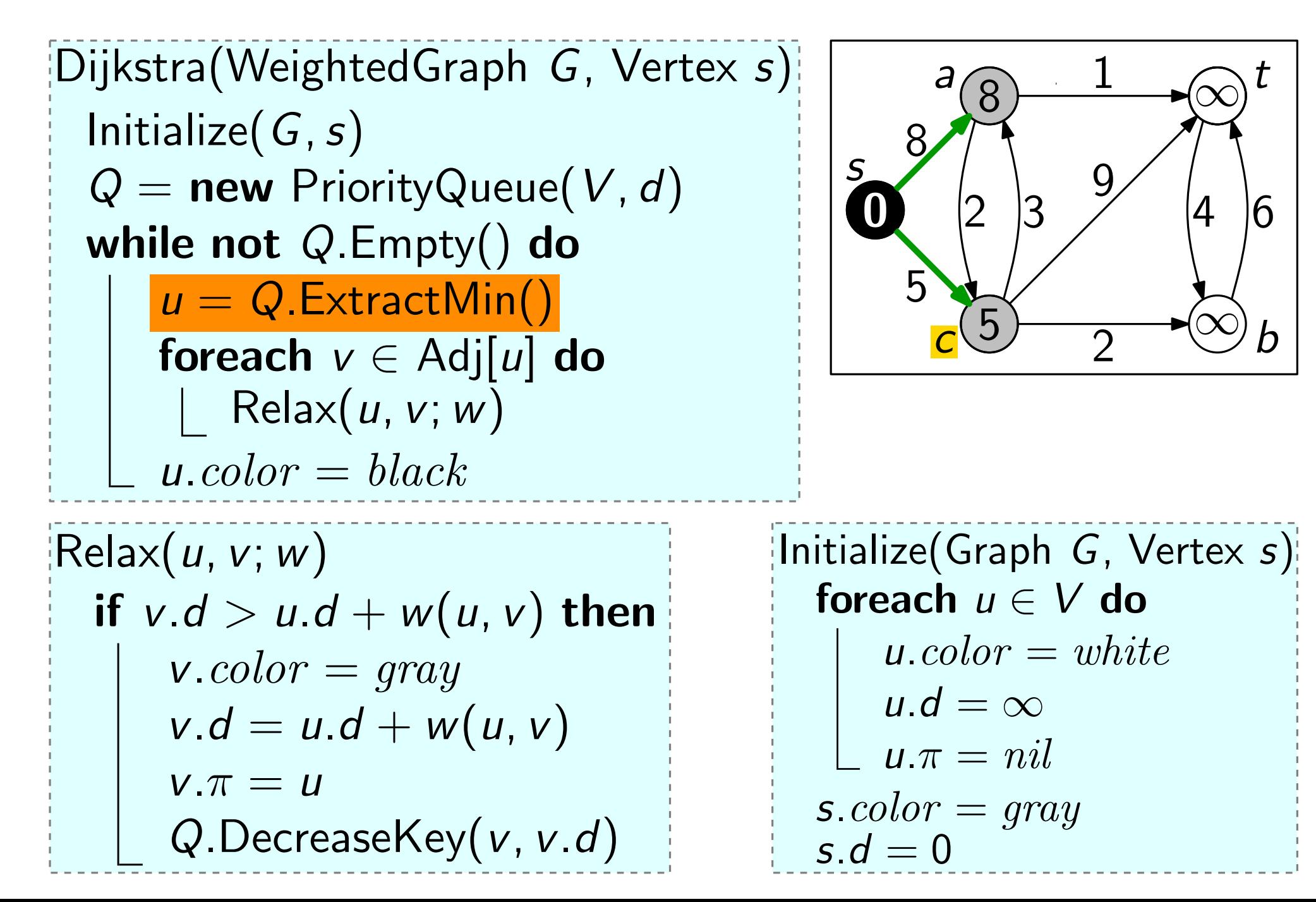
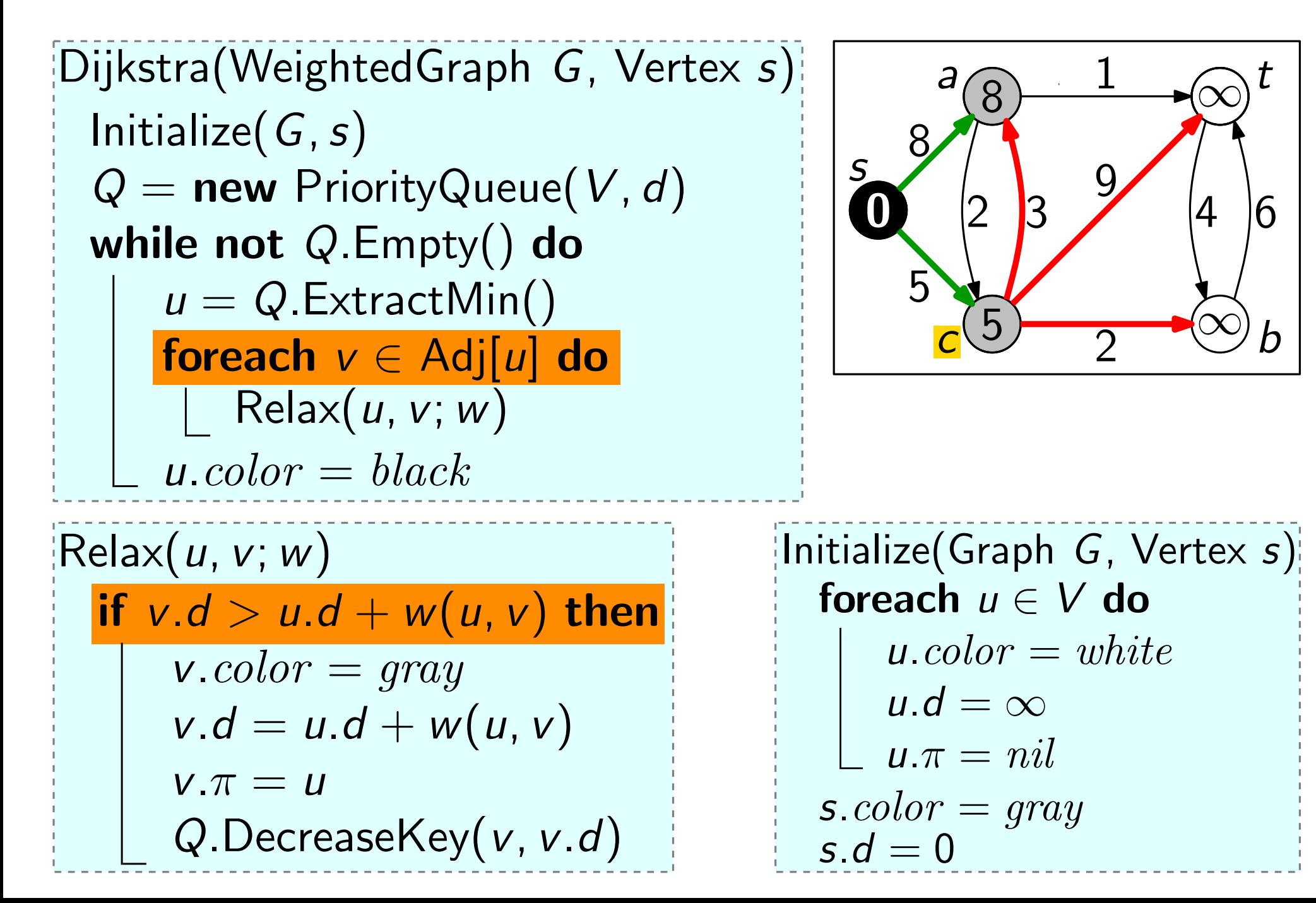

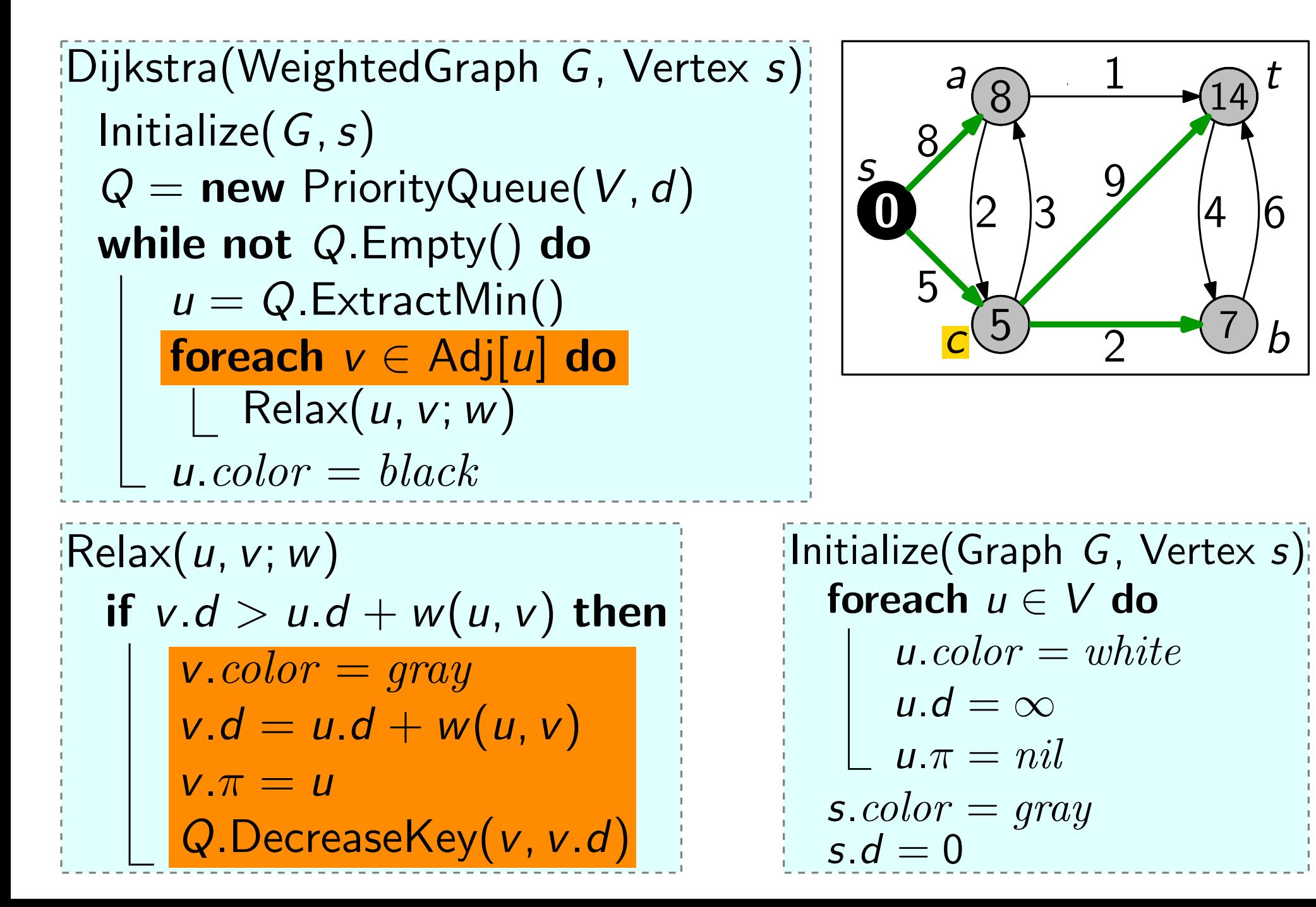

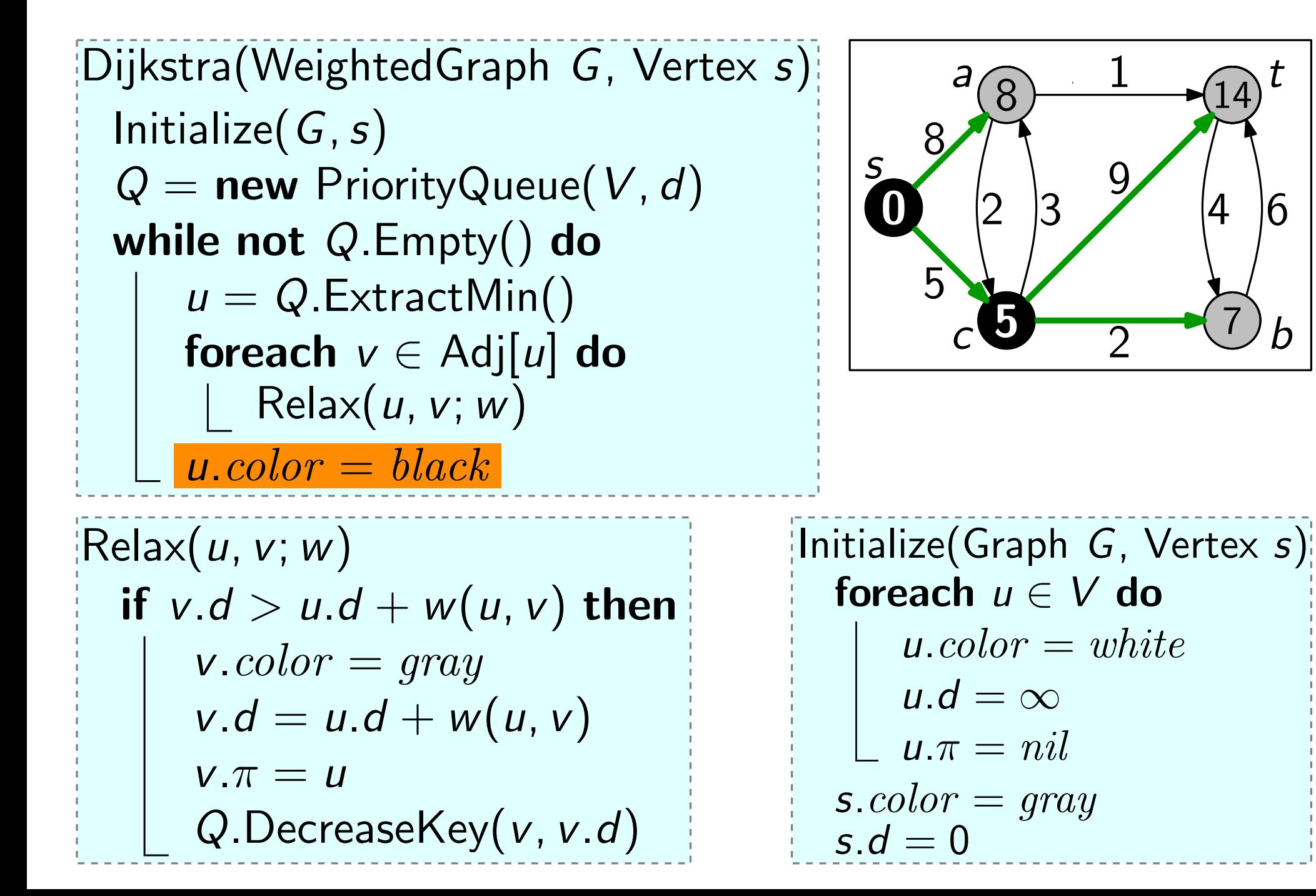

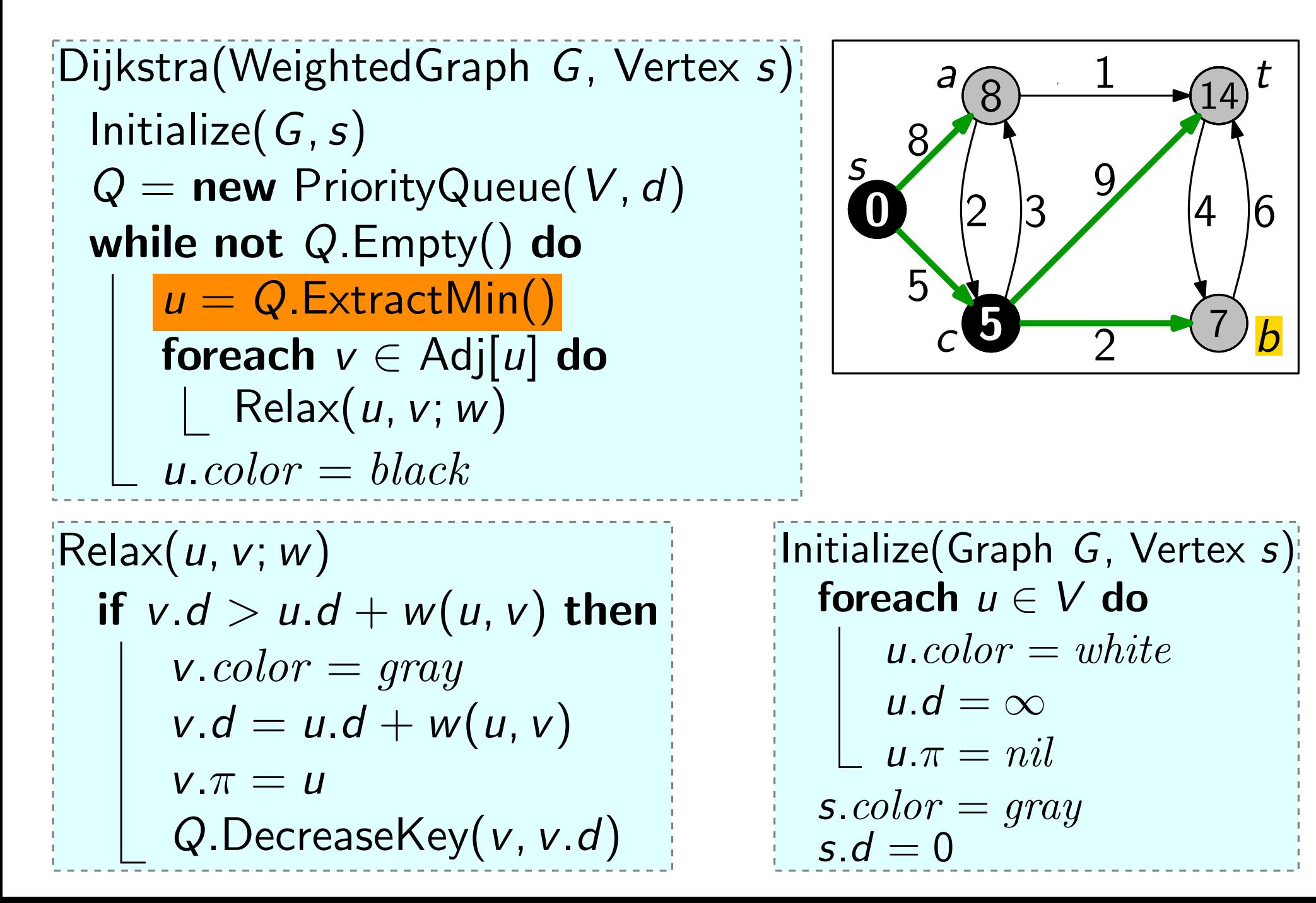

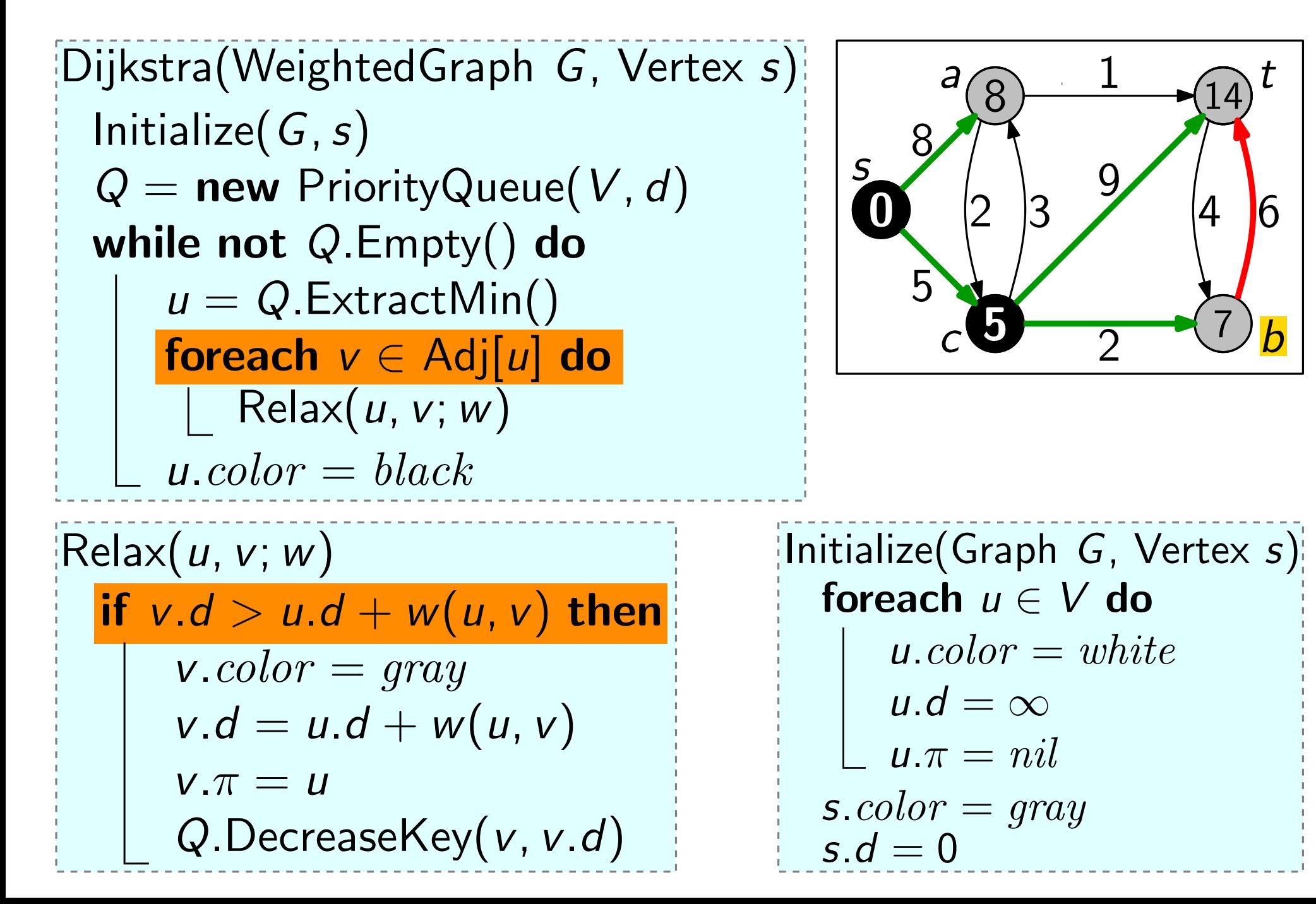

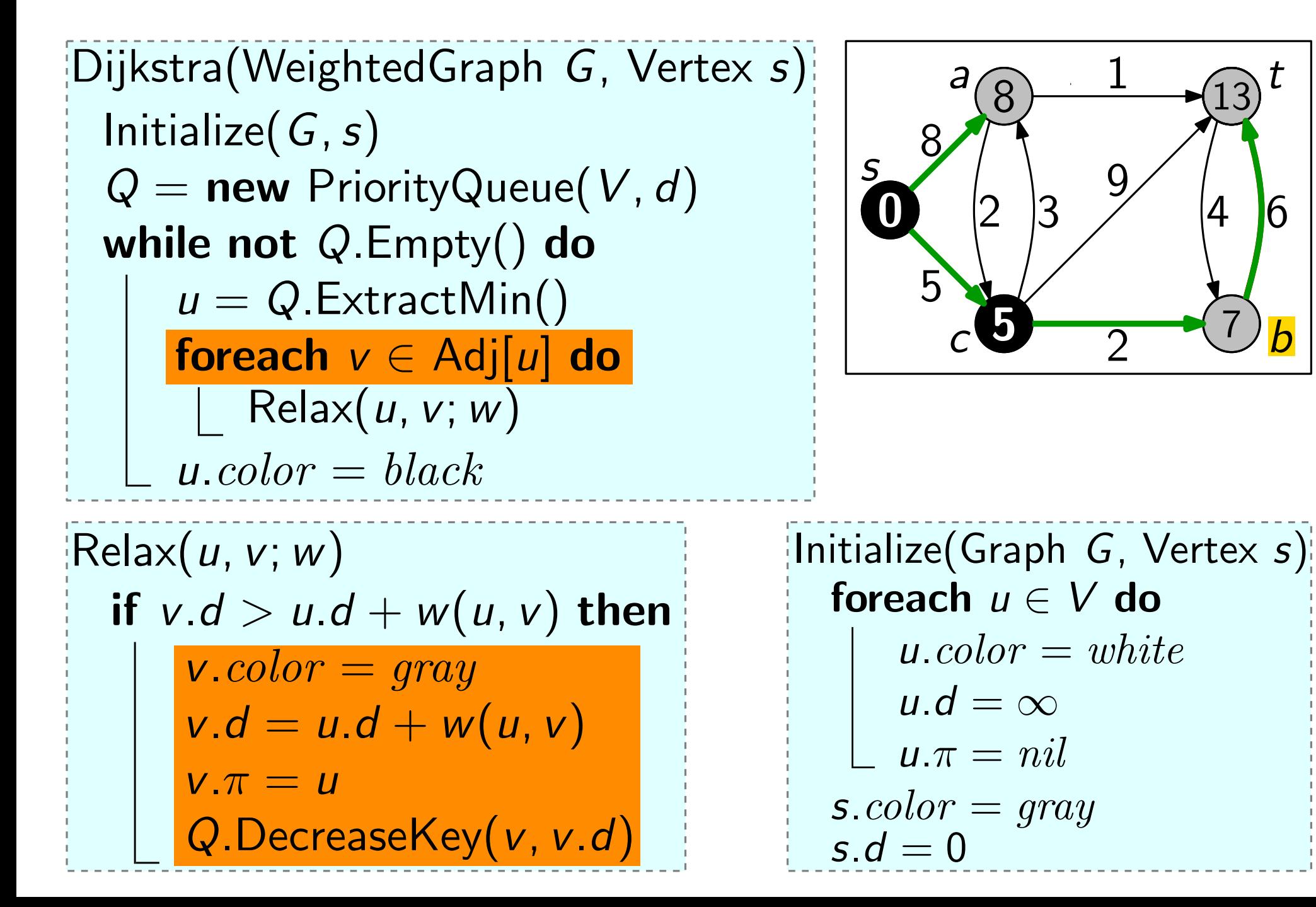

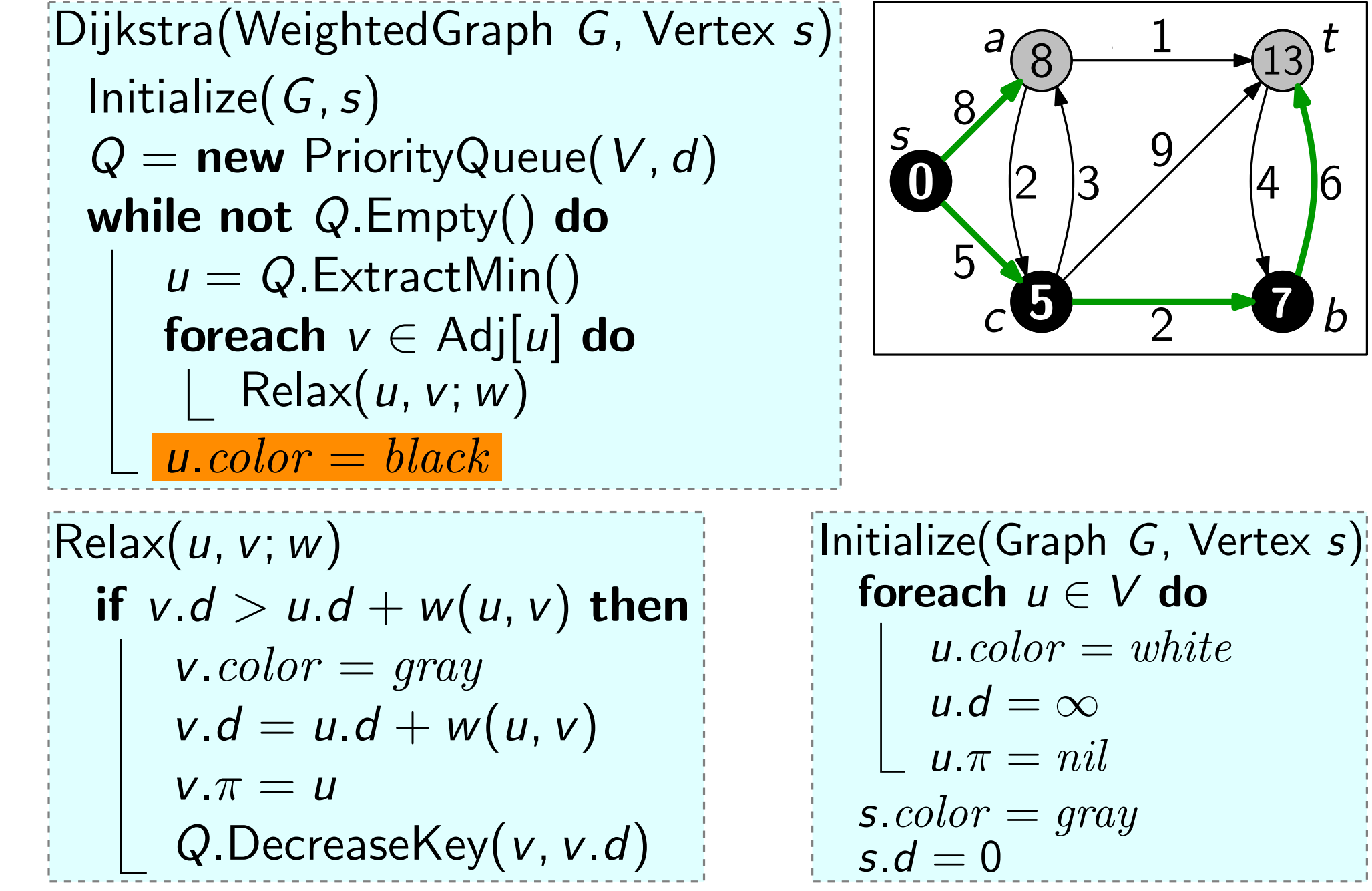

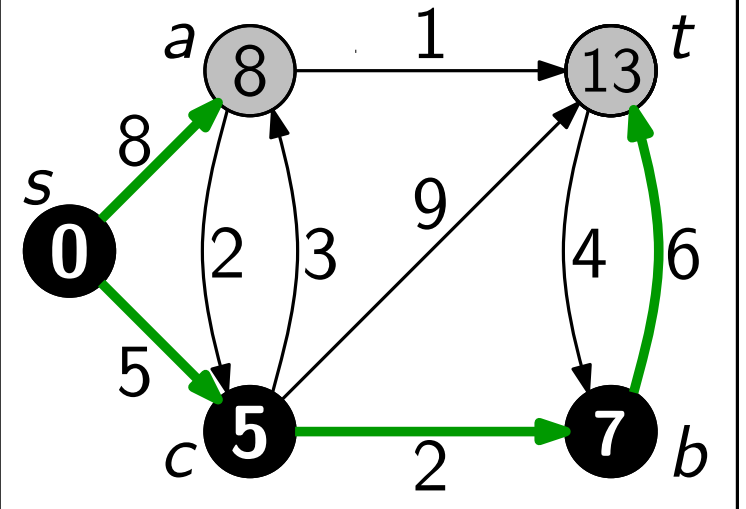

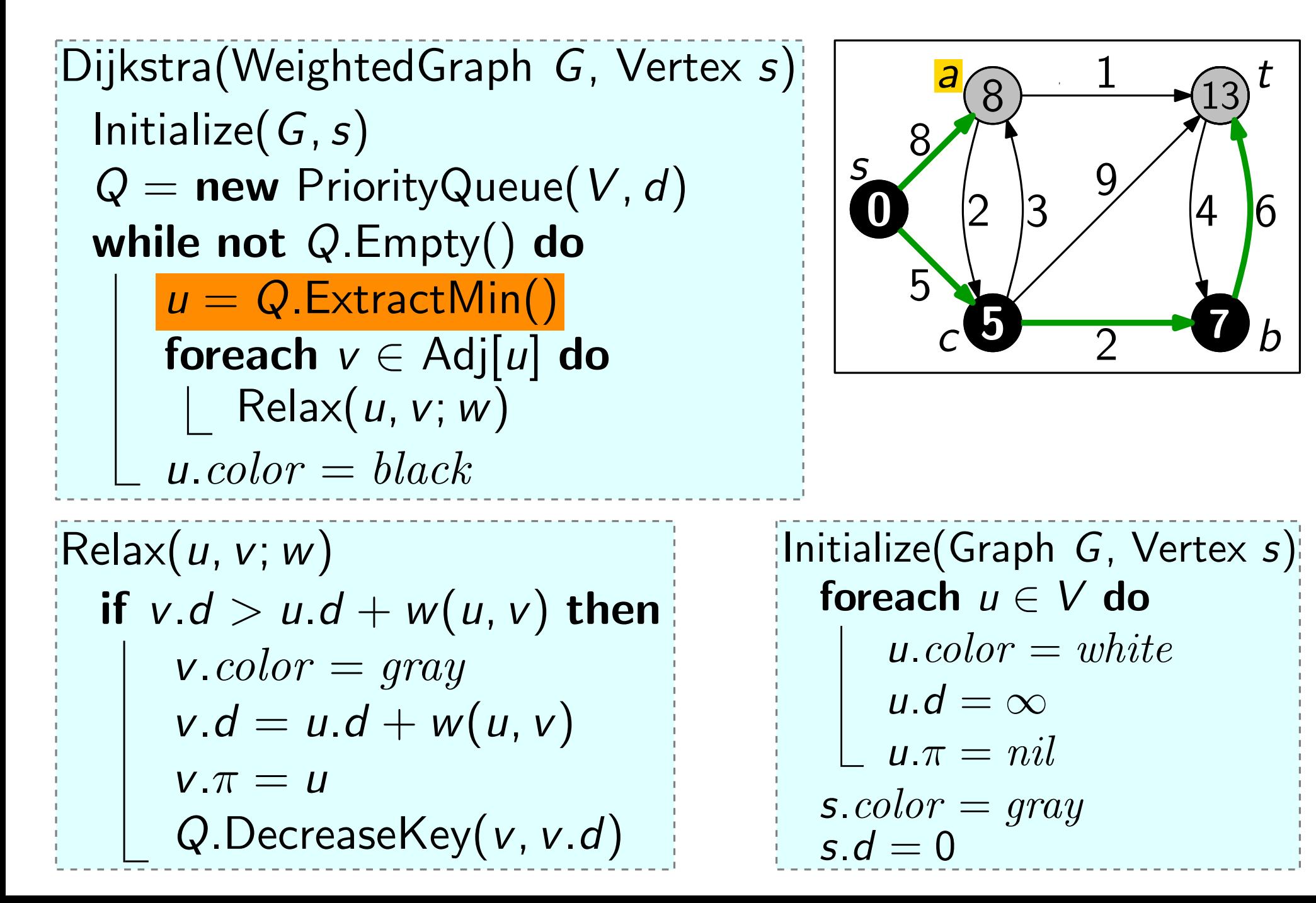

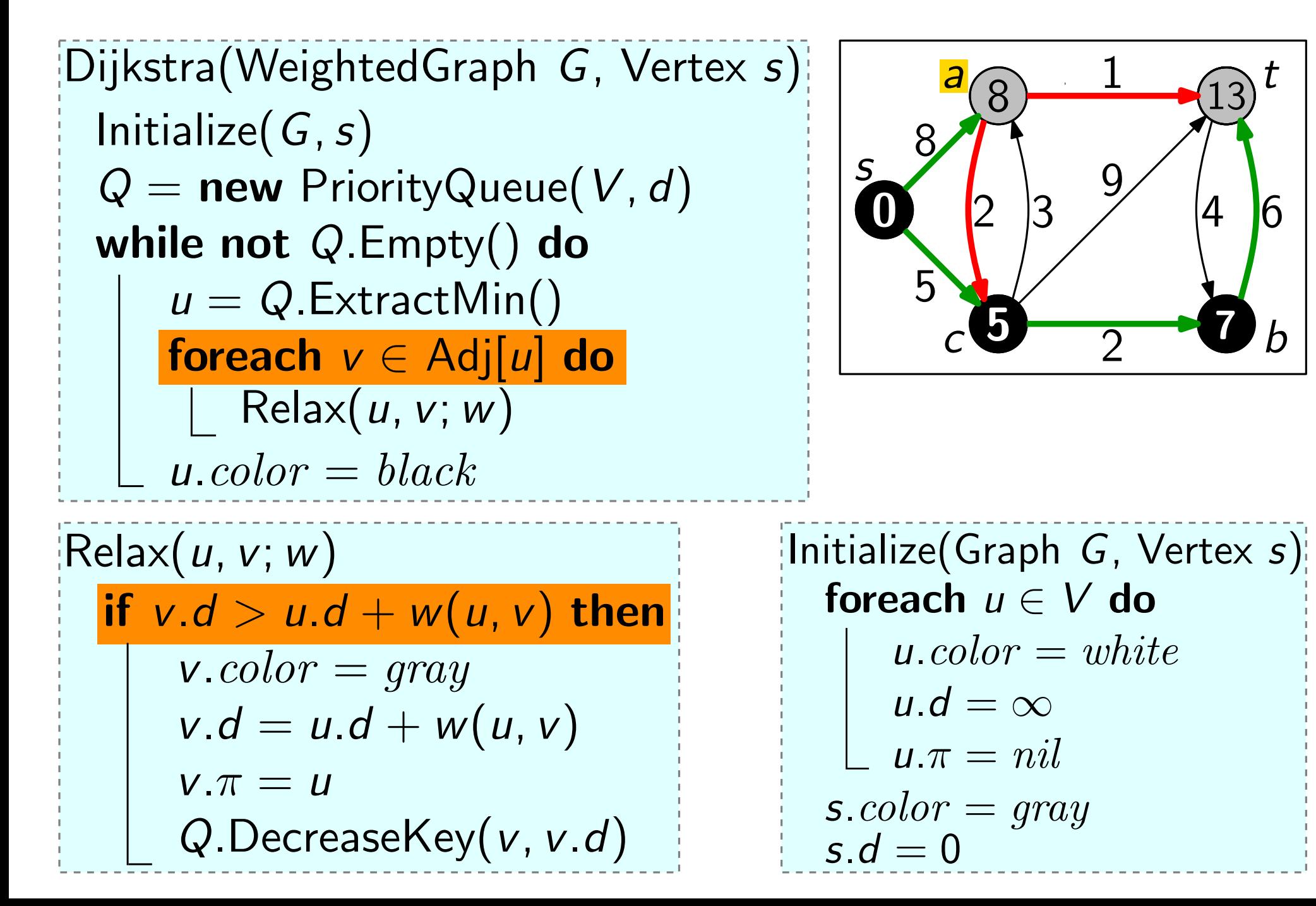

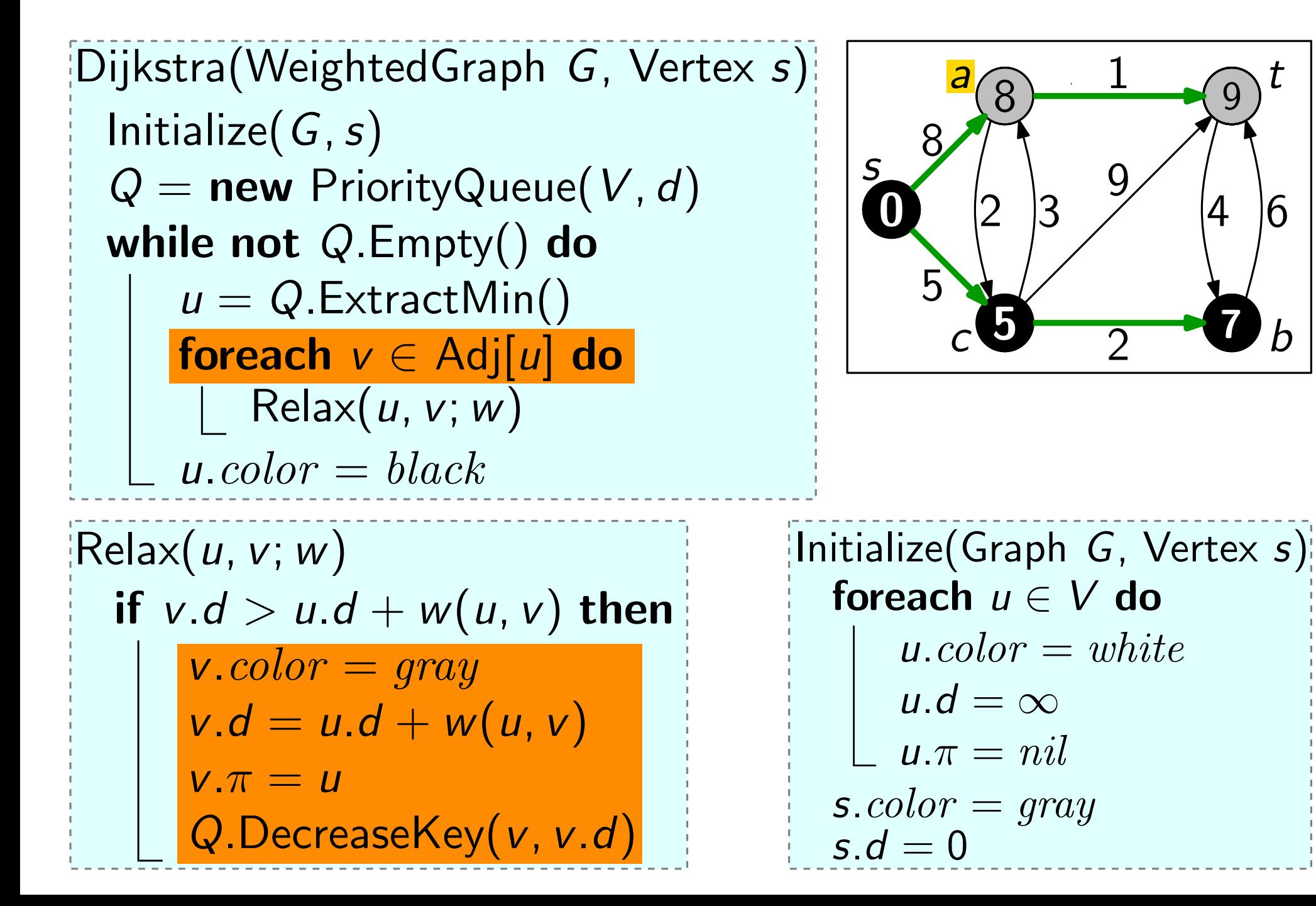

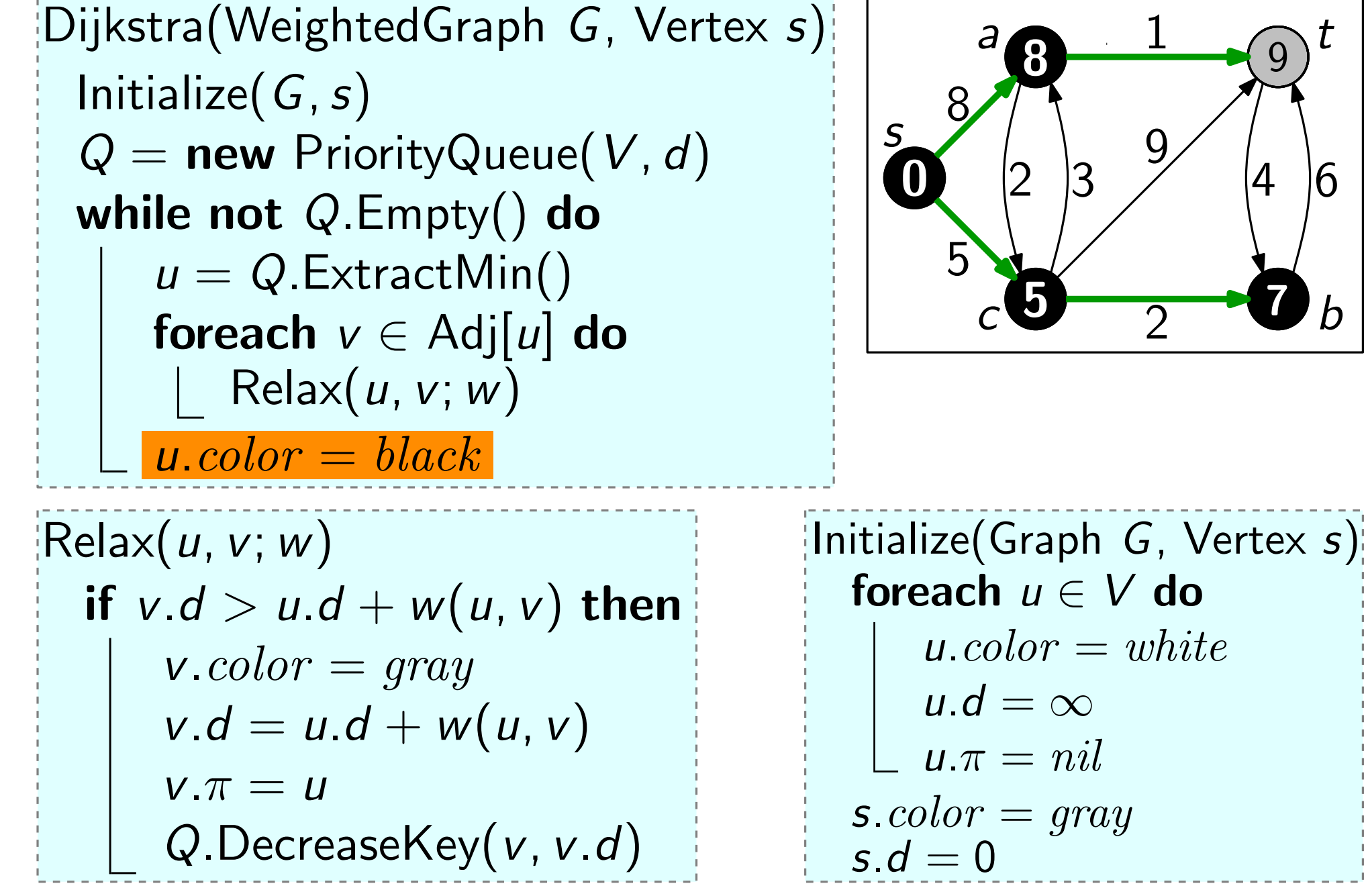

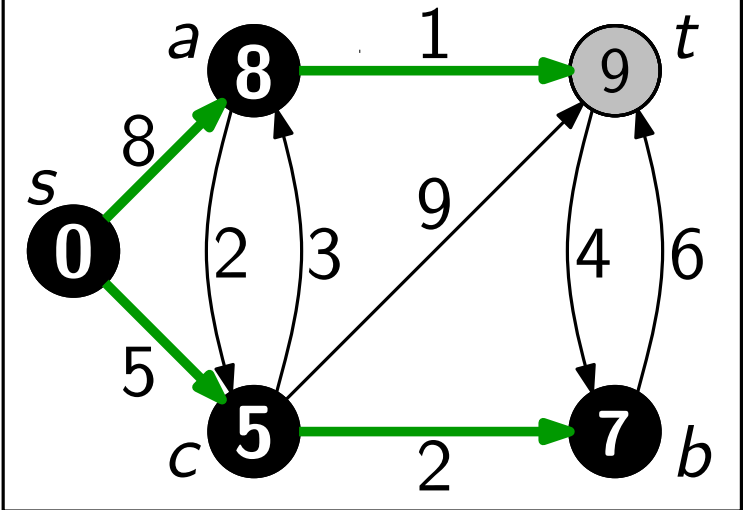

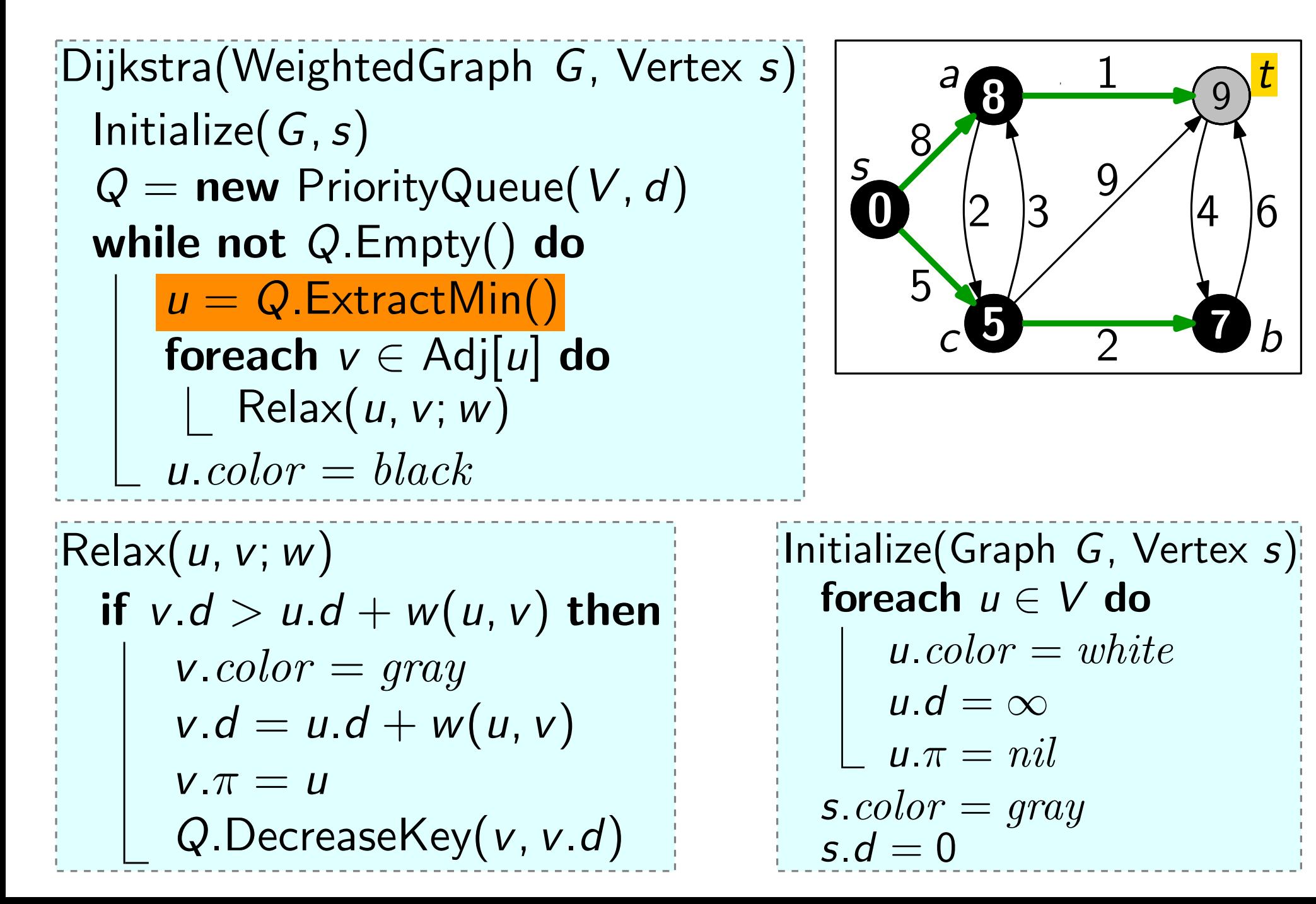

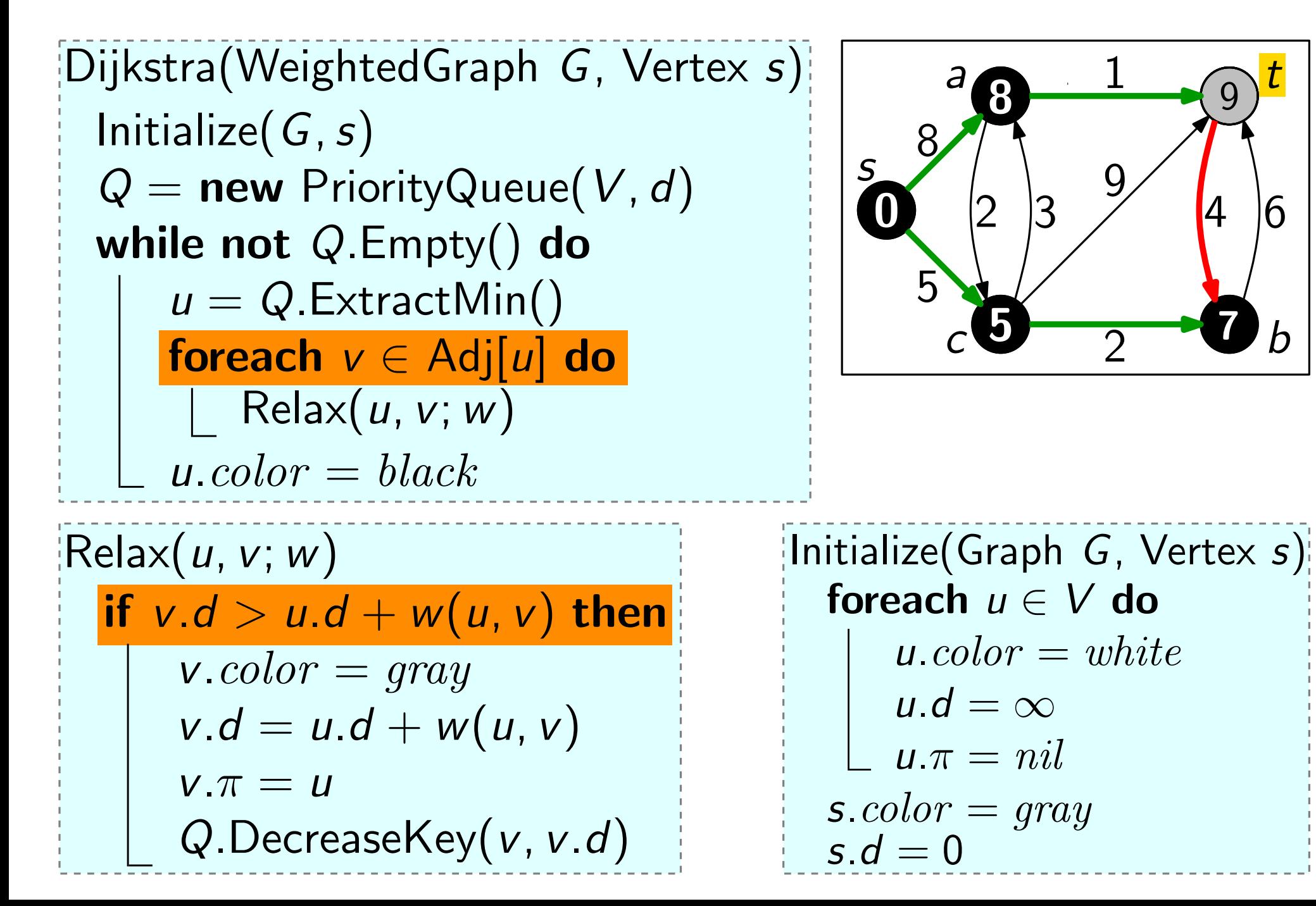

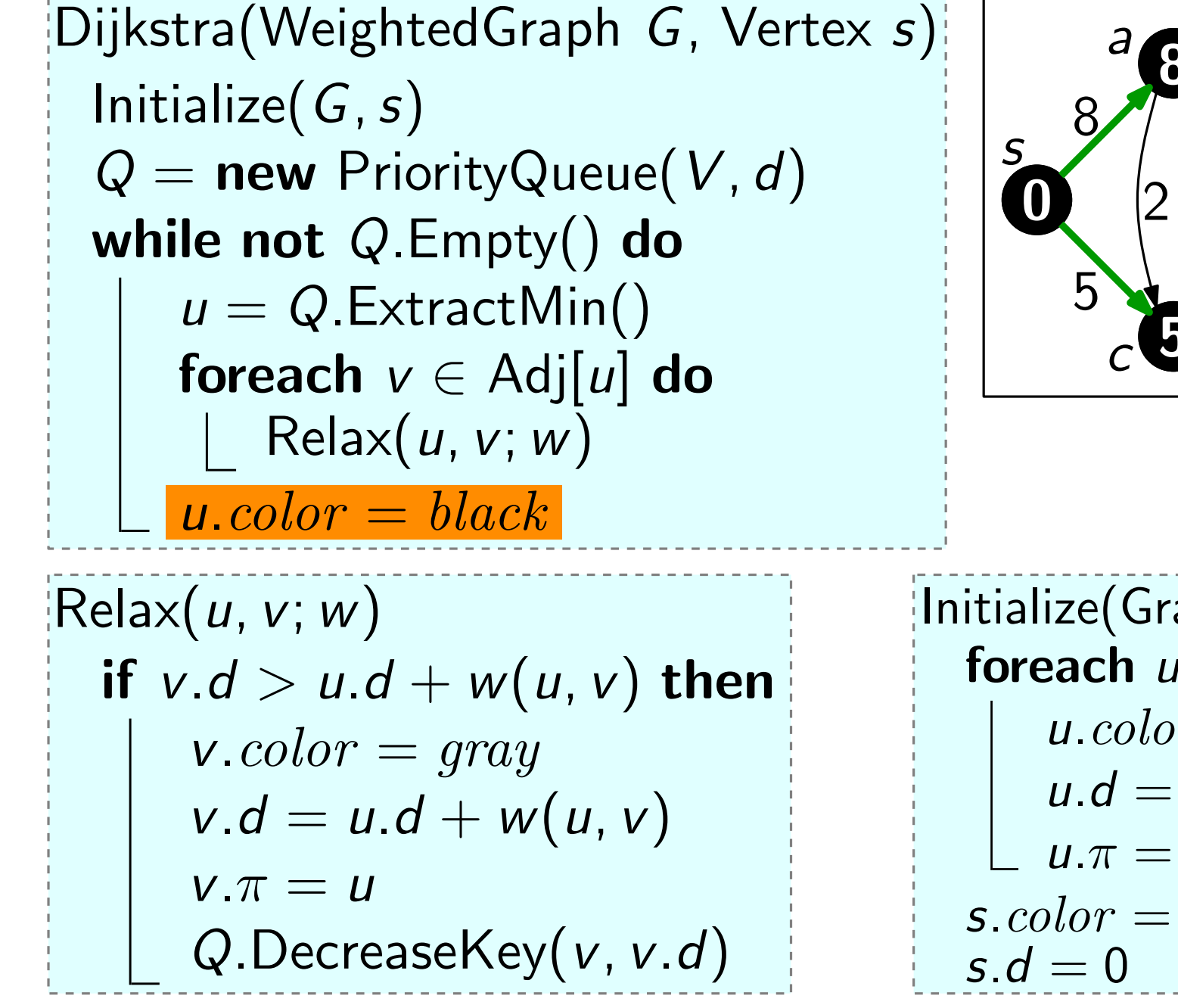

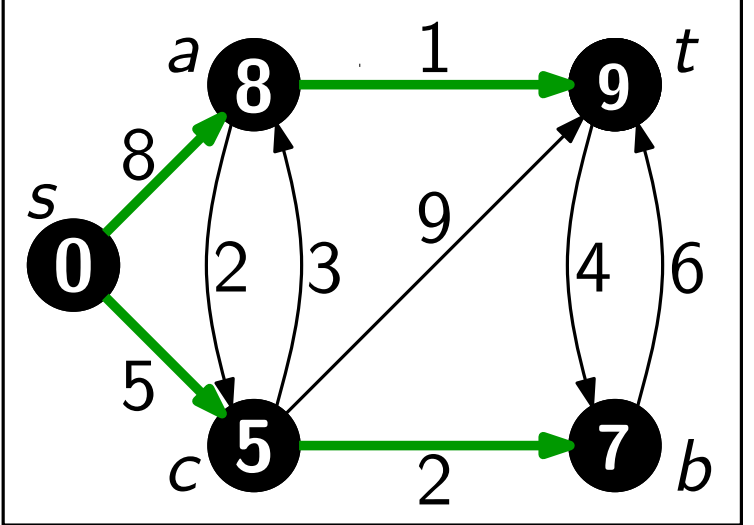

 $\left|$ Initialize(Graph G, Vertex s) foreach  $u \in V$  do  $u<sub>c</sub> color = white$  $u.d = \infty$  $u.\pi = nil$  $s.color = gray$ 

Initialize $(G, s)$  $Q =$  new PriorityQueue(V, d) while not  $Q$ . Empty() do  $u = Q$ . ExtractMin() foreach  $v \in Adj[u]$  do  $Relax(u, v; w)$ Dijkstra(WeightedGraph *G*, Vertex *s*)<br>
Initialize(*G*, *s*)<br>  $Q = \textbf{new} \text{PriorityQueue}(V, d)$ <br>
while not *Q*.Empty() do<br>  $u = Q$ .ExtractMin()<br>
foreach  $v \in \text{Adj}[u]$  do<br>  $\begin{bmatrix} \textbf{break}(u, v; w) \\ u \cdot color = black \end{bmatrix}$ s c 8 0 5  $\text{Relax}(u, v; w)$ if  $v.d > u.d + w(u, v)$  then  $v{\it .color}=gray$  $v.d = u.d + w(u, v)$  $v.\pi = u$ Q.DecreaseKey(v, v.d)  $s.d = 0$ 

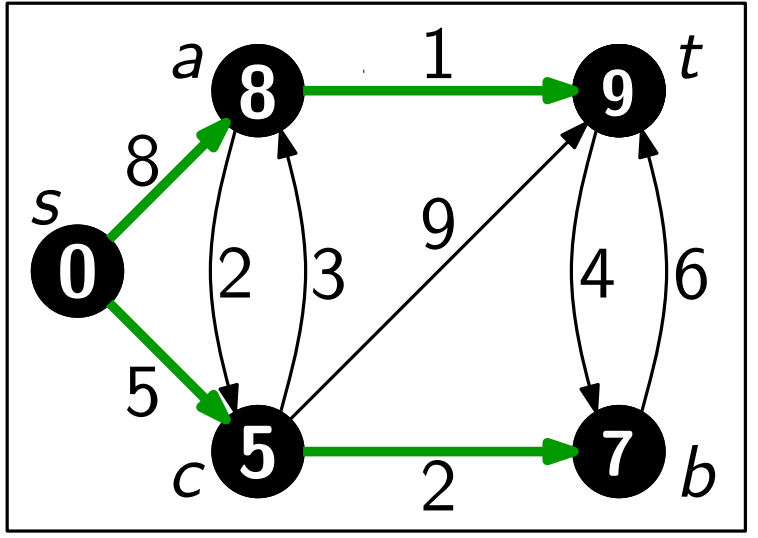

 $\left|$ Initialize(Graph G, Vertex s) foreach  $u \in V$  do  $u<sub>c</sub> color = white$  $u.d = \infty$  $u.\pi = nil$  $s.color = gray$ 

#### 8 -Dijkstra – ein Beispiel Initialize $(G, s)$  $Q =$  new PriorityQueue(V, d) while not  $Q$ . Empty() do  $u = Q$ . Extract Min() foreach  $v \in Adj[u]$  do  $Relax(u, v; w)$ Dijkstra(WeightedGraph *G*, Vertex *s*)<br>
Initialize(*G*, *s*)<br>  $Q = \textbf{new} \text{PriorityQueue}(V, d)$ <br>
while not *Q*.Empty() do<br>  $u = Q$ .ExtractMin()<br>
foreach  $v \in \text{Adj}[u]$  do<br>  $\begin{bmatrix} \textbf{break}(u, v; w) \\ u \cdot color = black \end{bmatrix}$ s  $a_0$  1  $b_0$  t c 8 2 6 9 4 1 2 3 b 0 5  $5 \rightarrow 7$ 8 9  $\text{Relax}(u, v; w)$ if  $v.d > u.d + w(u, v)$  then  $v{\it .color}=gray$  $v.d = u.d + w(u, v)$  $v.\pi = u$ Q.DecreaseKey(v, v.d)  $\left|$ Initialize(Graph G, Vertex s) foreach  $u \in V$  do  $u<sub>c</sub> color = white$  $u.d = \infty$  $u.\pi = nil$  $s.color = gray$ Kürzester-Wege-Baum<br>
mit Wurzel s<br>  $\begin{pmatrix} a & b \\ 0 & 1 \end{pmatrix}$ <br>  $\begin{pmatrix} a & 0 \\ 0 & 0 \end{pmatrix}$ <br>  $\begin{pmatrix} a & b \\ 0 & 0 \end{pmatrix}$ <br>  $\begin{pmatrix} b & 0 \\ 0 & 0 \end{pmatrix}$ <br>  $\begin{pmatrix} a & b \\ c & d \end{pmatrix}$ <br>  $\begin{pmatrix} a & b \\ c & d \end{pmatrix}$ <br>  $\begin{pmatrix} a & b \\ c & d \end{pmatrix}$ <br>  $\begin{pmatrix} a & b \\ c & d \$ mit Wurzel s

```
Dijkstra(WeightedGraph G, Vertex s)
\text{Relax}(u, v; w)if v.d > u.d + w(u, v) then
     v{\it .color}=grayv.d = u.d + w(u, v)v.\pi = uQ.DecreaseKey(v, v.d)
 Initialize(G, s)Q = new PriorityQueue(V, d)
 while not Q. Empty() do
     u = Q. Extract Min()
     foreach v \in Adj[u] do
        Relax(u, v; w)u.color = black
```

```
Dijkstra(WeightedGraph G, Vertex s)
\text{Relax}(u, v; w)if v.d > u.d + w(u, v) then
     v{\it .color}=grayv.d = u.d + w(u, v)v.\pi = uQ.DecreaseKey(v, v.d)
 Initialize(G, s)Q = new PriorityQueue(V, d)
 while not Q. Empty() do
     u = Q. Extract Min()
     foreach v \in Adj[u] do
        Relax(u, v; w)u.color = black
```

```
Dijkstra(WeightedGraph G, Vertex s)
\text{Relax}(u, v; w)if v.d > u.d + w(u, v) then
        v{\it .color}=grayv.d = u.d + w(u, v)v.\pi = uQ.DecreaseKey(v, v.d)
  Initialize(G, s)Q = new PriorityQueue(V, d)
  while not Q. Empty() do
       u = Q. Extract Min()
       foreach v \in Adj[u] do
           Relax(u, v; w)anze(\cup, s)<br>
= new PriorityQueue(V, d)<br>
le not Q.Empty() do<br>
u = Q.ExtractMin()<br>
foreach v \in Adj[u] do<br>
[ Relax(u, v; w)<br>
u.color = black
```

```
Dijkstra(WeightedGraph G, Vertex s)
\text{Relax}(u, v; w)if v.d > u.d + w(u, v) then
       v{\it .color}=grayv.d = u.d + w(u, v)v.\pi = uQ.DecreaseKey(v, v.d)
  Initialize(G, s)Q = new PriorityQueue(V, d)
  while not Q. Empty() do
       u = Q. Extract Min()
       foreach v \in Adj[u] do
           Relax(u, v; w)anze(U, 3)<br>
= new PriorityQueue(V, d)<br>
le not Q.Empty() do<br>
u = Q.ExtractMin()<br>
foreach v \in Adj[u] do<br>
[ Relax(u, v; w)<br>
u.color = black
```
Dijkstra(WeightedGraph G, Vertex s)  $\text{Relax}(u, v; w)$ if  $v.d > u.d + w(u, v)$  then  $v{\it .color}=gray$  $v.d = u.d + w(u, v)$  $v.\pi = u$ Q.DecreaseKey(v, v.d) Abk. für  $O(|V|)$ Initialize $(G, s)$  $Q =$  new PriorityQueue(V, d) while not  $Q$ . Empty() do  $u = Q$ . Extract Min() foreach  $v \in Adj[u]$  do  $Relax(u, v; w)$ anze $(U, 3)$ <br>
= **new** PriorityQueue $(V, d)$ <br> **le not** Q.Empty $()$  **do**<br>  $u = Q$ .ExtractMin $()$ <br> **foreach**  $v \in$  Adj[u] **do**<br>  $[$  Relax $(u, v; w)$ <br>  $u.color = black$ 

Dijkstra(WeightedGraph G, Vertex s)  $\text{Relax}(u, v; w)$ if  $v.d > u.d + w(u, v)$  then  $v{\it .color}=gray$  $v.d = u.d + w(u, v)$  $v.\pi = u$ Q.DecreaseKey(v, v.d) Abk. für  $O(|V|)$ Initialize $(G, s)$  $Q =$  new PriorityQueue(V, d) while not  $Q$ . Empty() do  $u = Q$ . ExtractMin() foreach  $v \in Adj[u]$  do  $Relax(u, v; w)$ anze $(U, 3)$ <br>
= **new** PriorityQueue $(V, d)$ <br> **le not** Q.Empty $()$  **do**<br>  $u = Q$ .ExtractMin $()$ <br> **foreach**  $v \in \text{Adj}[u]$  **do**<br>  $[$  Relax $(u, v; w)$ <br>  $u.color = black$ 

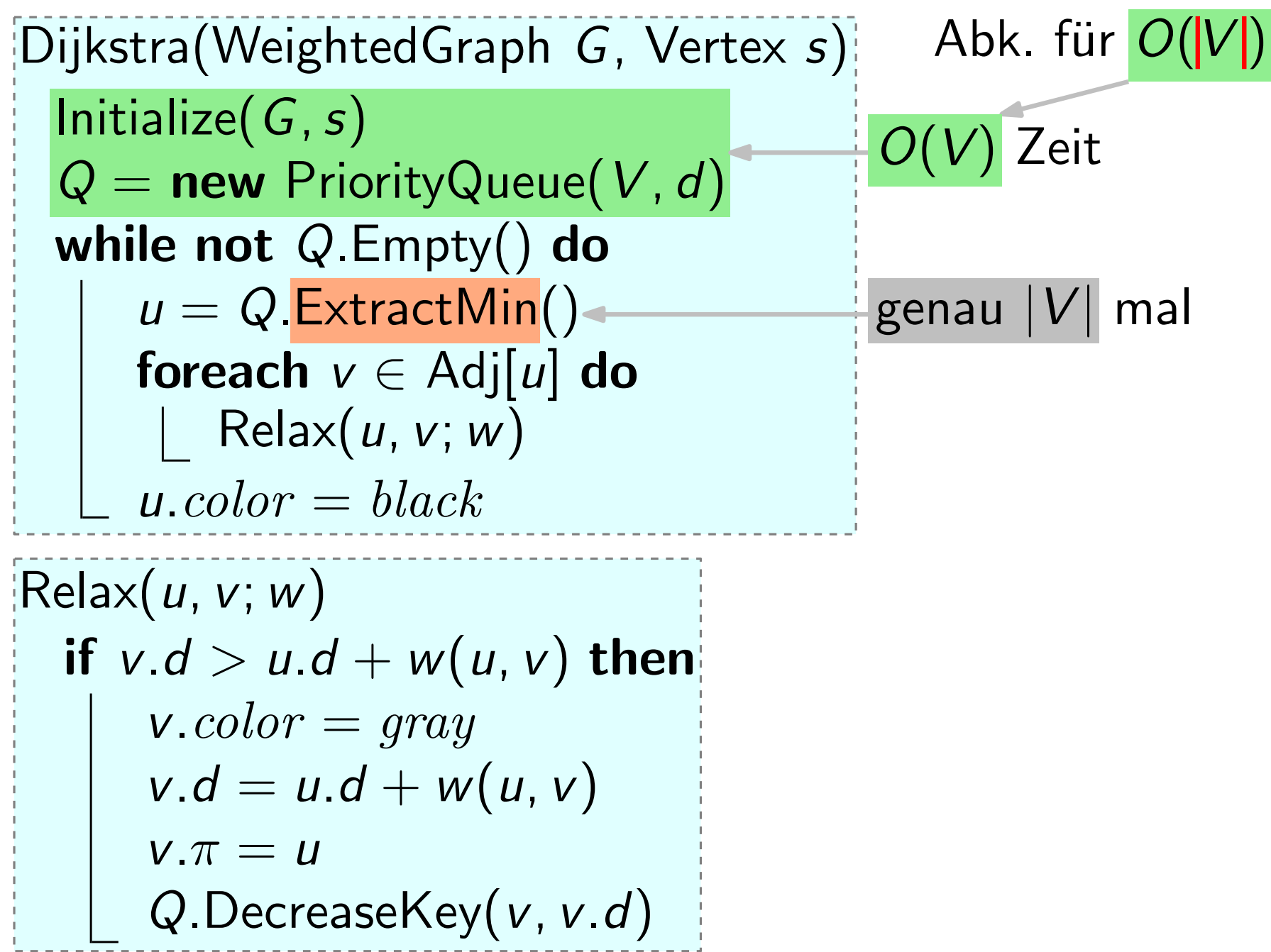

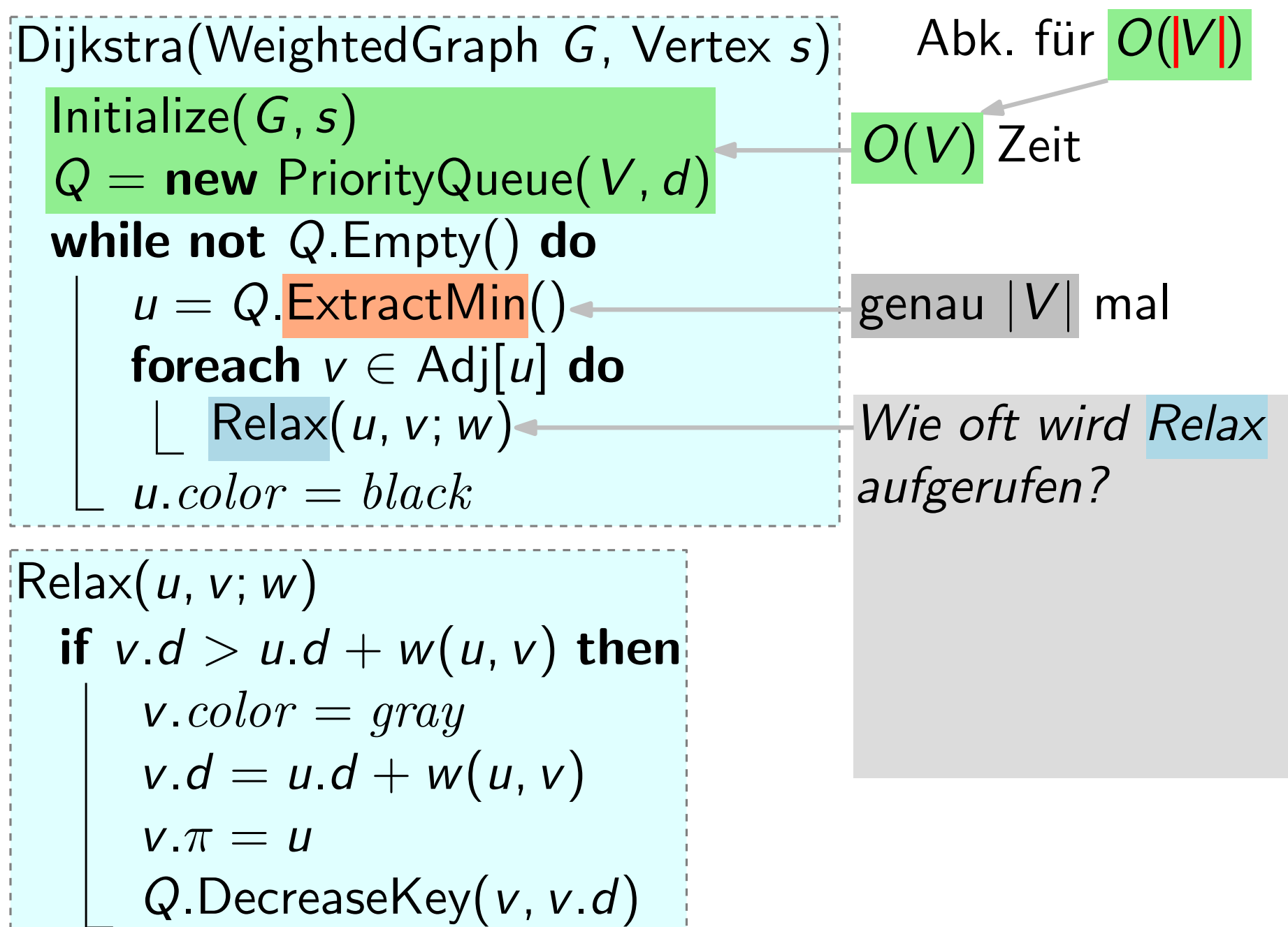

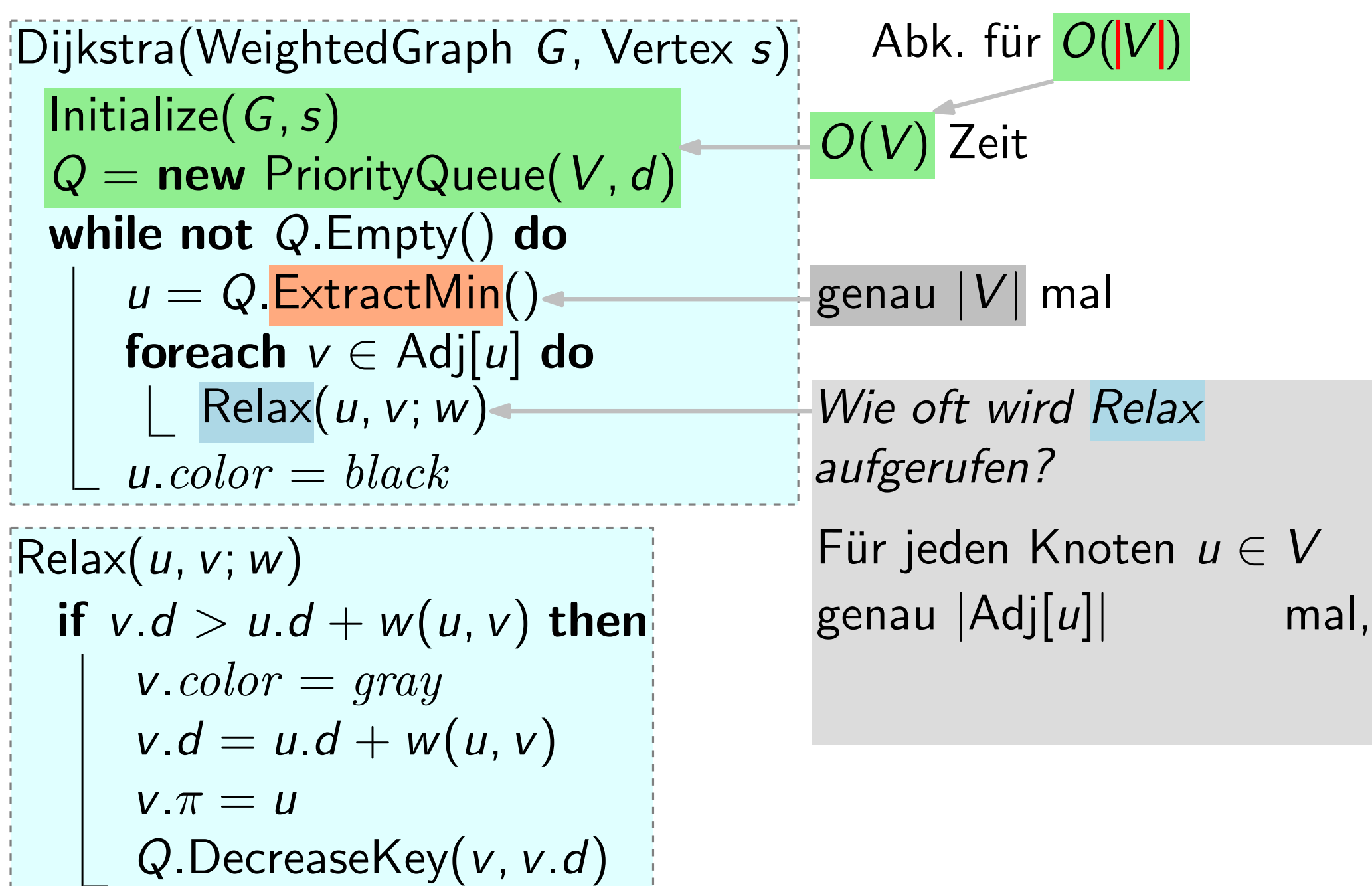

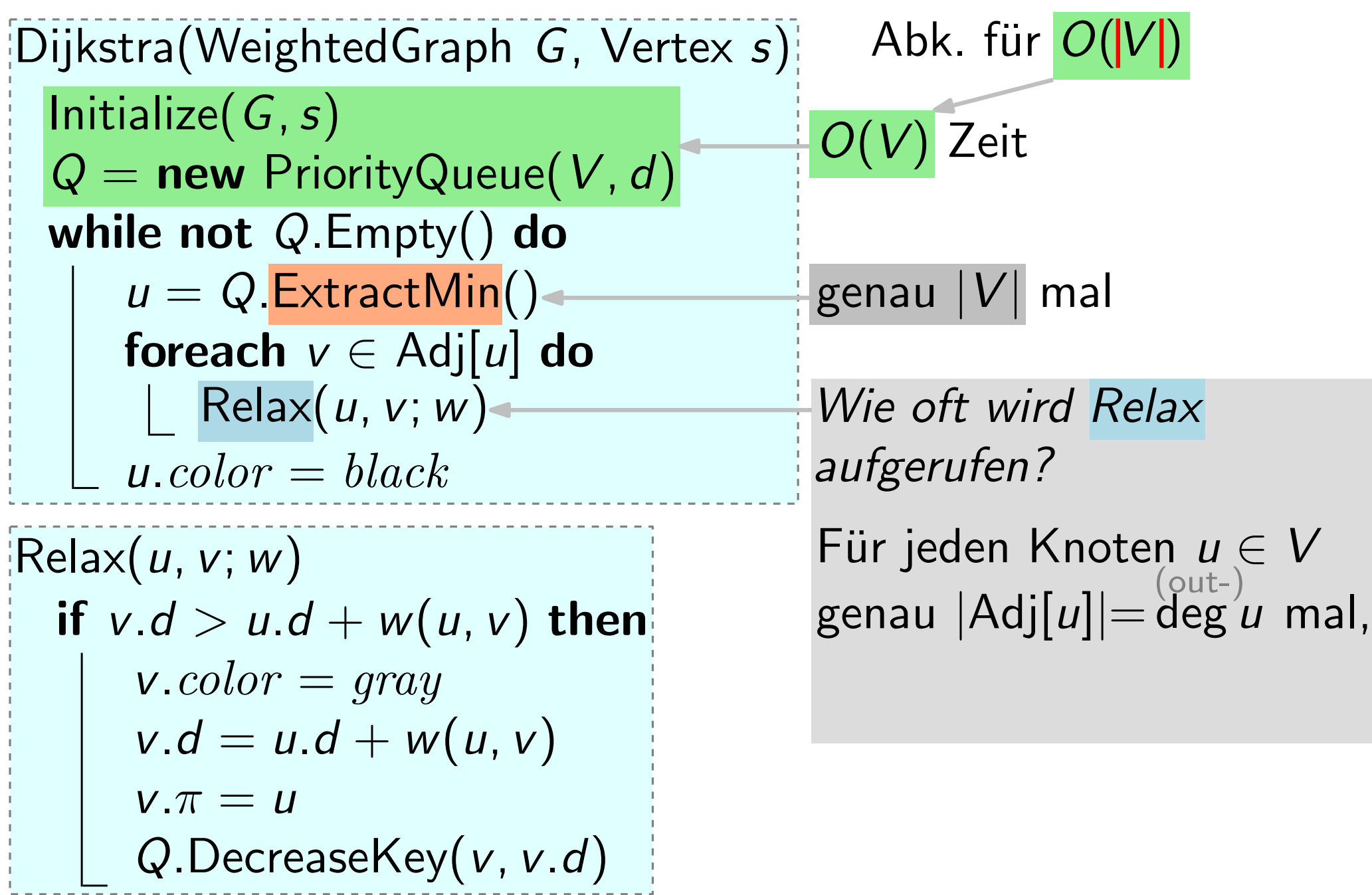

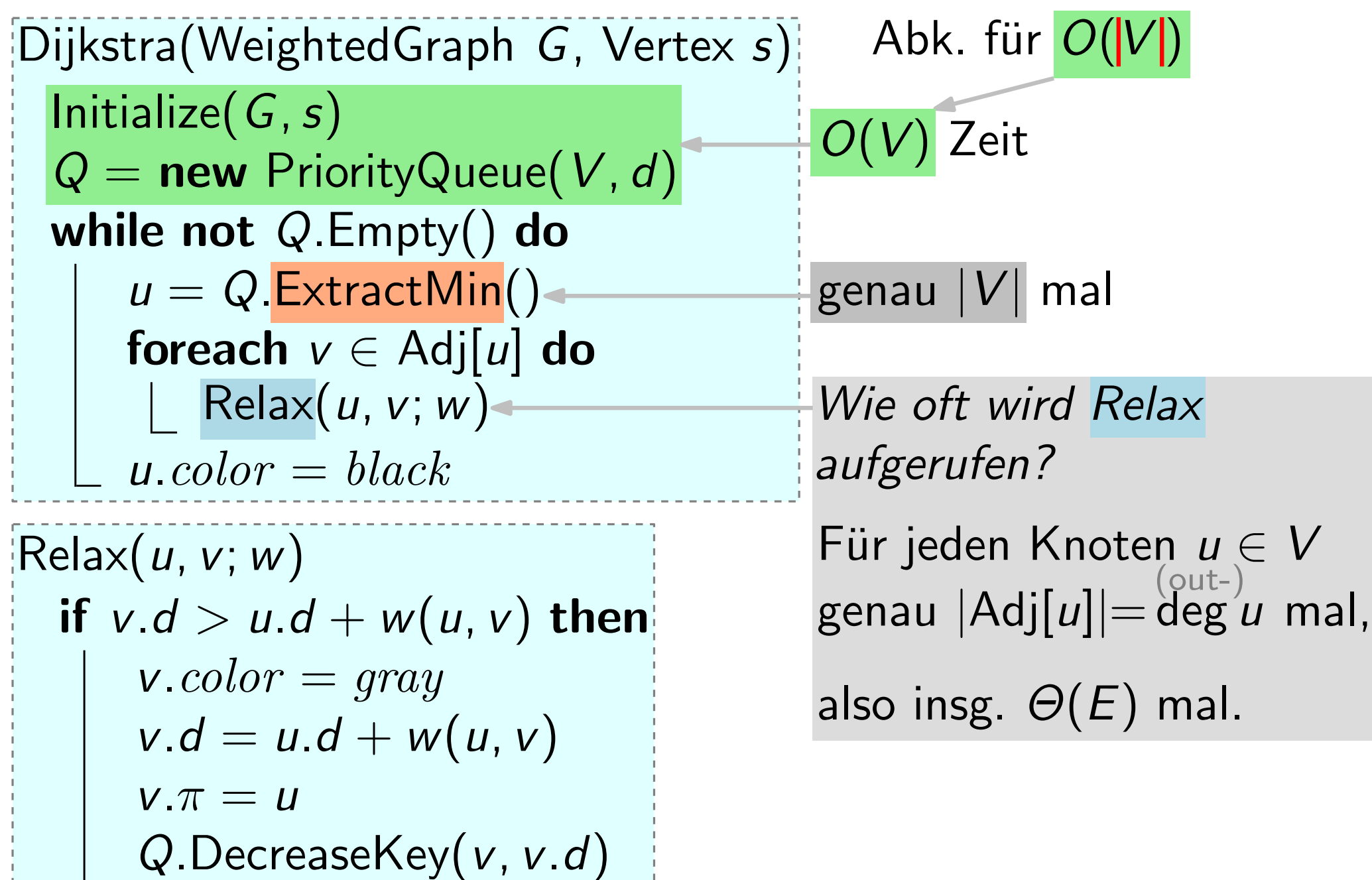

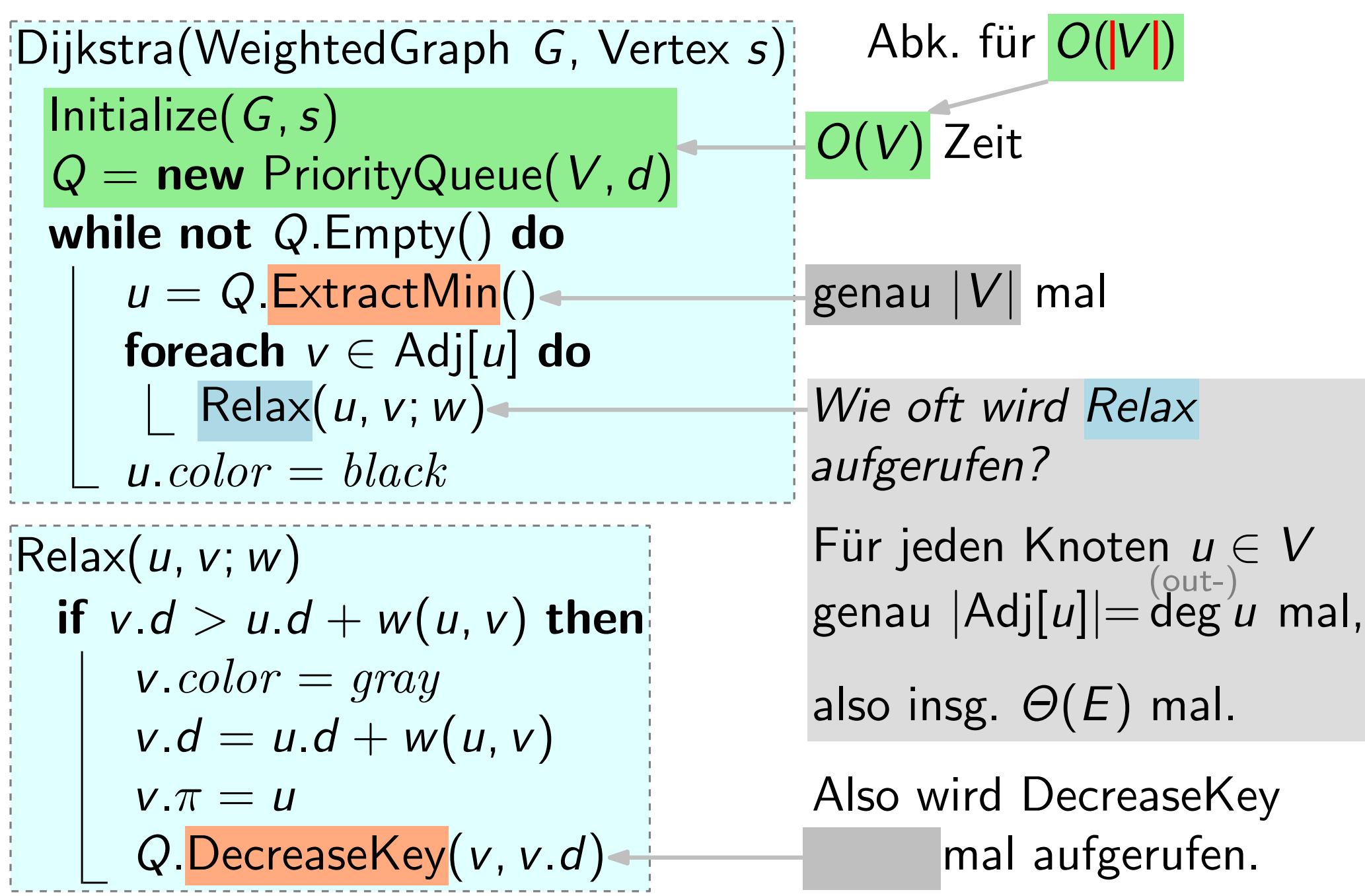

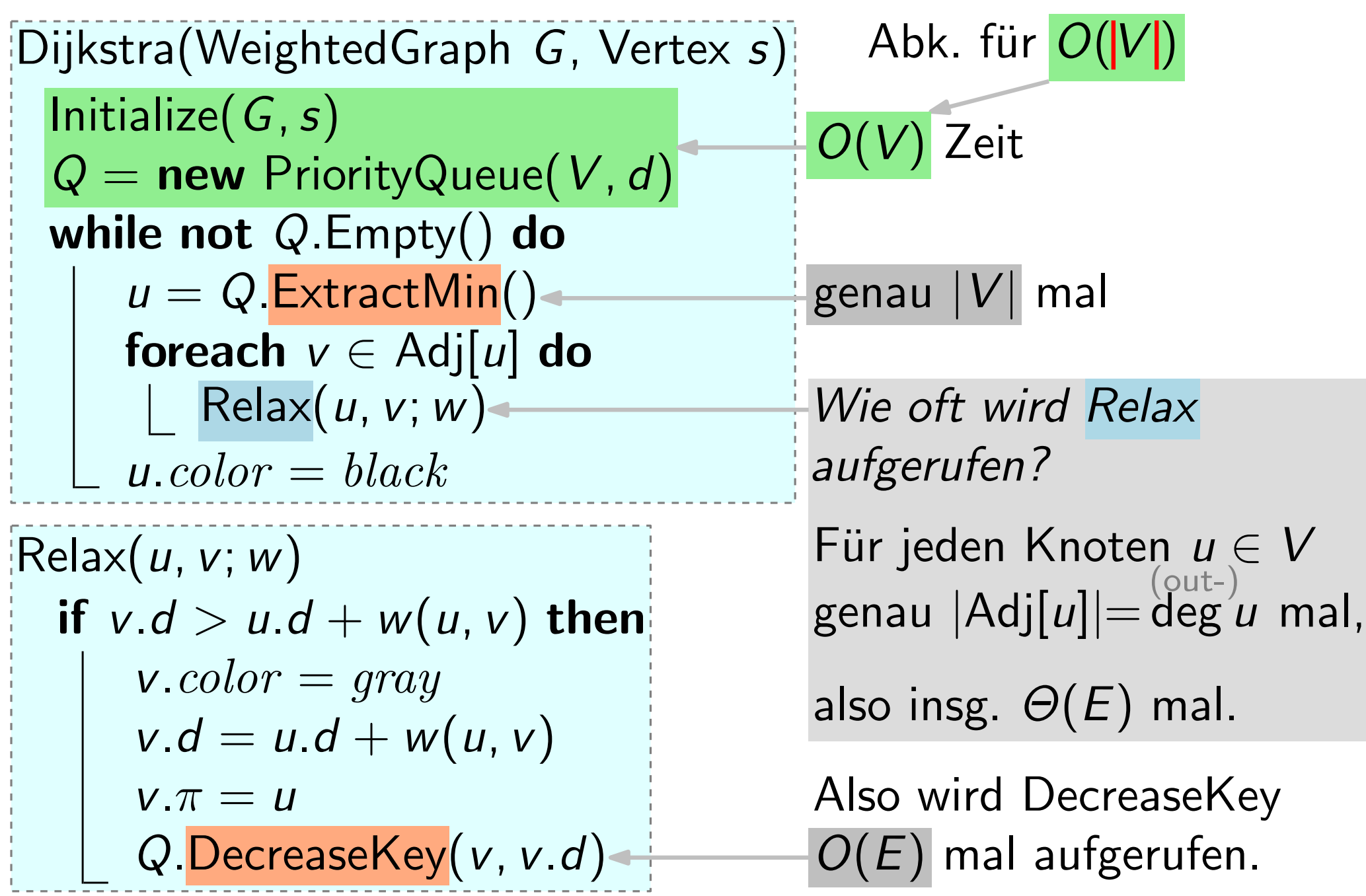

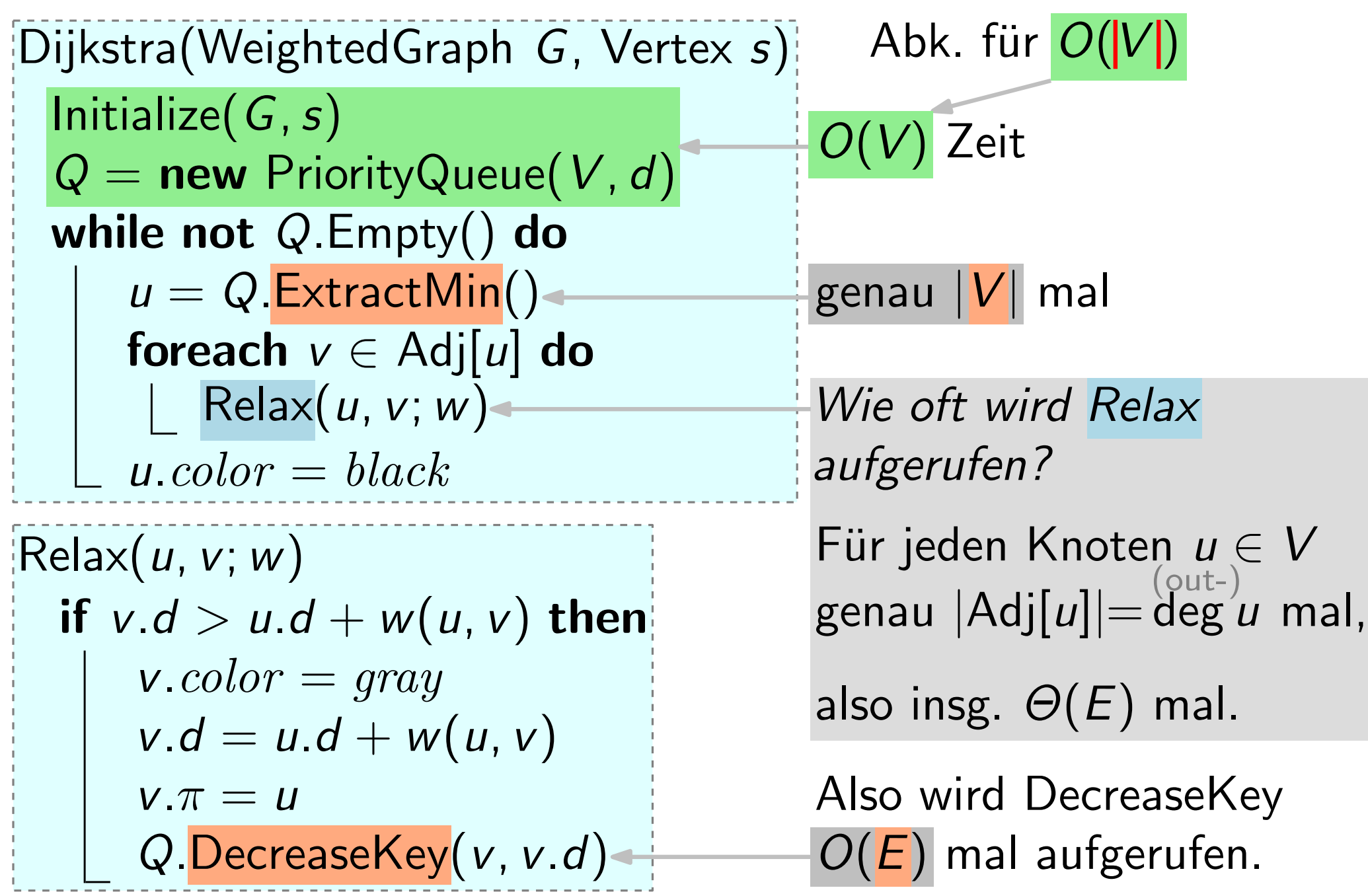

#### Satz. Gegeben ein Graph  $G = (V, E)$ , läuft Dijstras Alg. in  $O(V \cdot T_{\text{ExtractMin}}(|V|) + E \cdot T_{\text{DecreaseKey}}(|V|))$  Zeit.

Satz. Gegeben ein Graph  $G = (V, E)$ , läuft Dijstras Alg. in  $O(V \cdot T_{\text{ExtractMin}}(|V|) + \textcolor{red}{E} \cdot T_{\text{DecreaseKey}}(|V|))$  Zeit.

| Implementierung     |  |                                                                                                    |
|---------------------|--|----------------------------------------------------------------------------------------------------|
| einer PriorityQueue |  | $\mid {\cal T}_{\sf ExtractMin}(n) \vert ~ {\cal T}_{\sf DecreaseKey}(n) \vert ~ {\cal T}_{\sf Dijkstra}( \vert \, V \vert, \vert E \vert ) \vert$ |
|                     |  |                                                                                                    |
|                     |  |                                                                                                    |
|                     |  |                                                                                                    |
|                     |  |                                                                                                    |
|                     |  |                                                                                                    |

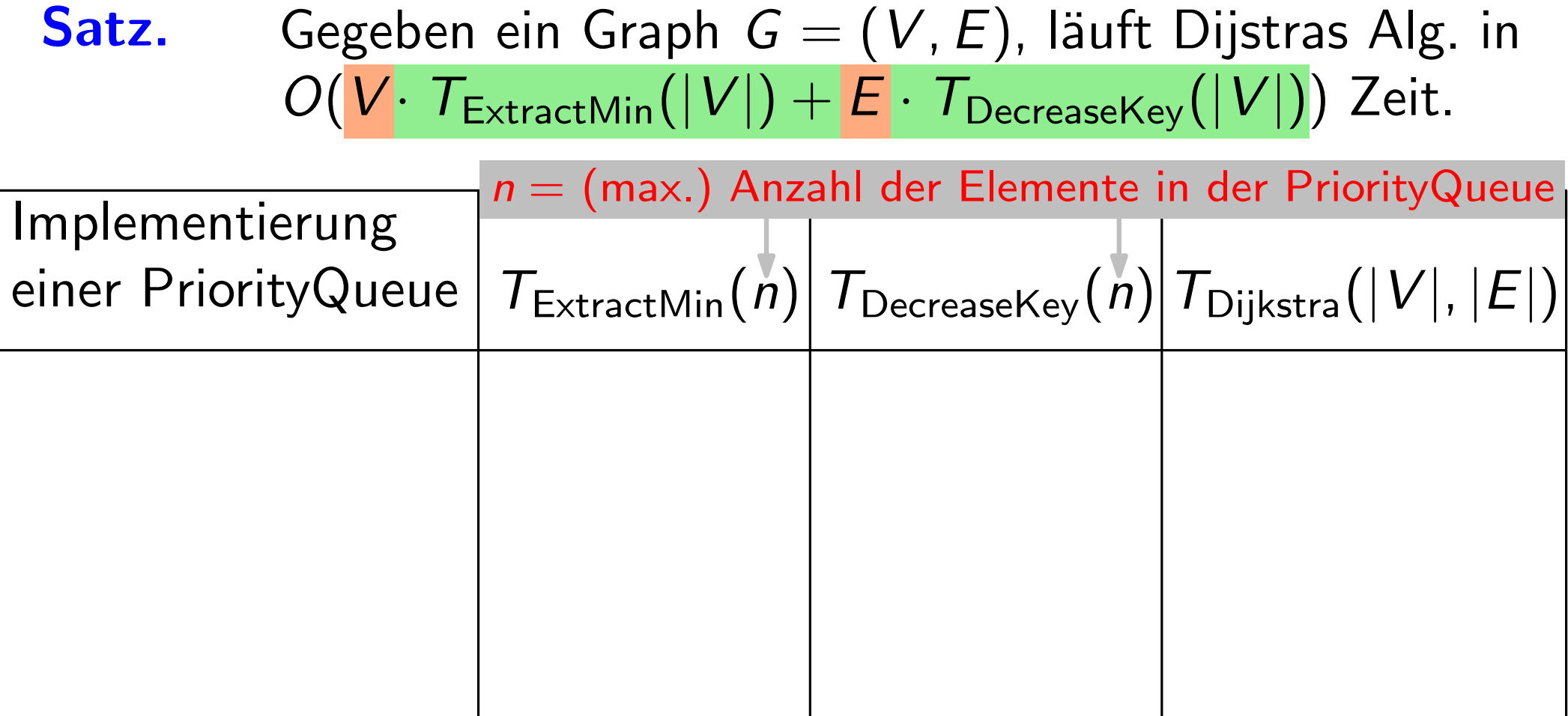

Satz. Gegeben ein Graph  $G = (V, E)$ , läuft Dijstras Alg. in  $O(V \cdot T_{\text{ExtractMin}}(|V|) + \textcolor{red}{E} \cdot T_{\text{DecreaseKey}}(|V|))$  Zeit.

| Implementierung     |  |                                                                                                    |
|---------------------|--|----------------------------------------------------------------------------------------------------|
| einer PriorityQueue |  | $\mid {\cal T}_{\sf ExtractMin}(n) \vert ~ {\cal T}_{\sf DecreaseKey}(n) \vert ~ {\cal T}_{\sf Dijkstra}( \vert \, V \vert, \vert E \vert ) \vert$ |
|                     |  |                                                                                                    |
|                     |  |                                                                                                    |
|                     |  |                                                                                                    |
|                     |  |                                                                                                    |
|                     |  |                                                                                                    |

Satz. Gegeben ein Graph  $G = (V, E)$ , läuft Dijstras Alg. in  $O(V \cdot T_{\text{ExtractMin}}(|V|) + E \cdot T_{\text{DecreaseKey}}(|V|))$  Zeit.

| Implementierung<br>einer PriorityQueue $ T_{\text{ExtractMin}}(n) T_{\text{DecreaseKey}}(n) T_{\text{Dijkstra}}( V ,  E ) $ |  |  |
|----------------------------------------------------------------------------------------------------|--|--|
| als unsortiertes Feld                                                                                                    |  |  |
|                                                                                                    |  |  |
|                                                                                                    |  |  |
|                                                                                                    |  |  |
|                                                                                                    |  |  |

Satz. Gegeben ein Graph  $G = (V, E)$ , läuft Dijstras Alg. in  $O(V \cdot T_{\text{ExtractMin}}(|V|) + E \cdot T_{\text{DecreaseKey}}(|V|))$  Zeit.

| Implementierung       |      |                                                                                                    |
|-----------------------|------|----------------------------------------------------------------------------------------------------|
| einer PriorityQueue   |      | $\left T_{\text{ExtractMin}}(n)\right T_{\text{DecreaseKey}}(n)\right T_{\text{Dijkstra}}(\left V\right ,\left E\right )\right $ |
| als unsortiertes Feld | O(n) |                                                                                                    |
|                       |      |                                                                                                    |
|                       |      |                                                                                                    |
|                       |      |                                                                                                    |
Gegeben ein Graph  $G = (V, E)$ , läuft Dijstras Alg. in  $O(V \cdot T_{\text{ExtractMin}}(|V|) + \textcolor{red}{E} \cdot T_{\text{DecreaseKey}}(|V|))$  Zeit.

| Satz.                                  | $O(V \cdot T_{\text{ExtractMin}}( V ) + \textcolor{red}{E} \cdot T_{\text{DecreaseKey}}( V ))$ Zeit. |          | Gegeben ein Graph $G = (V, E)$ , läuft Dijstras Alg. in                                                                          |
|----------------------------------------|----------------------------------------------------------------------------------------------------|----------|----------------------------------------------------------------------------------------------------|
| Implementierung<br>einer PriorityQueue |                                                                                                    |          | $\left T_{\text{ExtractMin}}(n)\right T_{\text{DecreaseKey}}(n)\right T_{\text{Dijkstra}}(\left V\right ,\left E\right )\right $ |
| als unsortiertes Feld                  | O(n)                                                                                                 | $O(1)^*$ |                                                                                                    |
| *) Das geht, weil                      |                                                                                                    |          |                                                                                                    |

Gegeben ein Graph  $G = (V, E)$ , läuft Dijstras Alg. in  $O(V \cdot T_{\text{ExtractMin}}(|V|) + E \cdot T_{\text{DecreaseKey}}(|V|))$  Zeit.

| Satz.                 |      | $O(V \cdot T_{\text{ExtractMin}}( V ) + \textcolor{red}{E} \cdot T_{\text{DecreaseKey}}( V ))$ Zeit. | Gegeben ein Graph $G = (V, E)$ , läuft Dijstras Alg. in                                                                                 |
|-----------------------|------|----------------------------------------------------------------------------------------------------|----------------------------------------------------------------------------------------------------|
| Implementierung       |      |                                                                                                    |                                                                                                    |
| einer PriorityQueue   |      |                                                                                                    | $T_{\sf ExtractMin}(n) T_{\sf DecreaseKey}(n) T_{\sf Dijkstra}( V ,  E ) $                                                              |
| als unsortiertes Feld | O(n) | $O(1)^*$                                                                                             |                                                                                                    |
|                       |      |                                                                                                    |                                                                                                    |
|                       |      |                                                                                                    |                                                                                                    |
|                       |      |                                                                                                    |                                                                                                    |
|                       |      |                                                                                                    | $^{\star}$ ) Das geht, weil wir bei ExtractMin Lücken im Feld lassen; daher bleiben die Schlüssel an ihrem Platz ( $\to$ Direktzugriff) |

Gegeben ein Graph  $G = (V, E)$ , läuft Dijstras Alg. in  $O(V \cdot T_{\text{ExtractMin}}(|V|) + \textcolor{red}{E} \cdot T_{\text{DecreaseKey}}(|V|))$  Zeit.

| Satz.                  |      | $O(V \cdot T_{\text{ExtractMin}}( V ) + \textcolor{red}{E} \cdot T_{\text{DecreaseKey}}( V ))$ Zeit. | Gegeben ein Graph $G = (V, E)$ , läuft Dijstras Alg. in                                                                                 |
|------------------------|------|----------------------------------------------------------------------------------------------------|----------------------------------------------------------------------------------------------------|
| Implementierung        |      |                                                                                                    |                                                                                                    |
| einer PriorityQueue    |      |                                                                                                    | $T_{\sf ExtractMin}(n) T_{\sf DecreaseKey}(n) T_{\sf Dijkstra}( V ,  E ) $                                                              |
| lals unsortiertes Feld | O(n) | $O(1)^*$                                                                                             | $O(V^2 + E)$                                                                                                    |
|                        |      |                                                                                                    |                                                                                                    |
|                        |      |                                                                                                    |                                                                                                    |
|                        |      |                                                                                                    |                                                                                                    |
|                        |      |                                                                                                    | $^{\star}$ ) Das geht, weil wir bei ExtractMin Lücken im Feld lassen; daher bleiben die Schlüssel an ihrem Platz ( $\to$ Direktzugriff) |

Gegeben ein Graph  $G = (V, E)$ , läuft Dijstras Alg. in  $O(V \cdot T_{\text{ExtractMin}}(|V|) + E \cdot T_{\text{DecreaseKey}}(|V|))$  Zeit.

| Satz.                                                                                                    |      | $O(V \cdot T_{\text{ExtractMin}}( V ) + \textcolor{red}{E} \cdot T_{\text{DecreaseKey}}( V ))$ Zeit. | Gegeben ein Graph $G = (V, E)$ , läuft Dijstras Alg. in                    |
|----------------------------------------------------------------------------------------------------|------|----------------------------------------------------------------------------------------------------|----------------------------------------------------------------------------|
| Implementierung                                                                                                    |      |                                                                                                    |                                                                            |
| einer PriorityQueue                                                                                                    |      |                                                                                                    | $T_{\sf ExtractMin}(n) T_{\sf DecreaseKey}(n) T_{\sf Dijkstra}( V ,  E ) $ |
| lals unsortiertes Feld                                                                                                    | O(n) | $O(1)^*$                                                                                             | $O(V^2 + E)$                                                               |
| als Heap                                                                                                    |      |                                                                                                    |                                                                            |
|                                                                                                    |      |                                                                                                    |                                                                            |
| $^{\star}$ ) Das geht, weil wir bei ExtractMin Lücken im Feld lassen; daher bleiben die Schlüssel an ihrem Platz ( $\to$ Direktzugriff) |      |                                                                                                    |                                                                            |

Gegeben ein Graph  $G = (V, E)$ , läuft Dijstras Alg. in  $O(V \cdot T_{\text{ExtractMin}}(|V|) + \textcolor{red}{E} \cdot T_{\text{DecreaseKey}}(|V|))$  Zeit.

| Satz.                                                                                                    |          |             | $O(V \cdot T_{\text{ExtractMin}}( V ) + E \cdot T_{\text{DecreaseKey}}( V ))$ Zeit. | Gegeben ein Graph $G = (V, E)$ , läuft Dijstras Alg. in                             |
|----------------------------------------------------------------------------------------------------|----------|-------------|-------------------------------------------------------------------------------------|-------------------------------------------------------------------------------------|
| Implementierung<br>einer PriorityQueue                                                                                                  |          |             |                                                                                     | $T_{\sf ExtractMin}(n)   T_{\sf DecreaseKey}(n)   T_{\sf Dijkstra}(   V  ,   E   )$ |
| als unsortiertes Feld                                                                                                    |          | O(n)        | $O(1)^*$                                                                            | $O(V^2 + E)$                                                                        |
|                                                                                                    | als Heap | $O(\log n)$ |                                                                                     |                                                                                     |
| $^{\star}$ ) Das geht, weil wir bei ExtractMin Lücken im Feld lassen; daher bleiben die Schlüssel an ihrem Platz ( $\to$ Direktzugriff) |          |             |                                                                                     |                                                                                     |

Gegeben ein Graph  $G = (V, E)$ , läuft Dijstras Alg. in  $O(V \cdot T_{\text{ExtractMin}}(|V|) + \textcolor{red}{E} \cdot T_{\text{DecreaseKey}}(|V|))$  Zeit.

| Satz.                                                                                                    |             | $O(V \cdot T_{\text{ExtractMin}}( V ) + \textcolor{red}{E} \cdot T_{\text{DecreaseKey}}( V ))$ Zeit. | Gegeben ein Graph $G = (V, E)$ , läuft Dijstras Alg. in                                |  |
|----------------------------------------------------------------------------------------------------|-------------|----------------------------------------------------------------------------------------------------|----------------------------------------------------------------------------------------|--|
| Implementierung<br>einer PriorityQueue                                                                                                    |             |                                                                                                    | $T_{\text{ExtractMin}}(n)   T_{\text{DecreaseKey}}(n)   T_{\text{Dijkstra}}( V ,  E )$ |  |
| lals unsortiertes Feld                                                                                                    | O(n)        | $O(1)^*$                                                                                             | $O(V^2 + E)$                                                                           |  |
| als Heap                                                                                                    | $O(\log n)$ | $O(\log n)^{**}$                                                                                     |                                                                                        |  |
| Das geht, weil wir bei ExtractMin Lücken im Feld lassen; daher bleiben die Schlüssel an ihrem Platz ( $\rightarrow$ Direktzugriff)<br>Das geht, obwohl |             |                                                                                                    |                                                                                        |  |

Gegeben ein Graph  $G = (V, E)$ , läuft Dijstras Alg. in  $O(V \cdot T_{\text{ExtractMin}}(|V|) + E \cdot T_{\text{DecreaseKey}}(|V|))$  Zeit.

| Satz.                                                                                                    |  |             | $O(V \cdot T_{\text{ExtractMin}}( V ) + \textcolor{red}{E} \cdot T_{\text{DecreaseKey}}( V ))$ Zeit. | Gegeben ein Graph $G = (V, E)$ , läuft Dijstras Alg. in                                |
|----------------------------------------------------------------------------------------------------|--|-------------|----------------------------------------------------------------------------------------------------|----------------------------------------------------------------------------------------|
| Implementierung<br>einer PriorityQueue                                                                                                  |  |             |                                                                                                    | $T_{\text{ExtractMin}}(n)   T_{\text{DecreaseKey}}(n)   T_{\text{Dijkstra}}( V ,  E )$ |
| lals unsortiertes Feld                                                                                                    |  | O(n)        | $O(1)^*$                                                                                             | $O(V^2 + E)$                                                                           |
| als Heap                                                                                                    |  | $O(\log n)$ | $O(\log n)^{**}$                                                                                     |                                                                                        |
|                                                                                                    |  |             |                                                                                                    |                                                                                        |
| $^{\star}$ ) Das geht, weil wir bei ExtractMin Lücken im Feld lassen; daher bleiben die Schlüssel an ihrem Platz ( $\to$ Direktzugriff) |  |             |                                                                                                    |                                                                                        |

 $*$ ) Das geht, weil wir bei ExtractMin Lücken im Feld lassen; daher bleiben die Schlüssel an ihrem Platz ( $\rightarrow$  Direktzugriff)<br> $**$ ) Das geht, obwohl wir im Heap nicht suchen können (!). Wir merken uns ständig für jeden Kno

Gegeben ein Graph  $G = (V, E)$ , läuft Dijstras Alg. in  $O(V \cdot T_{\text{ExtractMin}}(|V|) + E \cdot T_{\text{DecreaseKey}}(|V|))$  Zeit.

| Satz.                                                                                                    |  |             | $O(V \cdot T_{\text{ExtractMin}}( V ) + \textcolor{red}{E} \cdot T_{\text{DecreaseKey}}( V ))$ Zeit. | Gegeben ein Graph $G = (V, E)$ , läuft Dijstras Alg. in                                |
|----------------------------------------------------------------------------------------------------|--|-------------|----------------------------------------------------------------------------------------------------|----------------------------------------------------------------------------------------|
| Implementierung<br>einer PriorityQueue                                                                                                    |  |             |                                                                                                    | $T_{\text{ExtractMin}}(n)   T_{\text{DecreaseKey}}(n)   T_{\text{Dijkstra}}( V ,  E )$ |
| als unsortiertes Feld                                                                                                    |  | O(n)        | $O(1)^{\star}$                                                                                       | $O(V^2+\textcolor{red}{\mathbb{E}})$                                                   |
| als Heap                                                                                                    |  | $O(\log n)$ |                                                                                                    | $O(\log n)^{**}\,\,\bigg O((E\!+\!V)\log V)\bigg $                                     |
| $^{\star}$ ) Das geht, weil wir bei ExtractMin Lücken im Feld lassen; daher bleiben die Schlüssel an ihrem Platz ( $\rightarrow$ Direktzugriff) |  |             |                                                                                                    |                                                                                        |

 $*$ ) Das geht, weil wir bei ExtractMin Lücken im Feld lassen; daher bleiben die Schlüssel an ihrem Platz ( $\rightarrow$  Direktzugriff)<br> $**$ ) Das geht, obwohl wir im Heap nicht suchen können (!). Wir merken uns ständig für jeden Kno

Gegeben ein Graph  $G = (V, E)$ , läuft Dijstras Alg. in  $O(V \cdot T_{\text{ExtractMin}}(|V|) + E \cdot T_{\text{DecreaseKey}}(|V|))$  Zeit.

| Satz.                                                                                                    |             | $O(V \cdot T_{\text{ExtractMin}}( V ) + \textcolor{red}{E} \cdot T_{\text{DecreaseKey}}( V ))$ Zeit. | Gegeben ein Graph $G = (V, E)$ , läuft Dijstras Alg. in   |  |  |
|----------------------------------------------------------------------------------------------------|-------------|----------------------------------------------------------------------------------------------------|-----------------------------------------------------------|--|--|
| Implementierung<br>einer PriorityQueue<br>$T_{\text{ExtractMin}}(n)   T_{\text{DecreaseKey}}(n)   T_{\text{Dijkstra}}( V ,  E )$        |             |                                                                                                    |                                                           |  |  |
| als unsortiertes Feld                                                                                                    | O(n)        | $O(1)^{\star}$                                                                                       | $O(V^2 + E)$                                              |  |  |
| als Heap                                                                                                    | $O(\log n)$ |                                                                                                    | $O(\log n)^{\star\star}\,\left O((E\!+\!V)\log V)\right $ |  |  |
| als Fibonacci-Heap                                                                                                    |             |                                                                                                    |                                                           |  |  |
| $^{\star}$ ) Das geht, weil wir bei ExtractMin Lücken im Feld lassen; daher bleiben die Schlüssel an ihrem Platz ( $\to$ Direktzugriff) |             |                                                                                                    |                                                           |  |  |

<sup>\*</sup>) Das geht, weil wir bei ExtractMin Lücken im Feld lassen; daher bleiben die Schlüssel an ihrem Platz (→ Direktzugriff)<br><sup>\*\*</sup>) Das geht, obwohl wir im Heap nicht suchen können (!). Wir merken uns ständig für jeden Knote

Gegeben ein Graph  $G = (V, E)$ , läuft Dijstras Alg. in  $O(V \cdot T_{\text{ExtractMin}}(|V|) + E \cdot T_{\text{DecreaseKey}}(|V|))$  Zeit.

| Satz.                                                                                                    |                            | $O(V \cdot T_{\text{ExtractMin}}( V ) + \textcolor{red}{E} \cdot T_{\text{DecreaseKey}}( V ))$ Zeit. | Gegeben ein Graph $G = (V, E)$ , läuft Dijstras Alg. in |  |  |
|----------------------------------------------------------------------------------------------------|----------------------------|----------------------------------------------------------------------------------------------------|---------------------------------------------------------|--|--|
| Implementierung<br>einer PriorityQueue<br>$T_{\sf ExtractMin}(n)   T_{\sf DecreaseKey}(n)   T_{\sf Dijkstra}(   V  ,   E   )$           |                            |                                                                                                    |                                                         |  |  |
| als unsortiertes Feld                                                                                                    | O(n)                       | $O(1)^{\star}$                                                                                       | $O(V^2 + E)$                                            |  |  |
| als Heap                                                                                                    | $O(\log n)$                |                                                                                                    | $O(\log n)^{**}$ $O((E+V) \log V)$                      |  |  |
| als Fibonacci-Heap                                                                                                    | $O(\log n)$<br>amortisiert |                                                                                                    |                                                         |  |  |
| $^{\star}$ ) Das geht, weil wir bei ExtractMin Lücken im Feld lassen; daher bleiben die Schlüssel an ihrem Platz ( $\to$ Direktzugriff) |                            |                                                                                                    |                                                         |  |  |

 $*$ ) Das geht, weil wir bei ExtractMin Lücken im Feld lassen; daher bleiben die Schlüssel an ihrem Platz ( $\rightarrow$  Direktzugriff)<br> $**$ ) Das geht, obwohl wir im Heap nicht suchen können (!). Wir merken uns ständig für jeden Kno

Gegeben ein Graph  $G = (V, E)$ , läuft Dijstras Alg. in  $O(V \cdot T_{\text{ExtractMin}}(|V|) + E \cdot T_{\text{DecreaseKey}}(|V|))$  Zeit.

| Satz.                                                                                                    |             | $O(V \cdot T_{\text{ExtractMin}}( V ) + E \cdot T_{\text{DecreaseKey}}( V ))$ Zeit. | Gegeben ein Graph $G = (V, E)$ , läuft Dijstras Alg. in |  |  |
|----------------------------------------------------------------------------------------------------|-------------|-------------------------------------------------------------------------------------|---------------------------------------------------------|--|--|
| Implementierung<br>$T_{\text{ExtractMin}}(n)   T_{\text{DecreaseKey}}(n)   T_{\text{Dijkstra}}( V ,  E )$                               |             |                                                                                     |                                                         |  |  |
| einer PriorityQueue                                                                                                    |             |                                                                                     |                                                         |  |  |
| als unsortiertes Feld                                                                                                    | O(n)        | $O(1)^*$                                                                            | $O(V^2 + E)$                                            |  |  |
| als Heap                                                                                                    | $O(\log n)$ | $O(\log n)^{**}$                                                                    | $O((E+V) \log V)$                                       |  |  |
| als Fibonacci-Heap                                                                                                    | $O(\log n)$ | O(1)                                                                                |                                                         |  |  |
|                                                                                                    | amortisiert | amortisiert                                                                         |                                                         |  |  |
| $^{\star}$ ) Das geht, weil wir bei ExtractMin Lücken im Feld lassen; daher bleiben die Schlüssel an ihrem Platz ( $\to$ Direktzugriff) |             |                                                                                     |                                                         |  |  |

<sup>\*</sup>) Das geht, weil wir bei ExtractMin Lücken im Feld lassen; daher bleiben die Schlüssel an ihrem Platz (→ Direktzugriff)<br><sup>\*\*</sup>) Das geht, obwohl wir im Heap nicht suchen können (!). Wir merken uns ständig für jeden Knote

Gegeben ein Graph  $G = (V, E)$ , läuft Dijstras Alg. in  $O(V \cdot T_{\text{ExtractMin}}(|V|) + E \cdot T_{\text{DecreaseKey}}(|V|))$  Zeit.

| Satz.                                                                                                    |             | $O(V \cdot T_{\text{ExtractMin}}( V ) + \textcolor{red}{E} \cdot T_{\text{DecreaseKey}}( V ))$ Zeit. | Gegeben ein Graph $G = (V, E)$ , läuft Dijstras Alg. in                                |  |  |
|----------------------------------------------------------------------------------------------------|-------------|----------------------------------------------------------------------------------------------------|----------------------------------------------------------------------------------------|--|--|
| Implementierung                                                                                                    |             |                                                                                                    |                                                                                        |  |  |
| einer PriorityQueue                                                                                                    |             |                                                                                                    | $T_{\text{ExtractMin}}(n)   T_{\text{DecreaseKey}}(n)   T_{\text{Dijkstra}}( V ,  E )$ |  |  |
| als unsortiertes Feld                                                                                                    | O(n)        | $O(1)^{\star}$                                                                                       | $O(V^2+\epsilon)$                                                                      |  |  |
| als Heap                                                                                                    | $O(\log n)$ | $O(\log n)^{**}$                                                                                     | $O((E+V) \log V)$                                                                      |  |  |
| als Fibonacci-Heap                                                                                                    | $O(\log n)$ | O(1)                                                                                                 | $O(E+V \log V)$                                                                        |  |  |
|                                                                                                    | amortisiert | amortisiert                                                                                          | im Worst-Case!                                                                         |  |  |
| $^{\star}$ ) Das geht, weil wir bei ExtractMin Lücken im Feld lassen; daher bleiben die Schlüssel an ihrem Platz ( $\to$ Direktzugriff) |             |                                                                                                    |                                                                                        |  |  |

<sup>\*</sup>) Das geht, weil wir bei ExtractMin Lücken im Feld lassen; daher bleiben die Schlüssel an ihrem Platz (→ Direktzugriff)<br><sup>\*\*</sup>) Das geht, obwohl wir im Heap nicht suchen können (!). Wir merken uns ständig für jeden Knote

Gegeben ein Graph  $G = (V, E)$ , läuft Dijstras Alg. in  $O(V \cdot T_{\text{ExtractMin}}(|V|) + E \cdot T_{\text{DecreaseKey}}(|V|))$  Zeit.

| Satz.                                                                                                    |             |                                                                                                    | Gegeben ein Graph $G = (V, E)$ , läuft Dijstras Alg. in                    |  |
|----------------------------------------------------------------------------------------------------|-------------|----------------------------------------------------------------------------------------------------|----------------------------------------------------------------------------|--|
|                                                                                                    |             | $O(V \cdot T_{\text{ExtractMin}}( V ) + \textcolor{red}{E} \cdot T_{\text{DecreaseKey}}( V ))$ Zeit. |                                                                            |  |
| Implementierung                                                                                                    |             |                                                                                                    |                                                                            |  |
| einer PriorityQueue                                                                                                    |             |                                                                                                    | $T_{\sf ExtractMin}(n) T_{\sf DecreaseKey}(n) T_{\sf Dijkstra}( V ,  E ) $ |  |
| als unsortiertes Feld                                                                                                    | O(n)        | $O(1)^{\star}$                                                                                       | $O(V^2 + E)$                                                               |  |
| als Heap                                                                                                    | $O(\log n)$ | $O(\log n)^{**}$                                                                                     | $O((E+V) \log V)$                                                          |  |
| als Fibonacci-Heap                                                                                                    | $O(\log n)$ | O(1)                                                                                                 | $O(E+V \log V)$                                                            |  |
|                                                                                                    | amortisiert | amortisiert                                                                                          | im Worst-Case!                                                             |  |
| Das geht, weil wi<br>$\text{tractMin}$ Lücken im Feld lassen; daher bleiben die Schlüssel an ihrem Platz $(\rightarrow$ Direktzugriff)<br>seht, obwohl<br>ven (!). Wir ven uns ständig vieden Knot wo er im Hear teht.<br>p nicht sue<br>siehe Seminar Entwurf und Analyse von Datenstrukturen! |             |                                                                                                    |                                                                            |  |

Gegeben ein Graph  $G = (V, E)$ , läuft Dijstras Alg. in  $O(V \cdot T_{\text{ExtractMin}}(|V|) + E \cdot T_{\text{DecreaseKey}}(|V|))$  Zeit.

| Satz.                                                                                                    |  |             | $O(V \cdot T_{\text{ExtractMin}}( V ) + \textcolor{red}{E} \cdot T_{\text{DecreaseKey}}( V ))$ Zeit. | Gegeben ein Graph $G = (V, E)$ , läuft Dijstras Alg. in                                |
|----------------------------------------------------------------------------------------------------|--|-------------|----------------------------------------------------------------------------------------------------|----------------------------------------------------------------------------------------|
| Implementierung                                                                                                    |  |             |                                                                                                    |                                                                                        |
| einer PriorityQueue                                                                                                    |  |             |                                                                                                    | $T_{\text{ExtractMin}}(n)   T_{\text{DecreaseKey}}(n)   T_{\text{Dijkstra}}( V ,  E )$ |
| als unsortiertes Feld                                                                                                    |  | O(n)        | $O(1)^{\star}$                                                                                       | $O(V^2+\epsilon)$                                                                      |
| als Heap                                                                                                    |  | $O(\log n)$ | $O(\log n)^{**}$                                                                                     | $O((E+V) \log V)$                                                                      |
| als Fibonacci-Heap                                                                                                    |  | $O(\log n)$ | O(1)                                                                                                 | $O(E+V \log V)$                                                                        |
|                                                                                                    |  | amortisiert | amortisiert                                                                                          | im Worst-Case!                                                                         |
| $^{\star}$ ) Das geht, weil wir bei ExtractMin Lücken im Feld lassen; daher bleiben die Schlüssel an ihrem Platz ( $\to$ Direktzugriff) |  |             |                                                                                                    |                                                                                        |

<sup>\*</sup>) Das geht, weil wir bei ExtractMin Lücken im Feld lassen; daher bleiben die Schlüssel an ihrem Platz (→ Direktzugriff)<br><sup>\*\*</sup>) Das geht, obwohl wir im Heap nicht suchen können (!). Wir merken uns ständig für jeden Knote

Gegeben ein Graph  $G = (V, E)$ , läuft Dijstras Alg. in  $O(V \cdot T_{\text{ExtractMin}}(|V|) + E \cdot T_{\text{DecreaseKey}}(|V|))$  Zeit.

| Satz.                                                                                                    |             | $O(V \cdot T_{\text{ExtractMin}}( V ) + E \cdot T_{\text{DecreaseKey}}( V ))$ Zeit. | Gegeben ein Graph $G = (V, E)$ , läuft Dijstras Alg. in                                |
|----------------------------------------------------------------------------------------------------|-------------|-------------------------------------------------------------------------------------|----------------------------------------------------------------------------------------|
| Implementierung<br>einer PriorityQueue                                                                                               |             |                                                                                     |                                                                                        |
|                                                                                                    |             |                                                                                     | $T_{\text{ExtractMin}}(n)   T_{\text{DecreaseKey}}(n)   T_{\text{Dijkstra}}( V ,  E )$ |
| als unsortiertes Feld                                                                                                    | O(n)        | $O(1)^*$                                                                            | $O(V^2 + E)$                                                                           |
| als Heap                                                                                                    | $O(\log n)$ | $O(\log n)^{**}$                                                                    | $O((E+V) \log V)$                                                                      |
| als Fibonacci-Heap                                                                                                    | $O(\log n)$ | O(1)                                                                                | $O(E+V \log V)$                                                                        |
|                                                                                                    | amortisiert | amortisiert                                                                         | im Worst-Case!                                                                         |
| $\star$ ) Das geht, weil wir bei ExtractMin Lücken im Feld lassen; daher bleiben die Schlüssel an ihrem Platz ( $\to$ Direktzugriff) |             |                                                                                     |                                                                                        |

<sup>\*</sup>) Das geht, weil wir bei ExtractMin Lücken im Feld lassen; daher bleiben die Schlüssel an ihrem Platz (→ Direktzugriff)<br><sup>\*\*</sup>) Das geht, obwohl wir im Heap nicht suchen können (!). Wir merken uns ständig für jeden Knote

Korollar. In einem Graphen  $G = (V, E; w)$  mit  $w: E \to \mathbb{Q}_{\geq 0}$ kann man in  $O(E + V \log V)$  Zeit die kürzesten Wege von einem zu allen Knoten berechnen (SSSP-Problem).

Gegeben ein Graph  $G = (V, E)$ , läuft Dijstras Alg. in  $O(V \cdot T_{\text{ExtractMin}}(|V|) + E \cdot T_{\text{DecreaseKey}}(|V|))$  Zeit.

| Satz.                                                                                                    |             | $O(V \cdot T_{\text{ExtractMin}}( V ) + E \cdot T_{\text{DecreaseKey}}( V ))$ Zeit. | Gegeben ein Graph $G = (V, E)$ , läuft Dijstras Alg. in                                |
|----------------------------------------------------------------------------------------------------|-------------|-------------------------------------------------------------------------------------|----------------------------------------------------------------------------------------|
| Implementierung<br>einer PriorityQueue                                                                                               |             |                                                                                     |                                                                                        |
|                                                                                                    |             |                                                                                     | $T_{\text{ExtractMin}}(n)   T_{\text{DecreaseKey}}(n)   T_{\text{Dijkstra}}( V ,  E )$ |
| als unsortiertes Feld                                                                                                    | O(n)        | $O(1)^*$                                                                            | $O(V^2 + E)$                                                                           |
| als Heap                                                                                                    | $O(\log n)$ | $O(\log n)^{**}$                                                                    | $O((E+V) \log V)$                                                                      |
| als Fibonacci-Heap                                                                                                    | $O(\log n)$ | O(1)                                                                                | $O(E+V \log V)$                                                                        |
|                                                                                                    | amortisiert | amortisiert                                                                         | im Worst-Case!                                                                         |
| $\star$ ) Das geht, weil wir bei ExtractMin Lücken im Feld lassen; daher bleiben die Schlüssel an ihrem Platz ( $\to$ Direktzugriff) |             |                                                                                     |                                                                                        |

<sup>\*</sup>) Das geht, weil wir bei ExtractMin Lücken im Feld lassen; daher bleiben die Schlüssel an ihrem Platz (→ Direktzugriff)<br><sup>\*\*</sup>) Das geht, obwohl wir im Heap nicht suchen können (!). Wir merken uns ständig für jeden Knote

Korollar. In einem Graphen  $G = (V, E; w)$  mit  $w: E \to \mathbb{Q}_{\geq 0}$ kann man in  $O(E + V \log V)$  Zeit die kürzesten Wege von einem zu allen Knoten berechnen (SSSP-Problem).

#### Dijkstra - die Korrektheit

#### Dijkstra – die Korrektheit

siehe [CLRS], Kapitel 24.3., Satz 24.6: Korrektheisbeweis mittels Schleifeninvariante.

#### Dijkstra – die Korrektheit

siehe [CLRS], Kapitel 24.3., Satz 24.6: Korrektheisbeweis mittels Schleifeninvariante.

oder

#### Dijkstra – die Korrektheit

siehe [CLRS], Kapitel 24.3., Satz 24.6: Korrektheisbeweis mittels Schleifeninvariante.

oder

MIT-Vorlesungsmitschnitt von Erik Demaine: http://videolectures.net/mit6046jf05\_demaine\_lec17 Wozu kürzeste Wege? (III) - SMSen

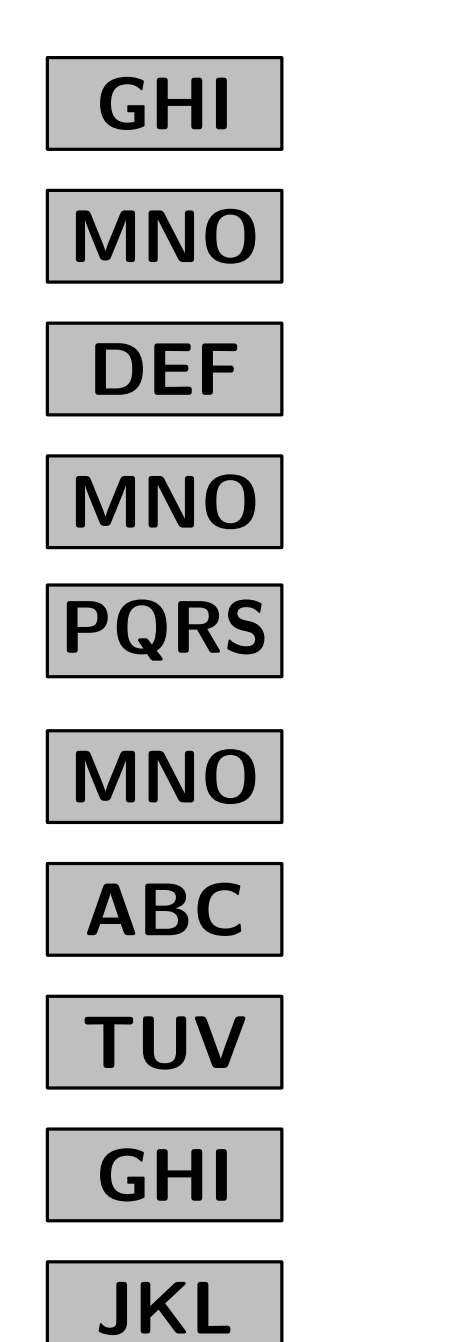

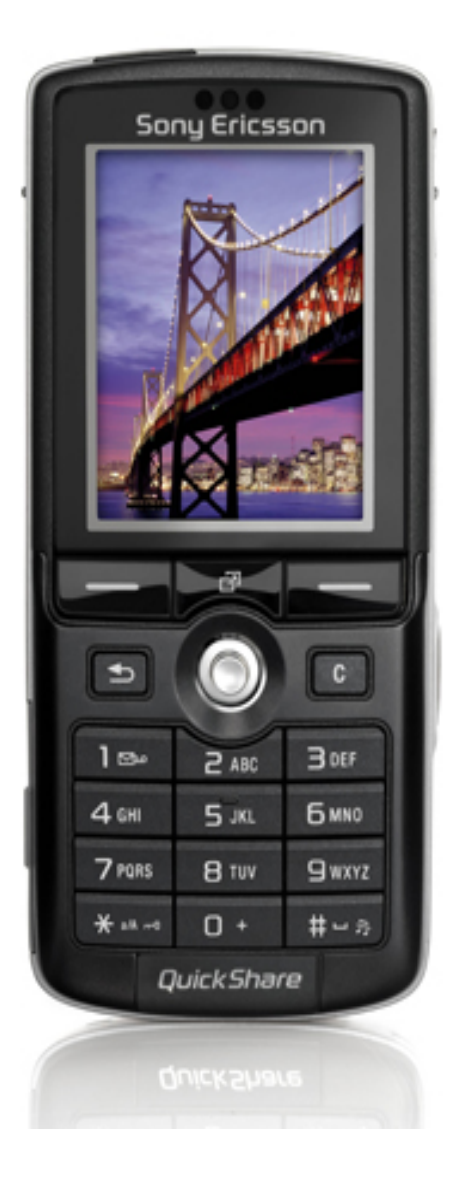

Wozu kürzeste Wege? (III) - SMSen

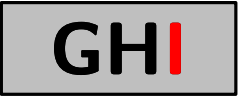

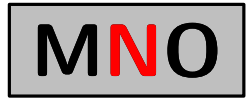

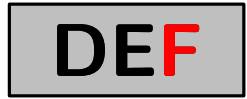

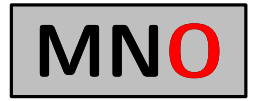

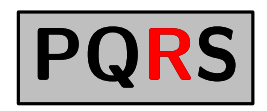

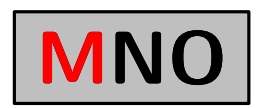

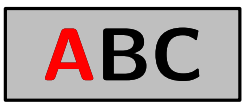

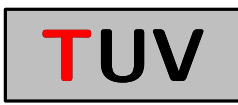

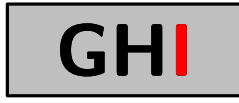

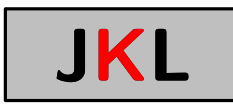

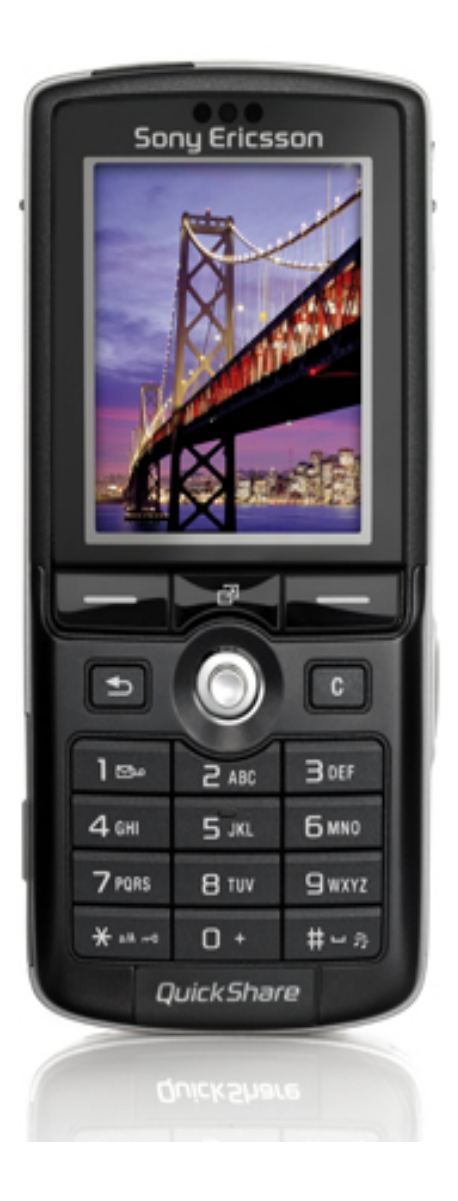

Wozu kürzeste Wege? (III) - SMSen

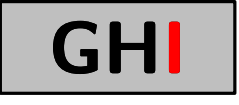

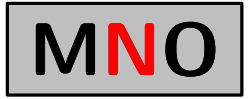

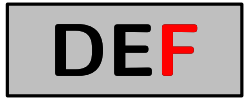

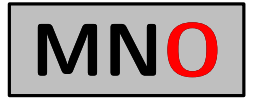

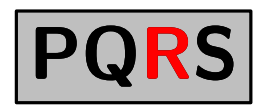

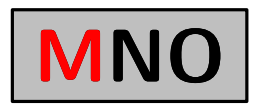

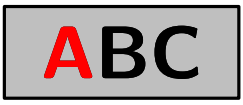

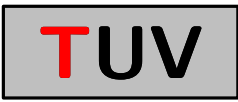

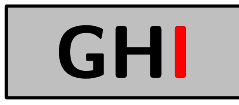

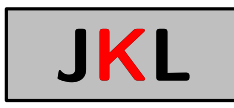

#### 10:21 für T9

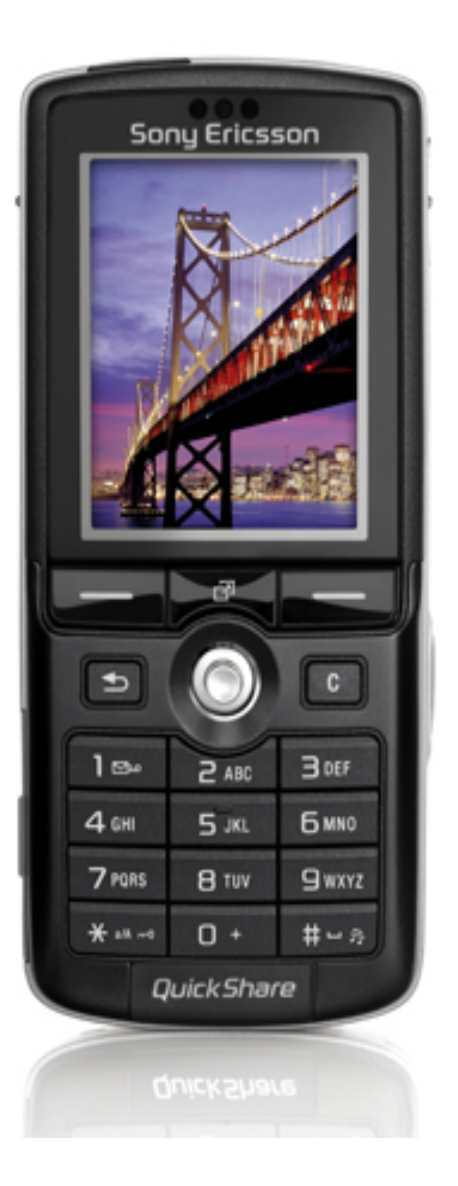

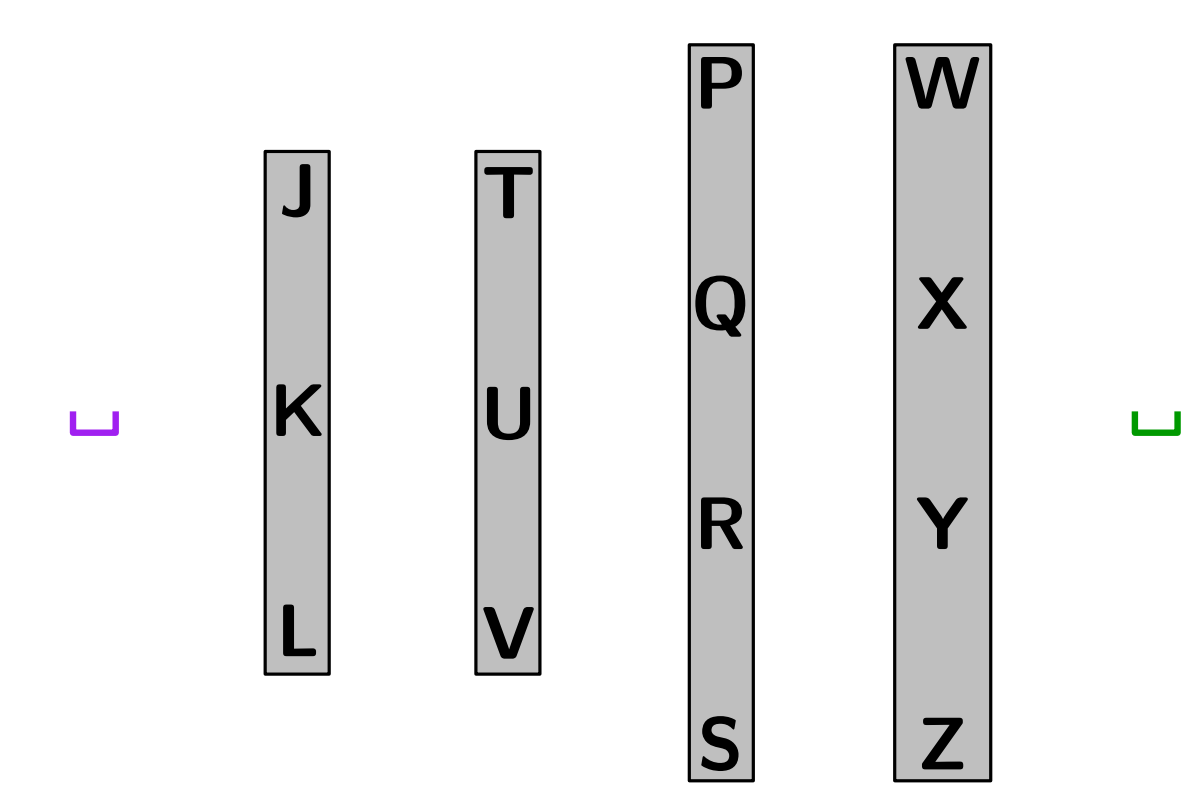

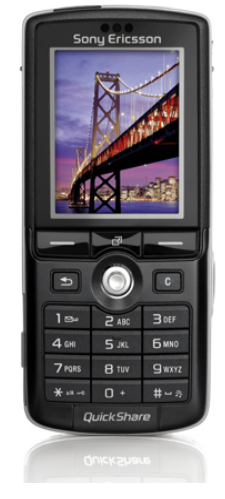

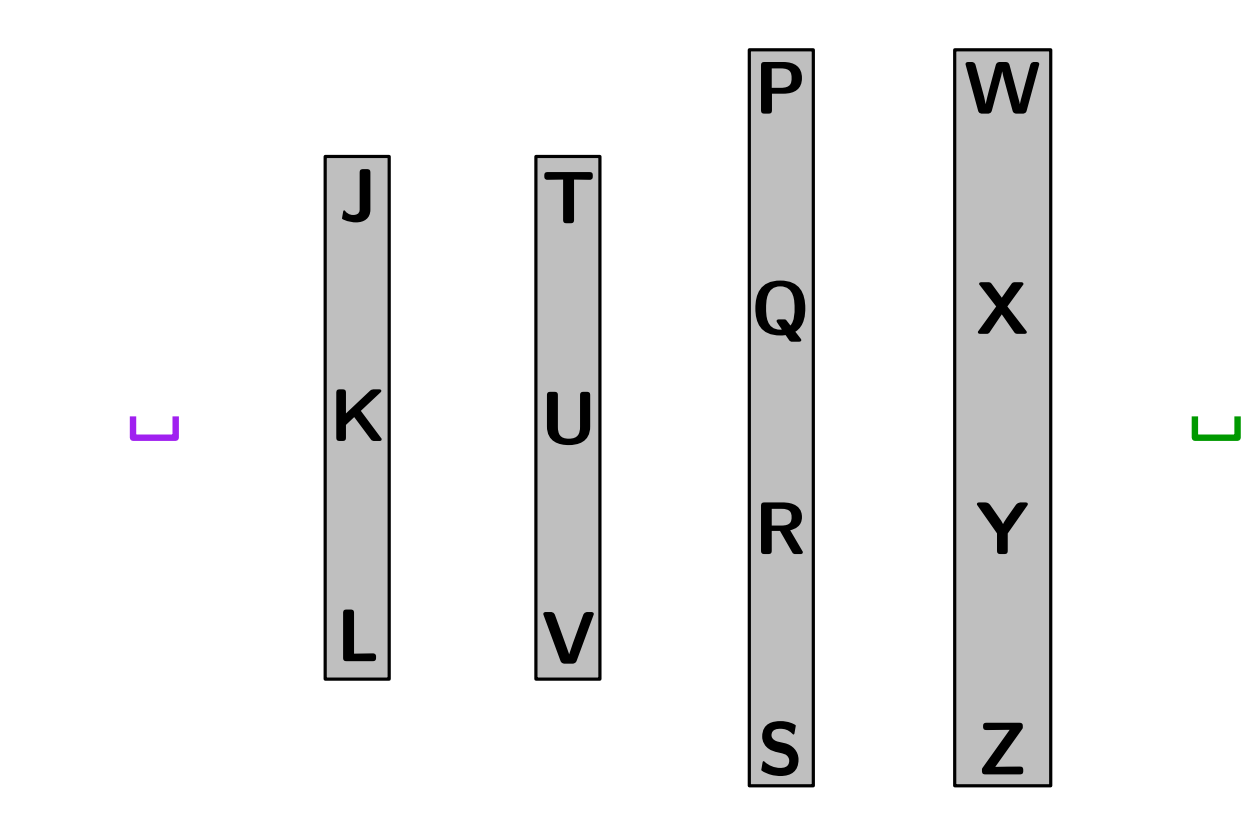

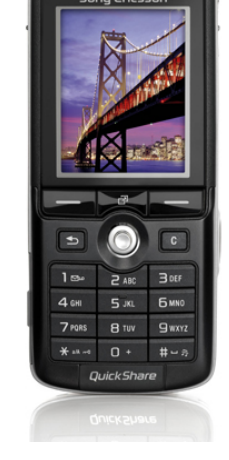

#### Graph:

13 -

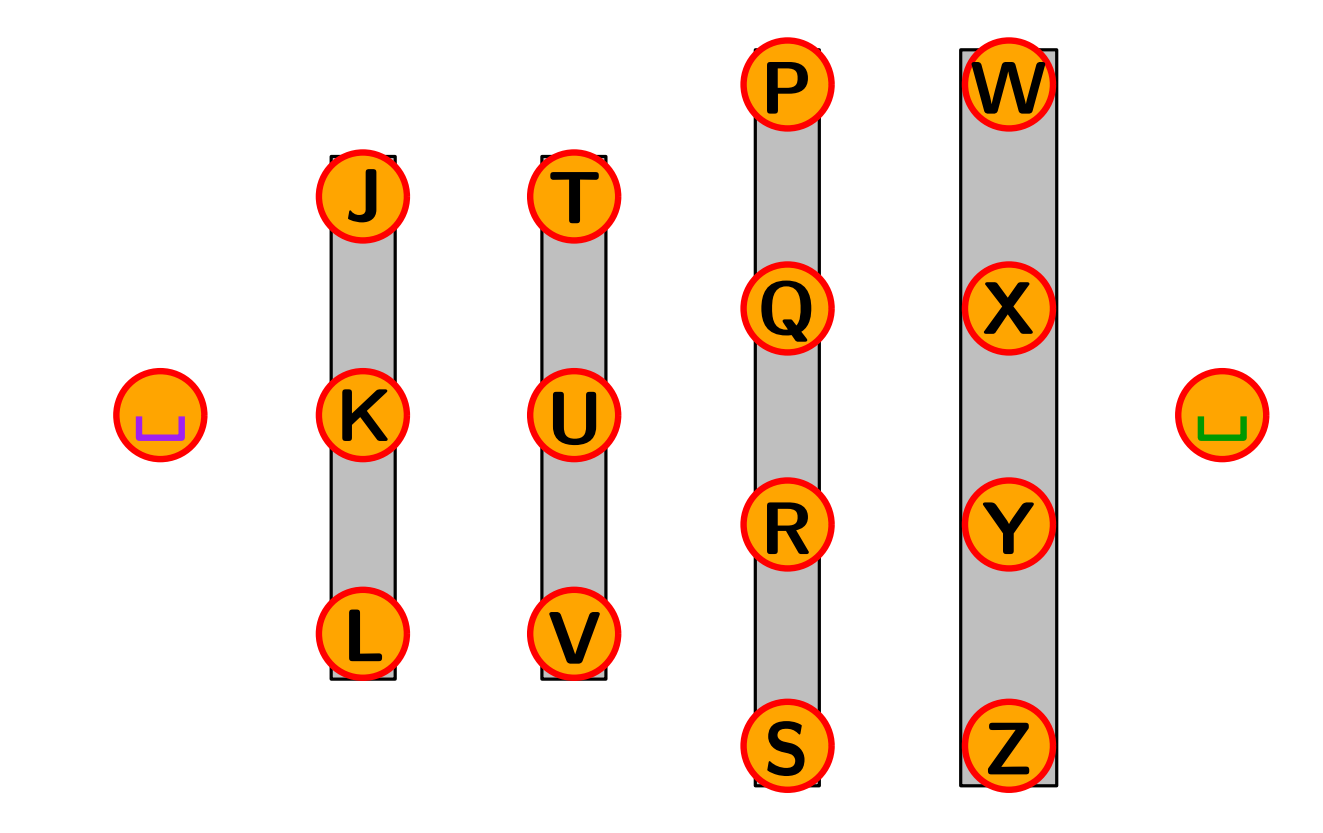

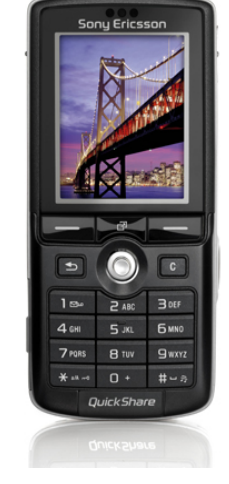

#### Knoten  $\hat{=}$  Buchstaben Graph:

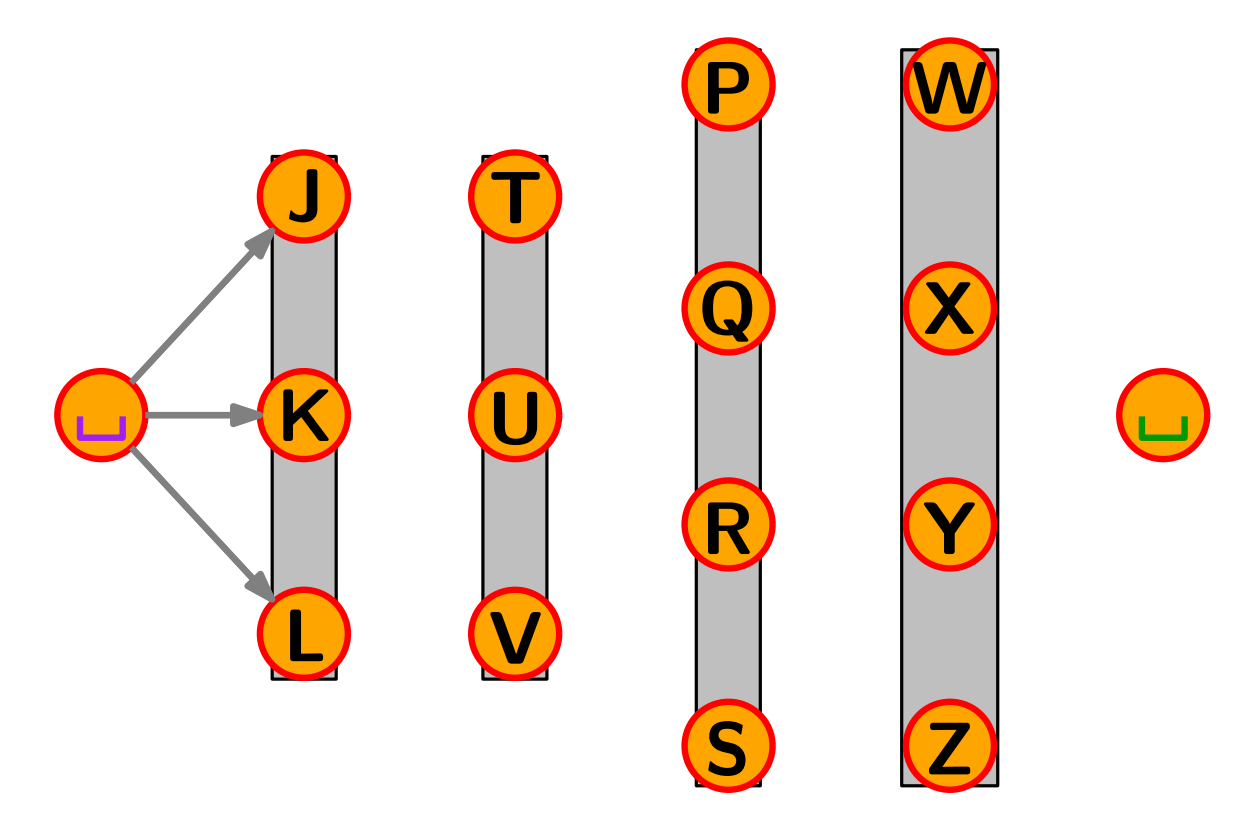

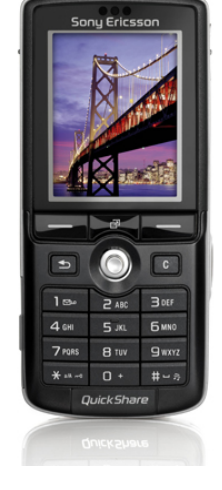

Graph:

Knoten  $\hat{=}$  Buchstaben Kanten  $\hat{=}$  aufeinanderfolgende Buchst.

#### Modellierung – SMSen W X Y  $\mathbf{Z}$ P Q R S T U  $\overline{\mathsf{V}}$ J K L

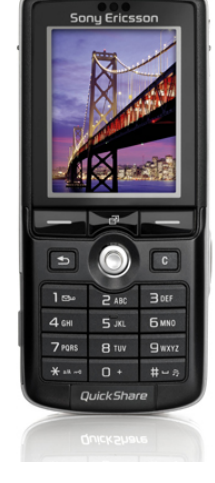

Graph:

Knoten  $\hat{=}$  Buchstaben Kanten  $\hat{=}$  aufeinanderfolgende Buchst.  $13 -$ 

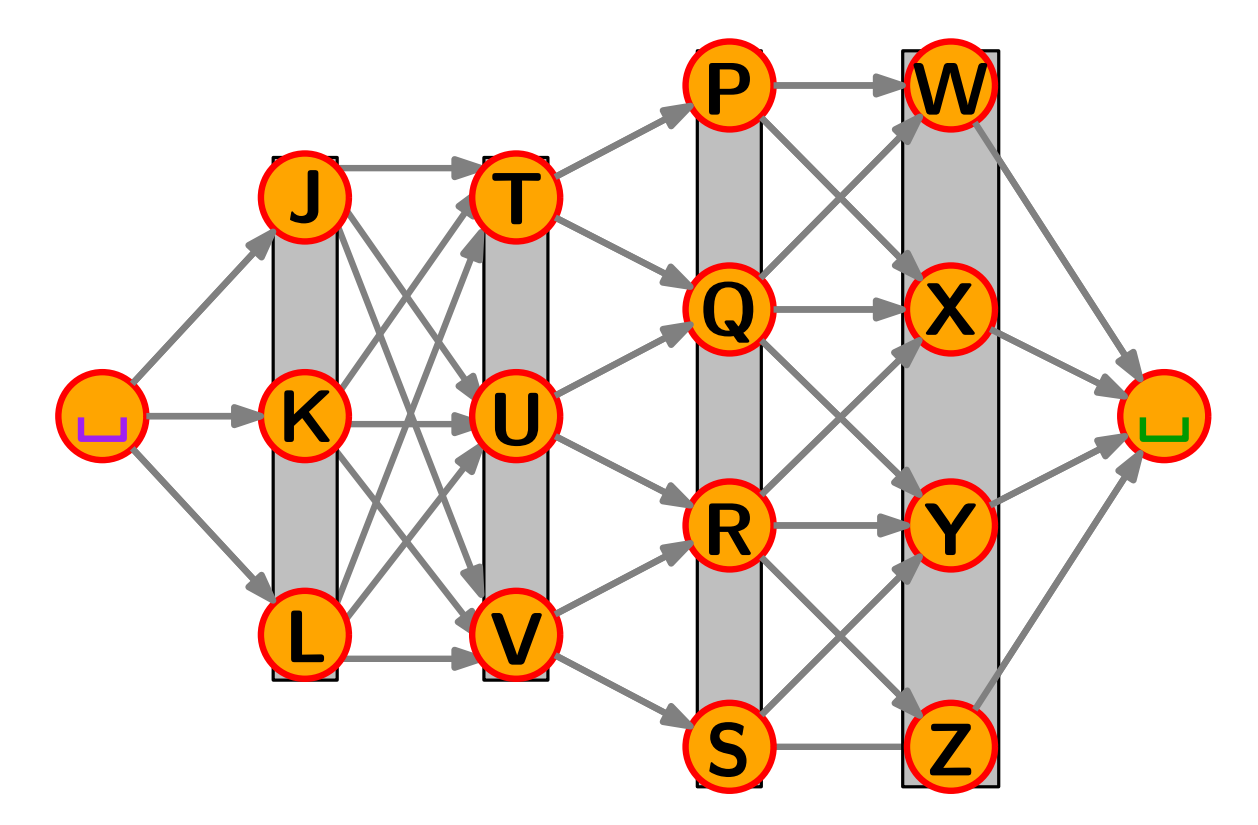

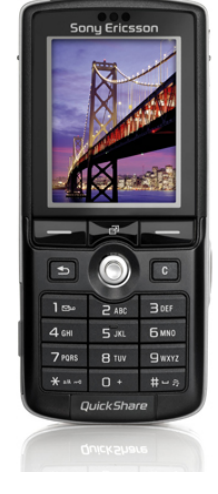

Graph:

Knoten  $\hat{=}$  Buchstaben Kanten  $\triangleq$  aufeinanderfolgende Buchst.

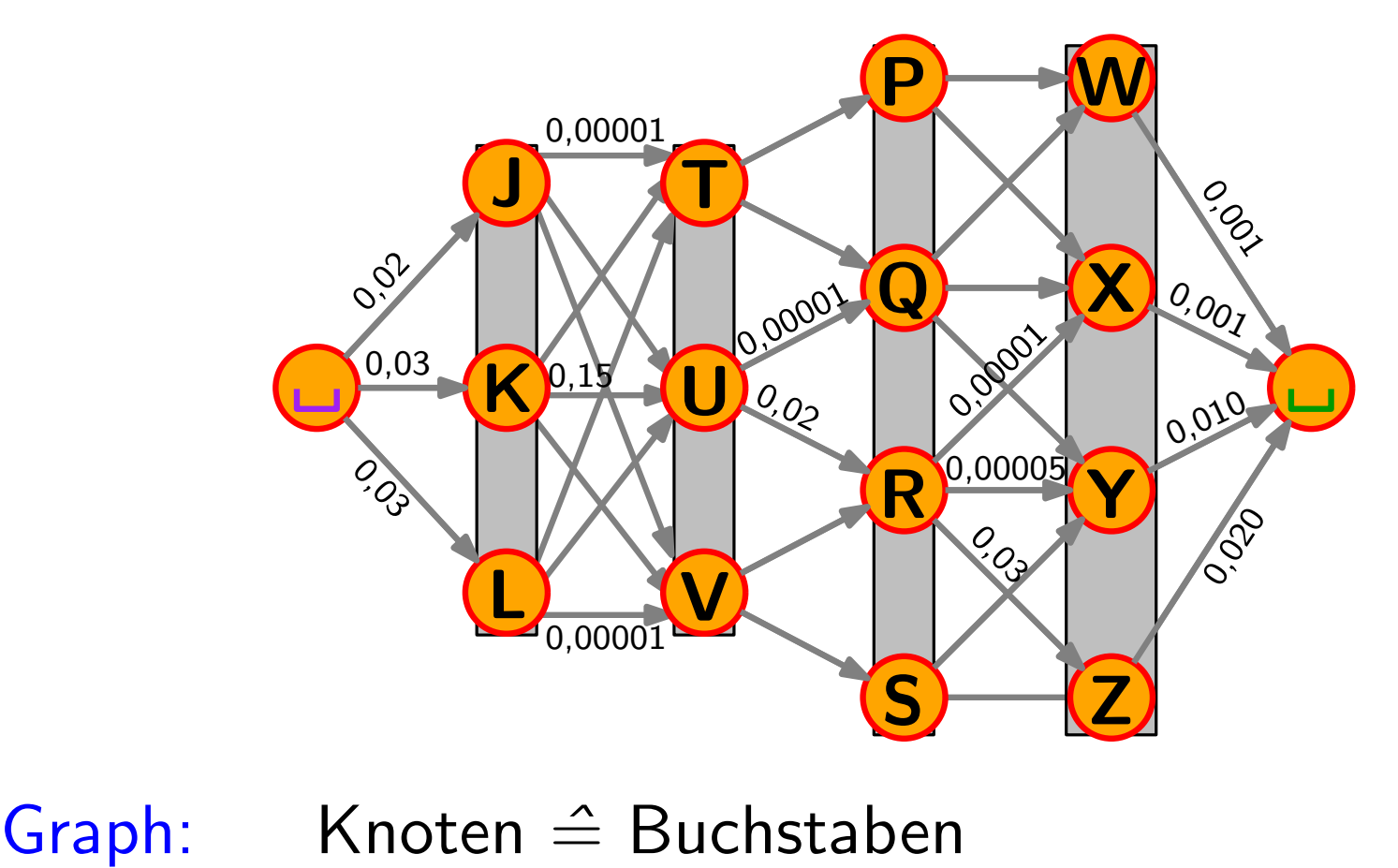

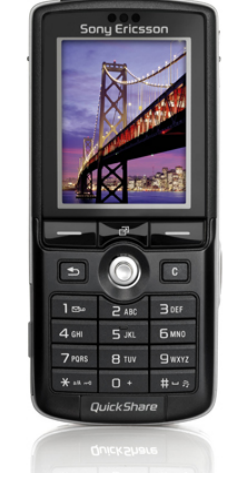

Knoten  $\hat{=}$  Buchstaben Kanten  $\hat{=}$  aufeinanderfolgende Buchst. Gewichte  $\triangleq$  Wahrscheinlichkeiten w

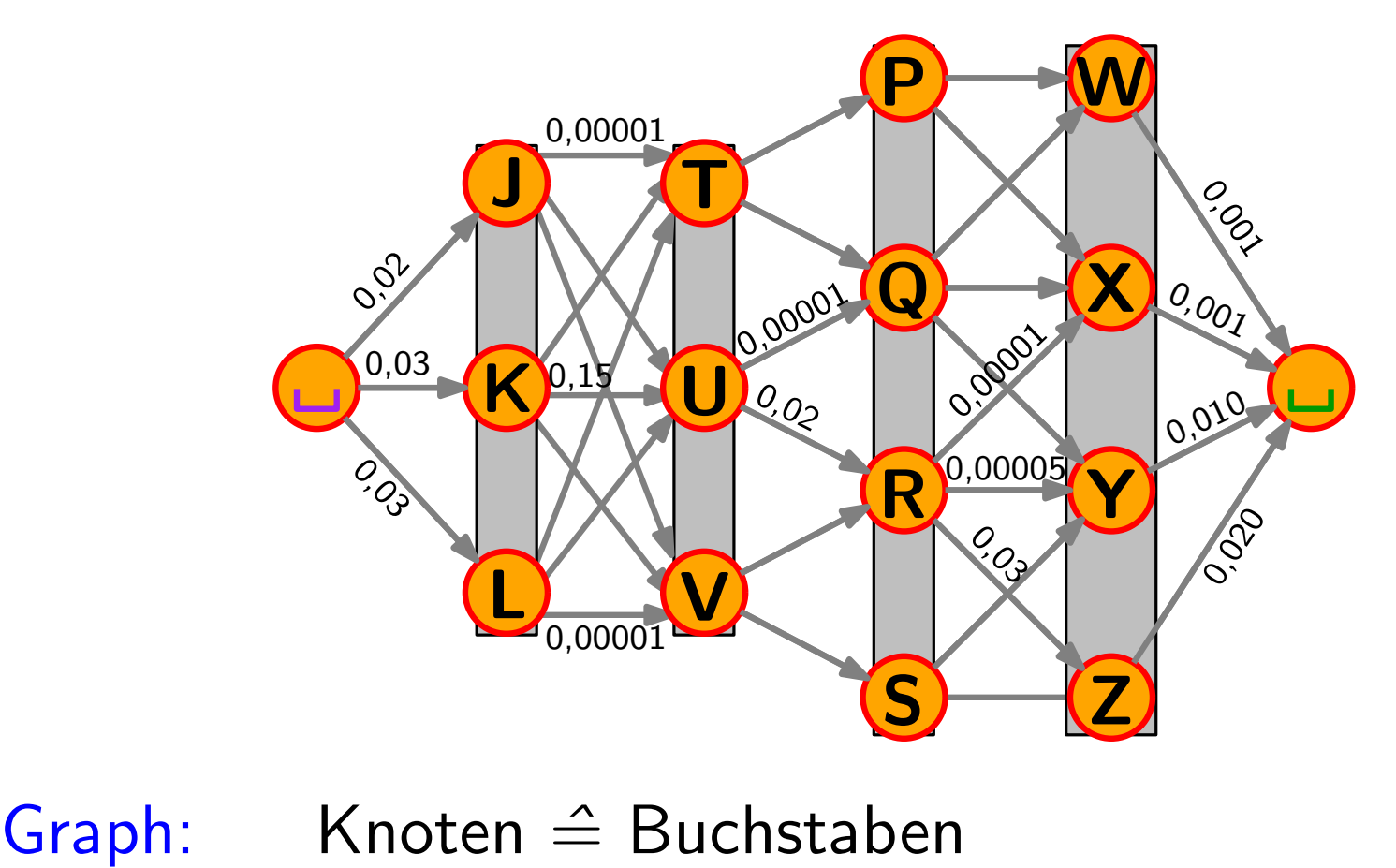

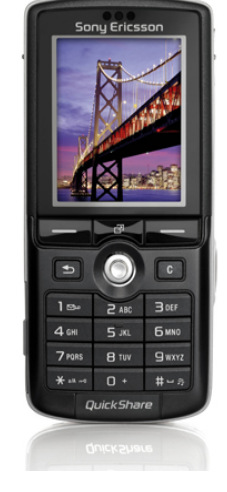

Knoten  $\hat{=}$  Buchstaben Kanten  $\triangleq$  aufeinanderfolgende Buchst. Gewichte  $\hat{=}$  Wahrscheinlichkeiten w / Häufigkeiten

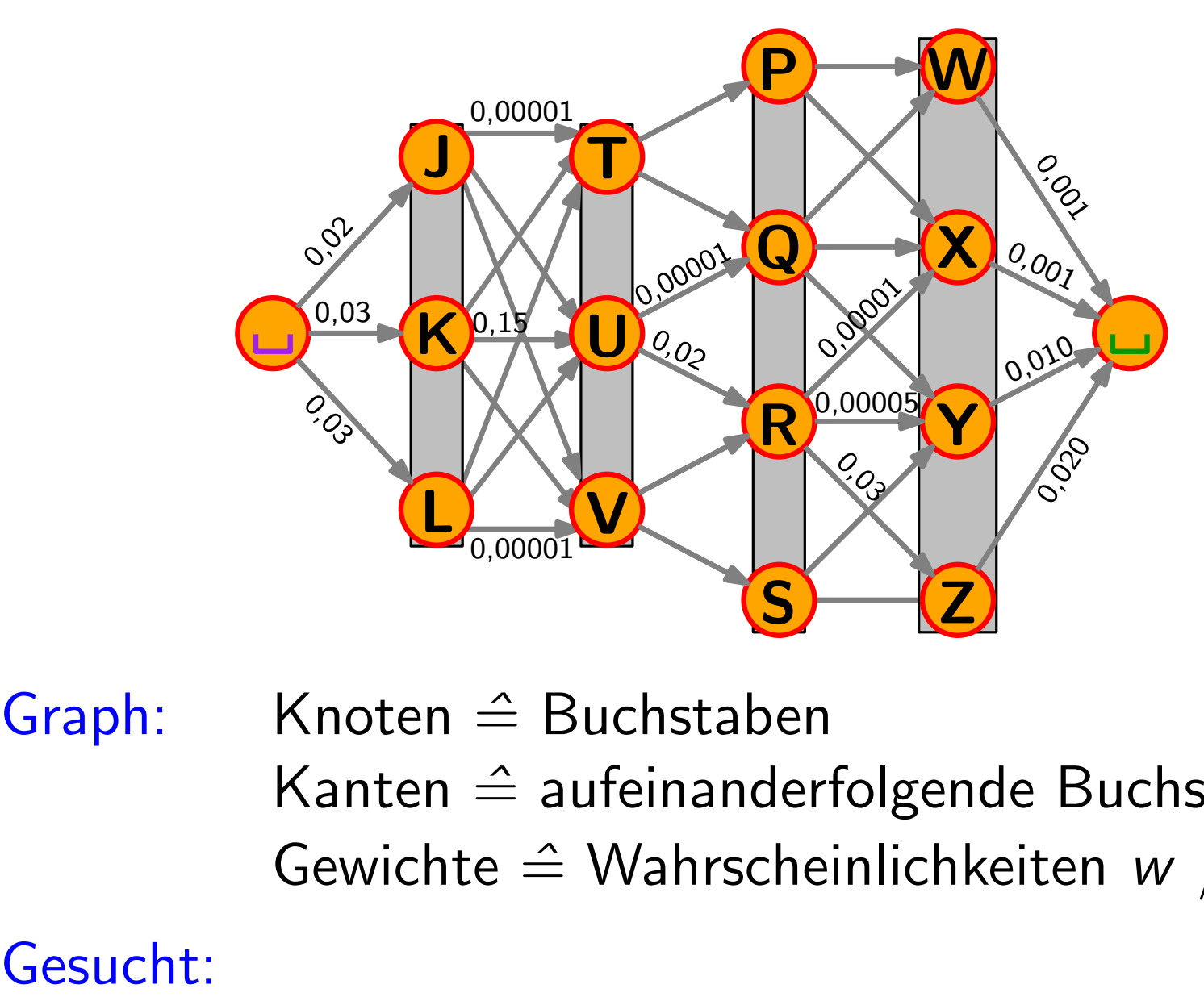

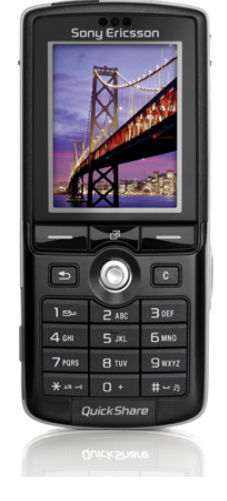

Knoten  $\hat{=}$  Buchstaben Kanten  $\hat{=}$  aufeinanderfolgende Buchst. Gewichte  $\hat{=}$  Wahrscheinlichkeiten w / Häufigkeiten

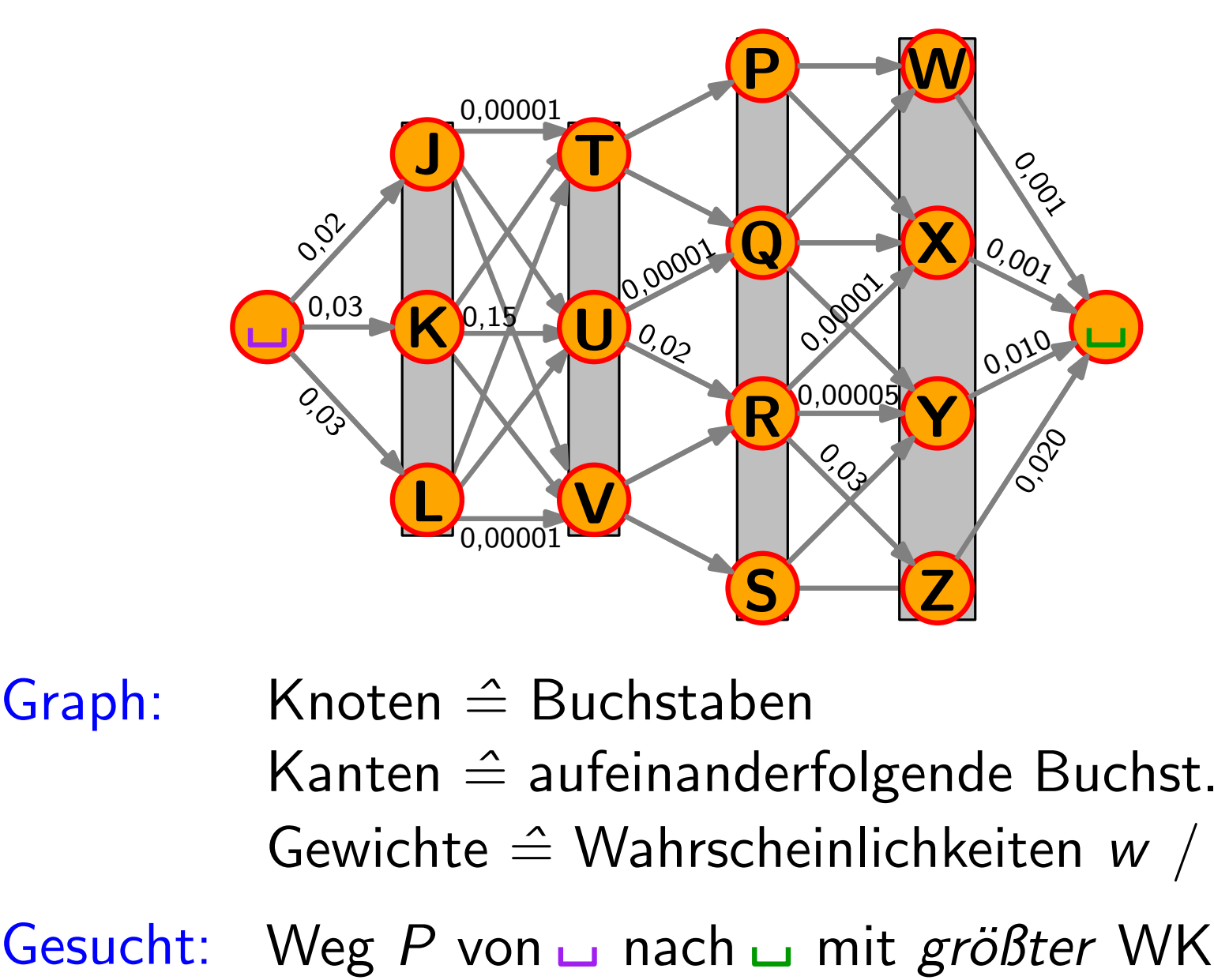

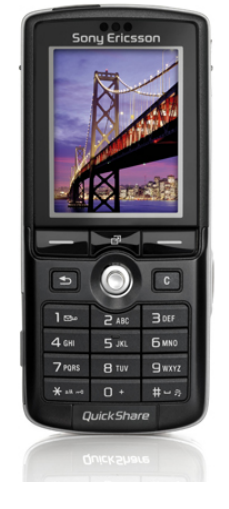

Knoten  $\triangleq$  Buchstaben Kanten  $\hat{=}$  aufeinanderfolgende Buchst. Gewichte  $\hat{=}$  Wahrscheinlichkeiten w / Häufigkeiten

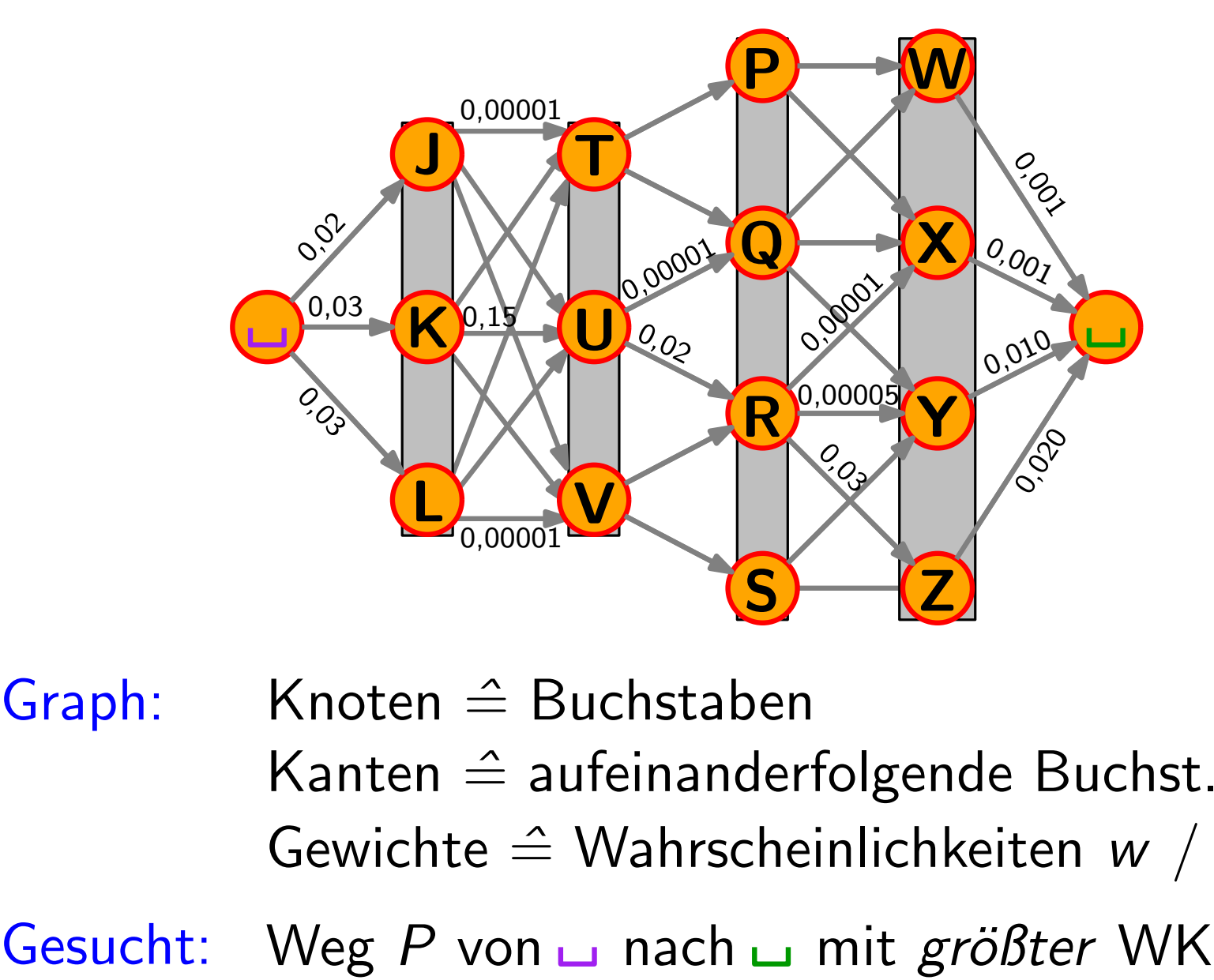

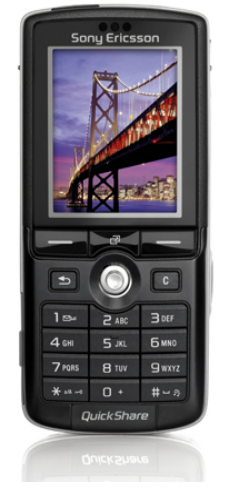

Knoten  $\triangleq$  Buchstaben Kanten  $\hat{=}$  aufeinanderfolgende Buchst. Gewichte  $\hat{=}$  Wahrscheinlichkeiten w / Häufigkeiten  $(=\prod_{e\in P}w(e))$ 

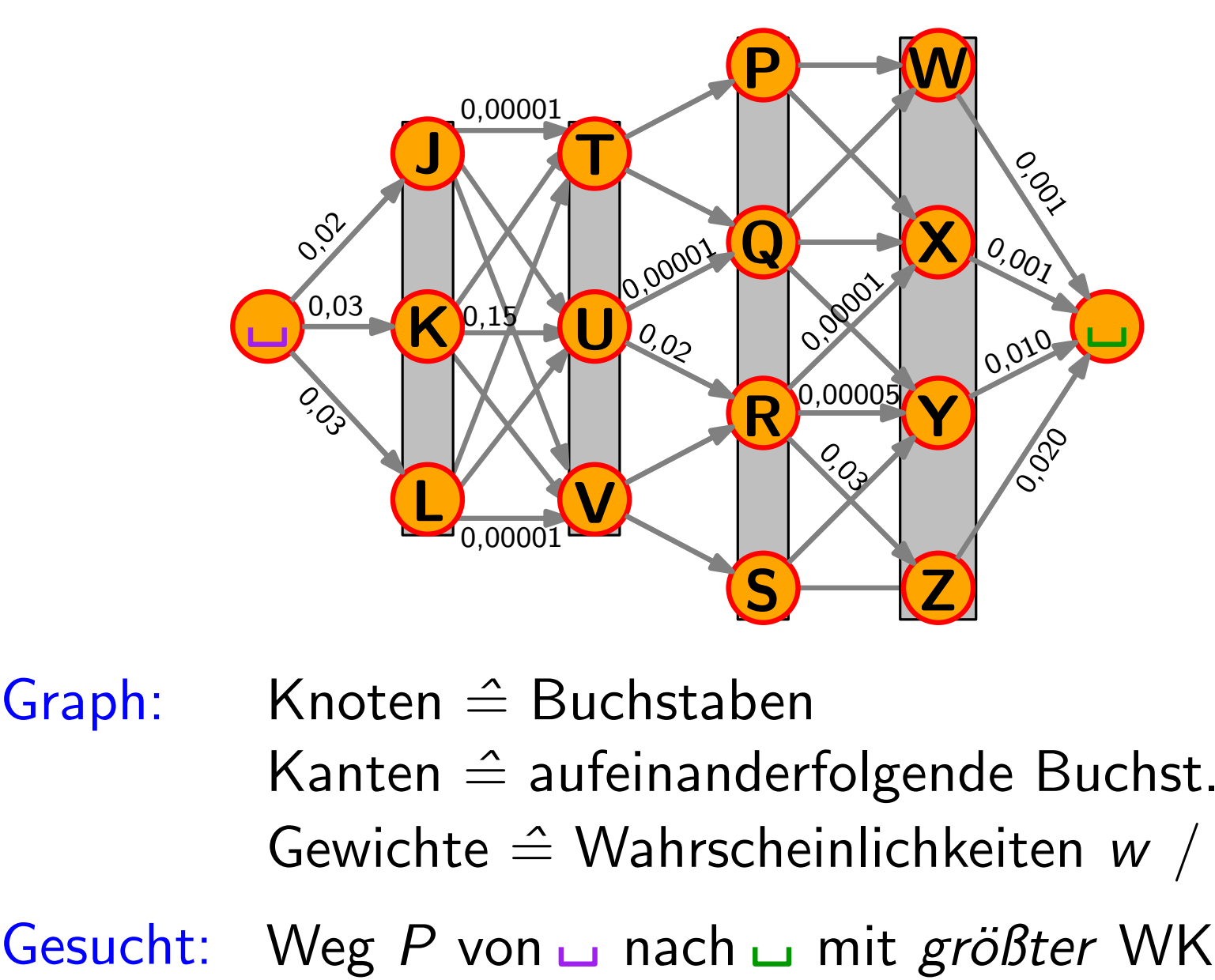

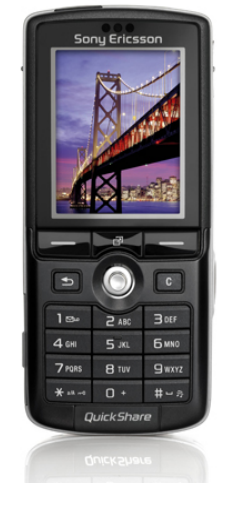

Knoten  $\triangleq$  Buchstaben Kanten  $\hat{=}$  aufeinanderfolgende Buchst. Gewichte  $\hat{=}$  Wahrscheinlichkeiten  $w /$  Häufigkeiten Gewichte  $\hat{=}$  Wahrscheinlichkeiten  $w$  / Häufigkeiten<br>Gesucht: Weg P von  $\Box$  nach  $\Box$  mit größter WK ( $=\prod_{e\in P} w(e)$ Lösung: dynamisches Programmieren...  $_{e\in P}$  w $(e))$ 

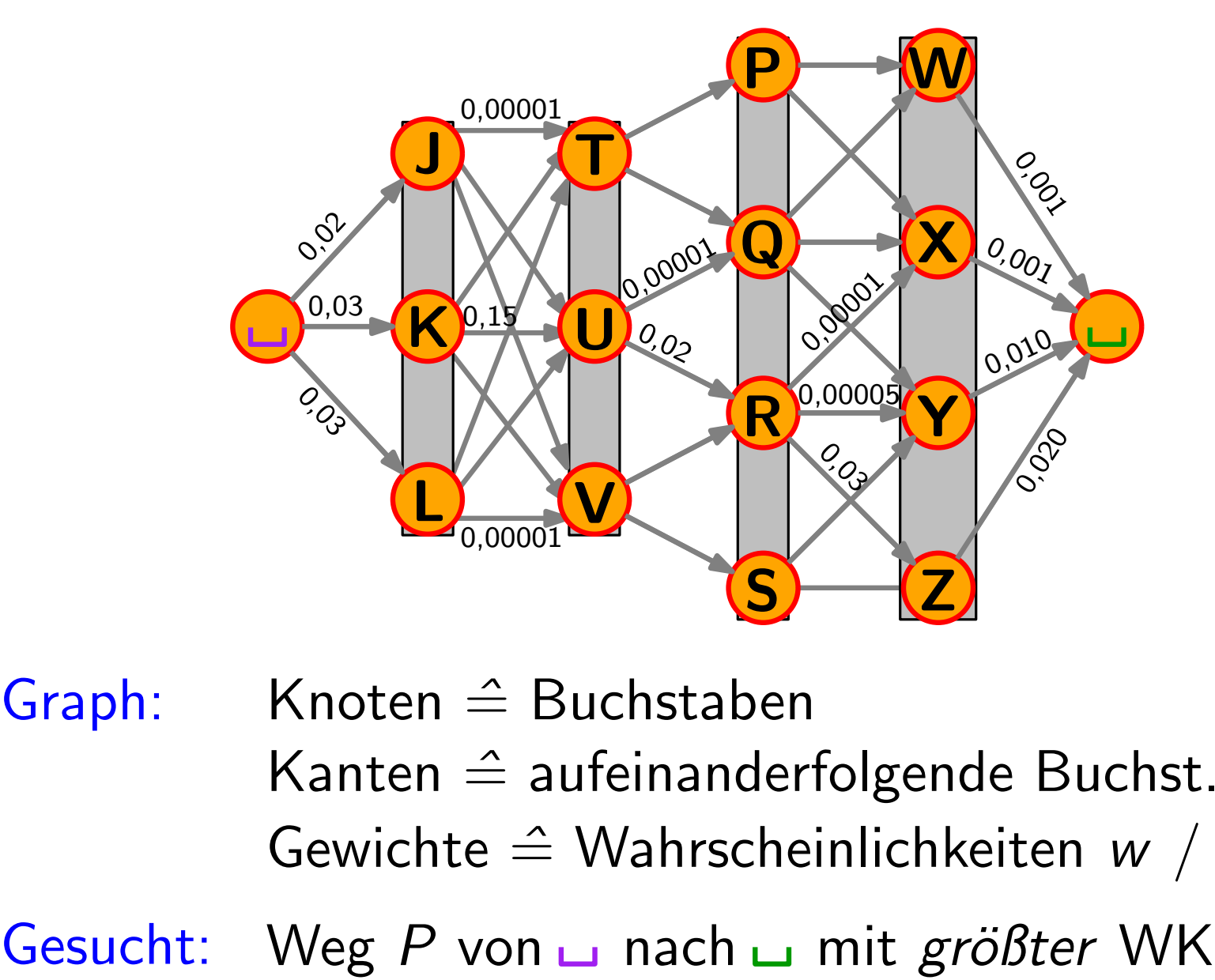

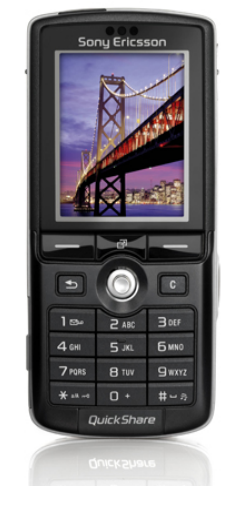

Knoten  $\triangleq$  Buchstaben Kanten  $\hat{=}$  aufeinanderfolgende Buchst. Gewichte  $\hat{=}$  Wahrscheinlichkeiten  $w /$  Häufigkeiten Gewichte  $\hat{=}$  Wahrscheinlichkeiten  $w$  / Häufigkeiten<br>Gesucht: Weg P von  $\Box$  nach  $\Box$  mit größter WK ( $= \prod_{e \in P} w(e)$ <br>Lösung: dynamisches Programmieren... [kommt noch!]  $_{e\in P}$  w $(e))$
• A note on two problems in connexion with graphs. Edsger Wybe Dijkstra: Numerische Mathematik (1) 1959, S. 269–271.

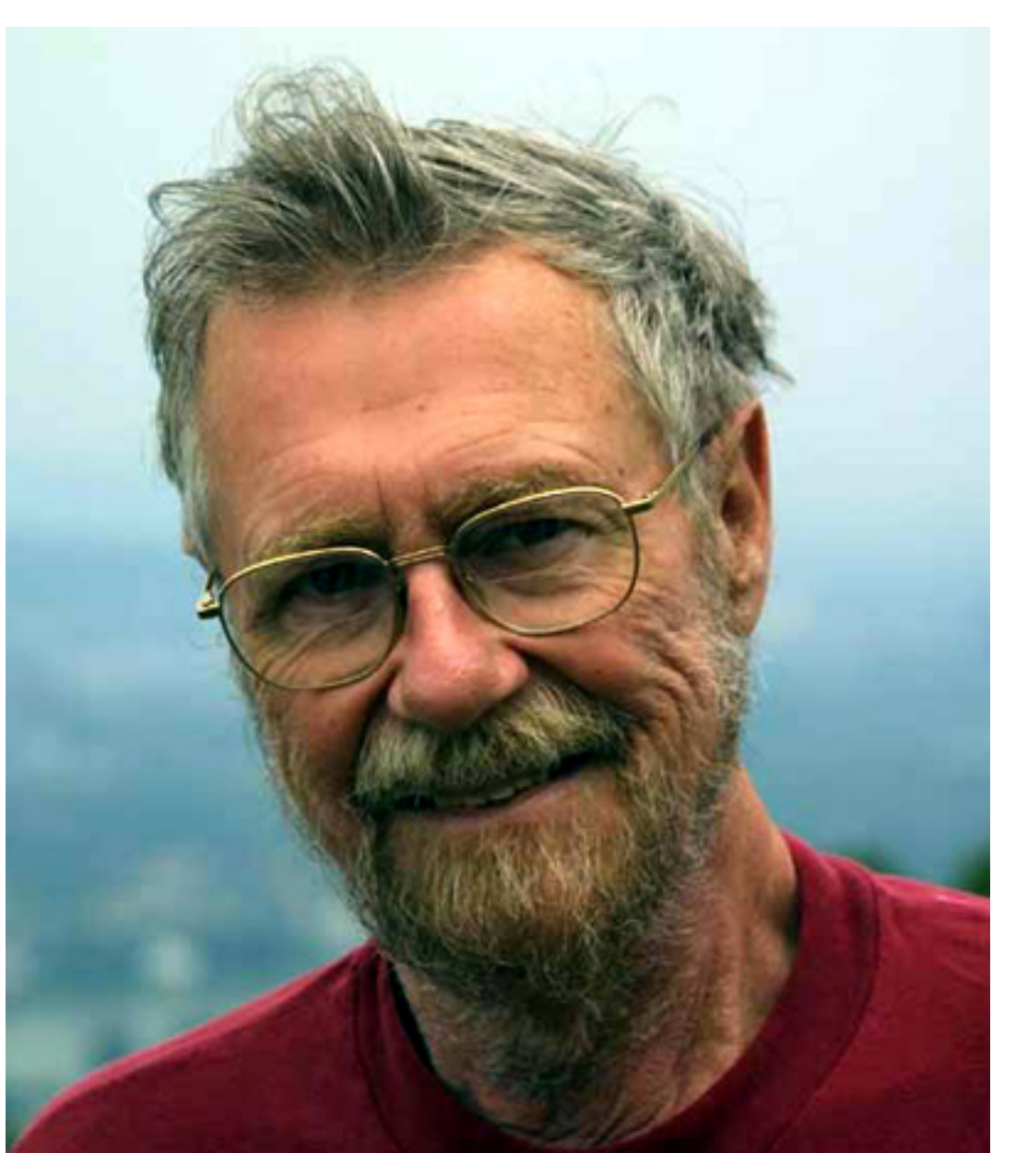

Edsger Wybe Dijkstra ∗ 1930 in Rotterdam † 2002 in Nuenen, Niederlande

- A note on two problems in connexion with graphs. Edsger Wybe Dijkstra: Numerische Mathematik (1) 1959, S. 269–271.
- Das Geheimnis des kürzesten Weges. Ein mathematisches Abenteuer. Peter Gritzmann und René Brandenberg: Springer-Verlag, 3. Aufl., 2005.

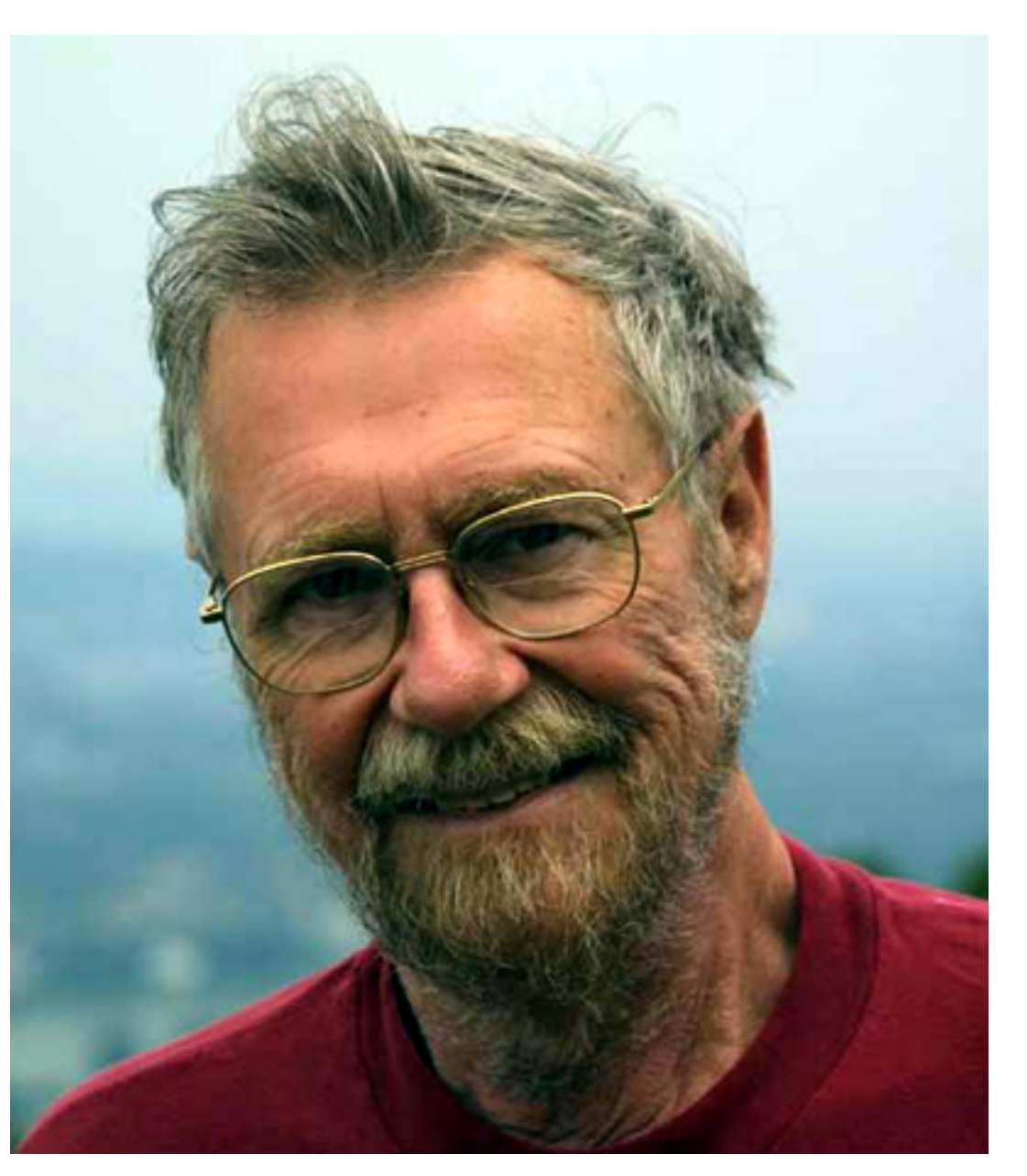

Edsger Wybe Dijkstra ∗ 1930 in Rotterdam † 2002 in Nuenen, Niederlande

- A note on two problems in connexion with graphs. Edsger Wybe Dijkstra: Numerische Mathematik (1) 1959, S. 269–271.
- Das Geheimnis des kürzesten Weges. Ein mathematisches Abenteuer. Peter Gritzmann und René Brandenberg:

Springer-Verlag, 3. Aufl., 2005.

Beide Werke sind über die UB frei zugänglich und über unsere WueCampus-Seite verlinkt!

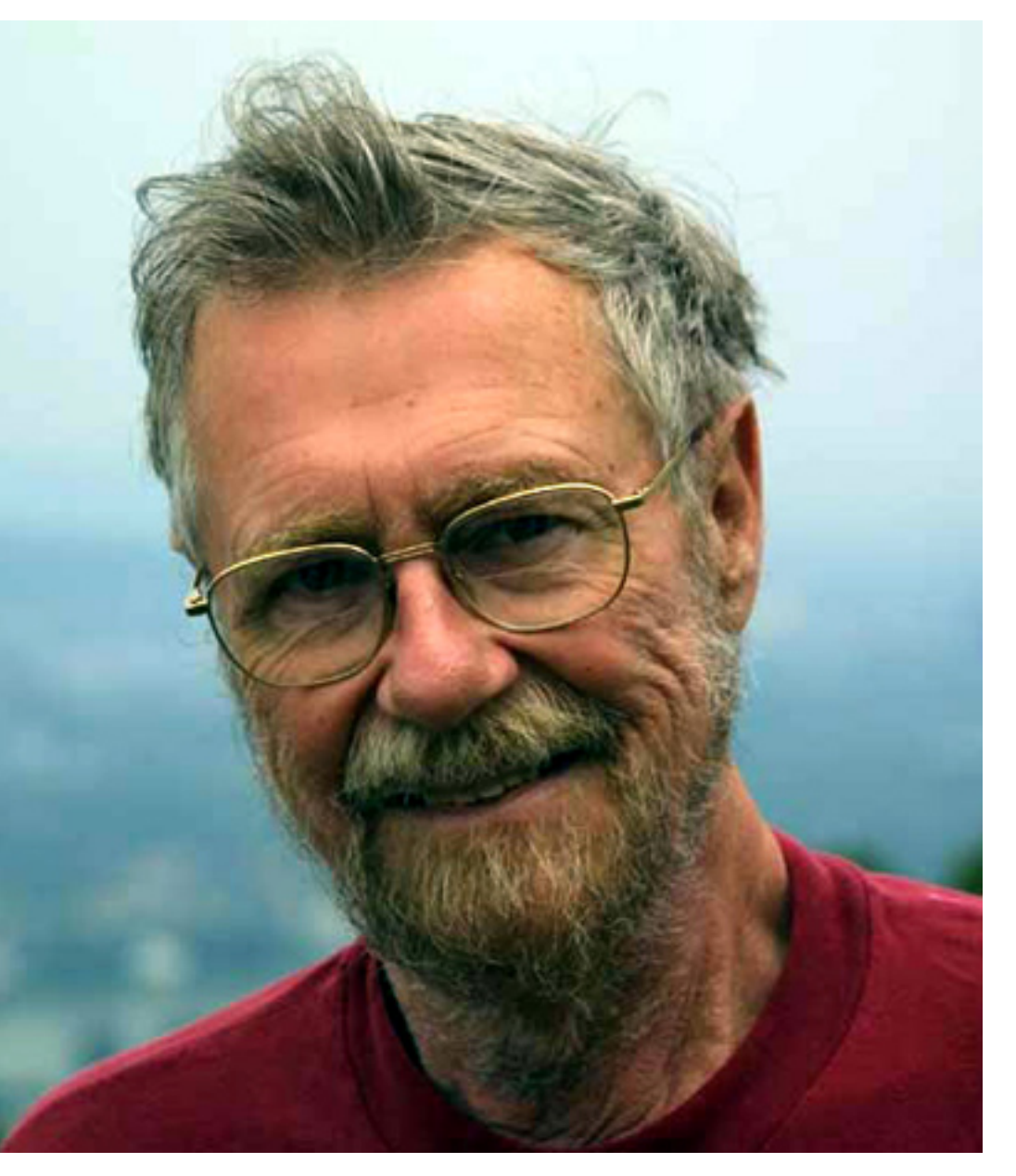

Edsger Wybe Dijkstra ∗ 1930 in Rotterdam † 2002 in Nuenen, Niederlande

• A note on two problems in connexion with graphs. Edsger Wybe Dijkstra: Numerische Mathematik (1) 1959, S. 269–271.

Lesen Sie

• Das Geheimnis des kürzesten Weges. Ein mathematisches Abenteuer. mal rein!

Peter Gritzmann und René Brandenberg: Springer-Verlag, 3. Aufl., 2005.

Beide Werke sind über die UB frei zugänglich und über unsere WueCampus-Seite verlinkt!

Edsger Wybe Dijkstra ∗ 1930 in Rotterdam † 2002 in Nuenen, Niederlande

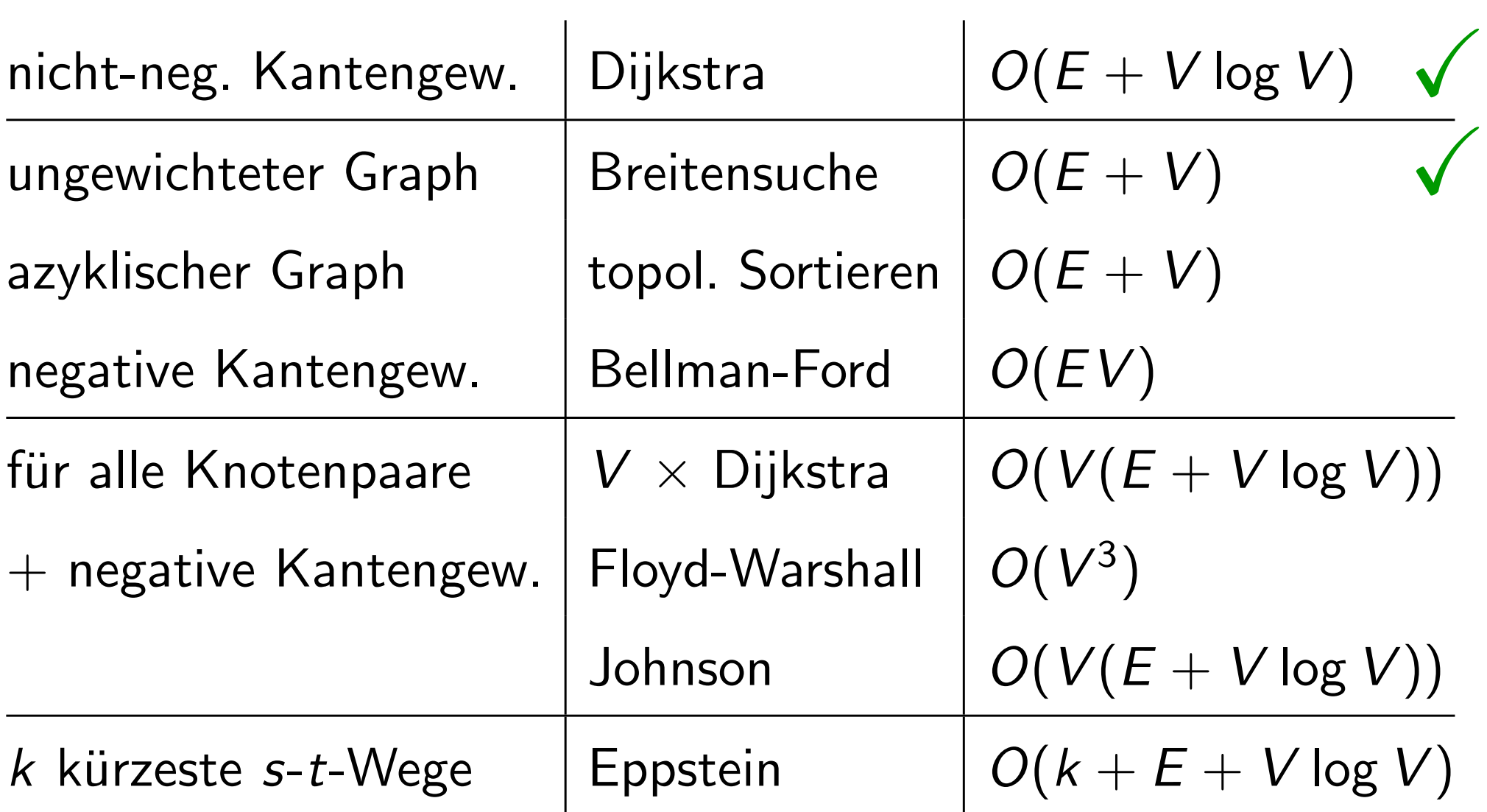

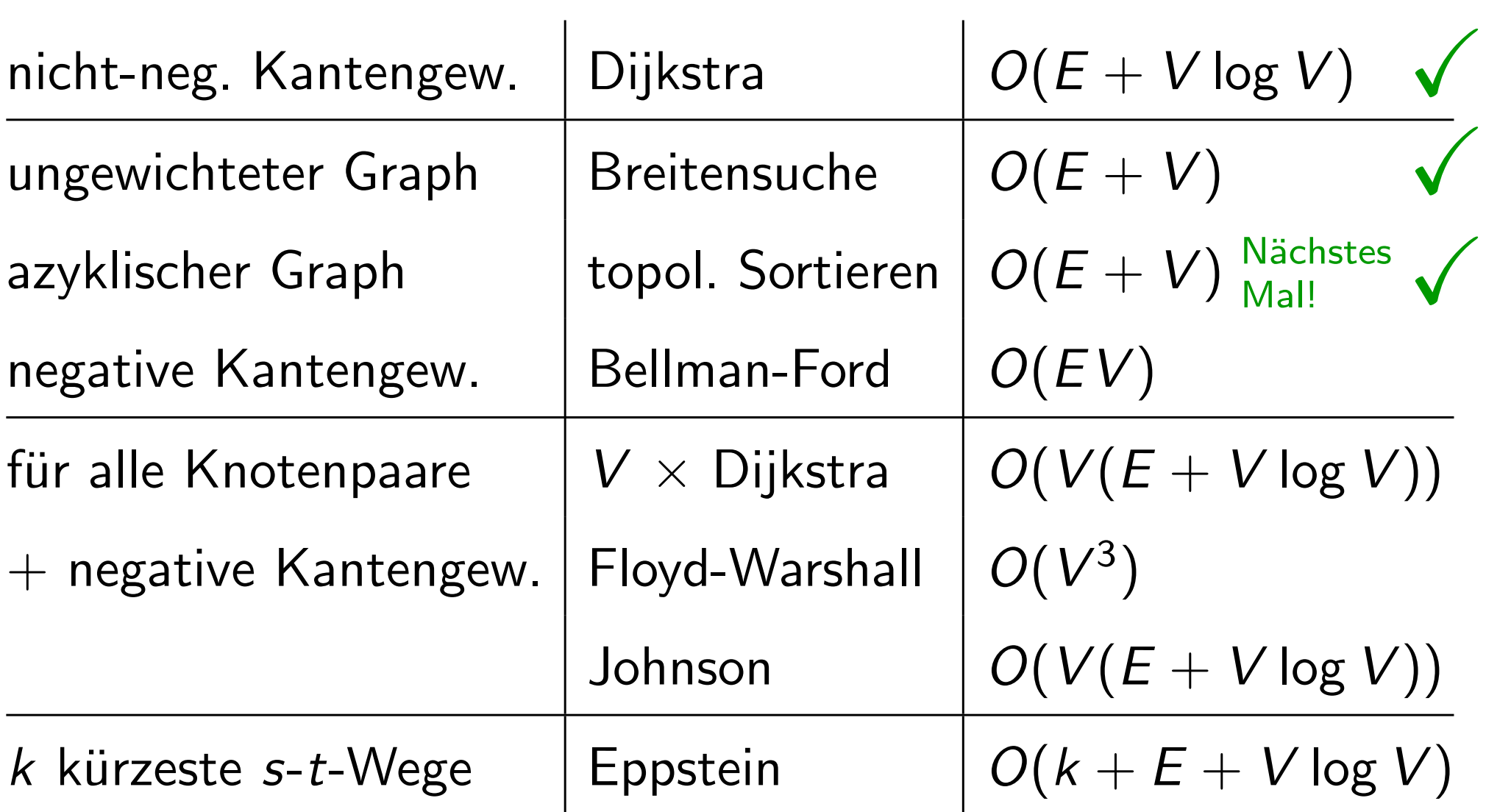

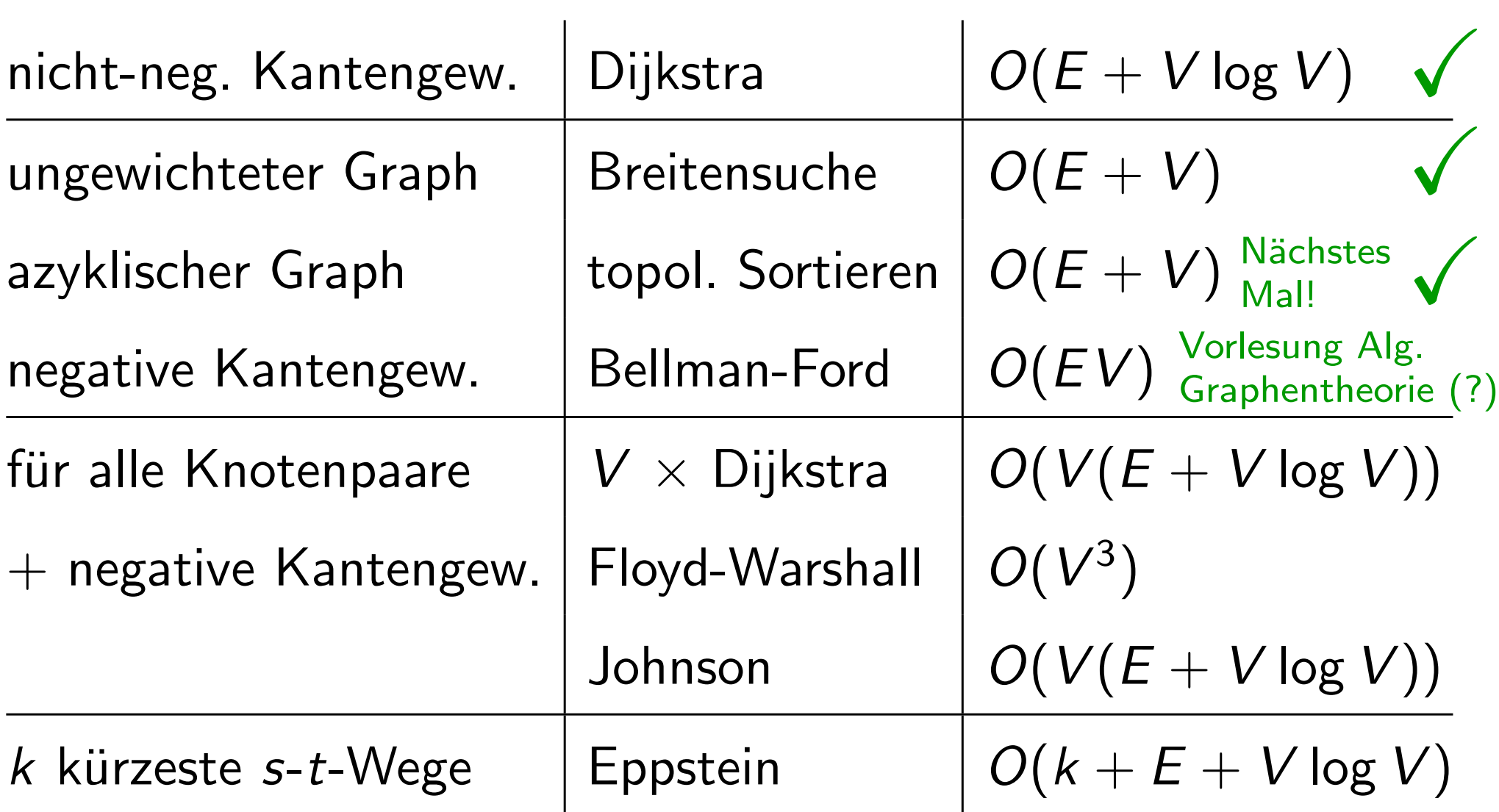

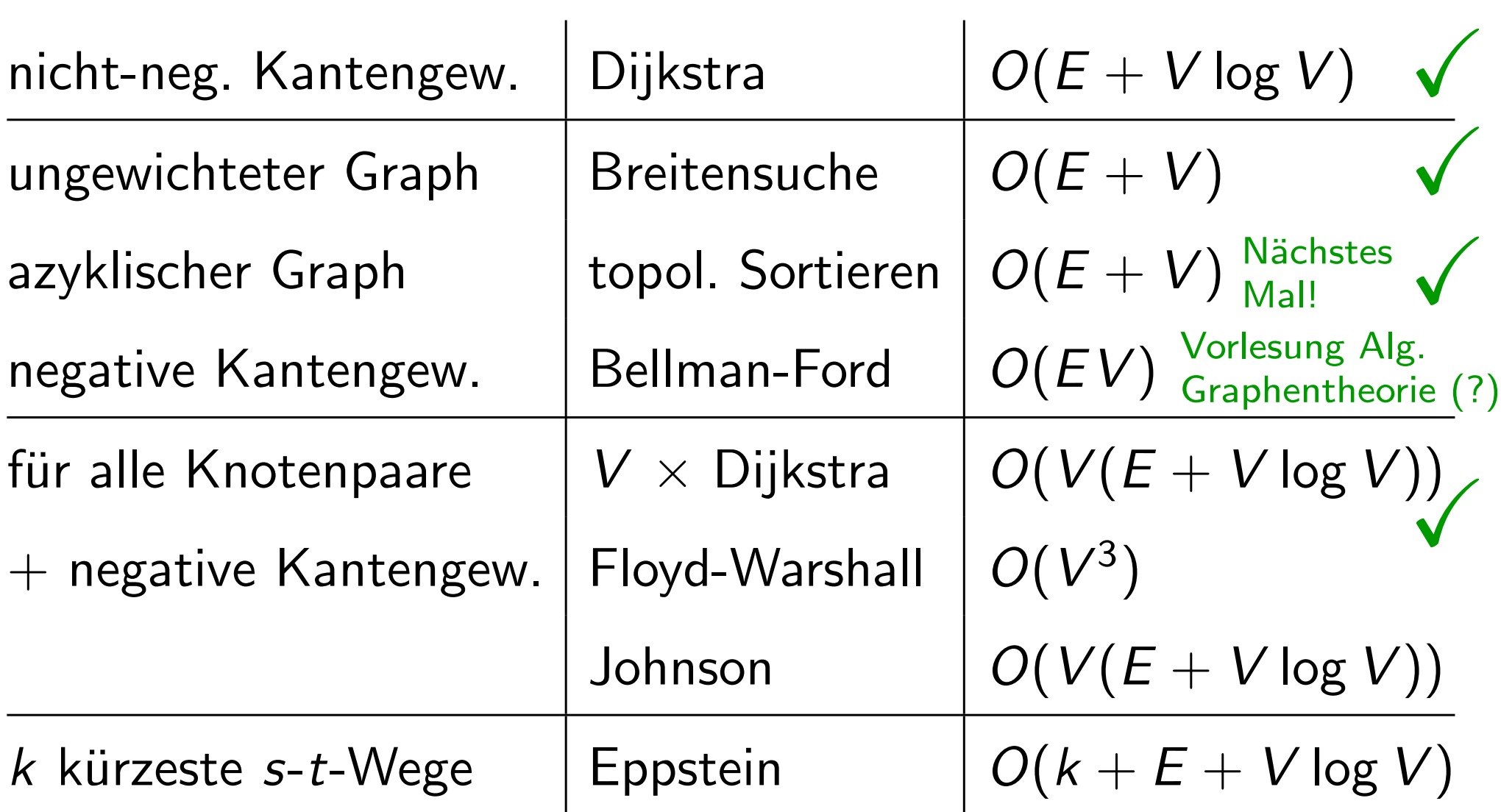